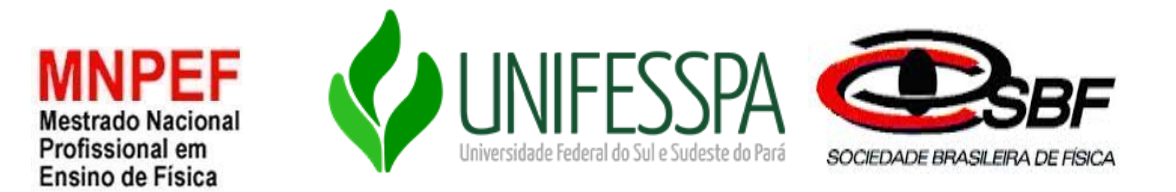

## **SERVIÇO PÚBLICO FEDERAL UNIVERSIDADE FEDERAL DO SUL E SUDESTE DO PARÁ INSTITUTO DE CIÊNCIAS EXATAS PROGRAMA DE PÓS-GRADUAÇÃO EM FÍSICA MESTRADO NACIONAL PROFISSIONAL EM ENSINO DE FÍSICA**

## **KIT DIDÁTICO COMO FERRAMENTA FACILITADORA PARA O PROCESSO ENSINO APRENDIZAGEM DO EFEITO FOTOELÉTRICO USANDO A METODOLOGIA DE SALA DE AULA INVERTIDA**

CARLOS ROGÉRIO GOMES CABRAL

**MARABÁ-PA 2022**

## **CARLOS ROGÉRIO GOMES CABRAL**

## **KIT DIDÁTICO COMO FERRAMENTA FACILITADORA PARA O PROCESSO ENSINO APRENDIZAGEM DO EFEITO FOTOELÉTRICO USANDO A METODOLOGIA DE SALA DE AULA INVERTIDA**

Dissertação de Mestrado apresentada ao Programa de Pós-Graduação da Universidade Federal do Sul e Sudeste do Pará - UNIFESSPA pólo 29 no Curso de Mestrado Nacional Profissional em Ensino de Física (MNPEF), como parte dos requisitos necessários à obtenção do título de Mestre em Ensino de Física.

Orientadora: Prof.ª Dra. Andréa de Lima Ferreira Novais.

Coorientador: Prof. Dr*.* Orahcio Felício de Sousa.

**MARABÁ-PA 2022**

#### **Dados Internacionais de Catalogação na Publicação (CIP) Universidade Federal do Sul e Sudeste do Pará Biblioteca Setorial Campus do Tauarizinho**

C117k Cabral, Carlos Rogério Gomes Kit didático como ferramenta facilitadora para o processo ensino aprendizagem do efeito fotoelétrico usando a metodologia de sala de aula invertida / Carlos Rogério Gomes Cabral. — 2022. 115 f. : il. color.

> Orientador(a): Andréa de Lima Ferreira Novais ; coorientador(a): Orahcio Felício de Sousa.

Dissertação (mestrado) – Universidade Federal do Sul e Sudeste do Pará, Instituto de Ciências Exatas, Mestrado Nacional Profissional em Ensino de Física (MNPEF), Marabá, 2022.

1. Física - Estudo e ensino. 2. Didática. 3. Sala de aula invertida. 4. Fotoeletricidade. I. Novais, Andréa de Lima Ferreira, orient. II. Sousa, Orahcio Felício de, coorient. III. Título.

CDD: 22. ed.: 530.07

Elaborado por Adriana Barbosa da Costa – CRB-2/994

## **KIT DIDÁTICO COMO FERRAMENTA FACILITADORA PARA O PROCESSO ENSINO APRENDIZAGEM DO EFEITO FOTOELÉTRICO USANDO A METODOLIGIA DE SALA DE AULA**

## CARLOS ROGÉRIO GOMES CABRAL

## **ATA DE DEFESA DE DISSERTAÇÃO**

Ata da apresentação e defesa de dissertação de Mestrado intitulada: "KIT DIDÁTICO COMO FERRAMENTA FACILITADORA PARA O PROCESSO ENSINO APRENDIZAGEM DO EFEITO FOTOELÉTRICO USANDO A METODOLIGIA DE SALA DE AULA

INVERTIDA" para concessão do grau de Mestre em Ensino de Física, realizada às 15:00 horas do dia **05 de agosto de 2022**, de forma remota, via *Google Meet*, *link* da defesa: [https://](https://meet.google.com/yri-cfim-qaz) [meet.google.com/wwv-uuur-fzm.](https://meet.google.com/wwv-uuur-fzm?hs=122&authuser=0) A dissertação foi apresentada durante 50 minutos pelo mestrando: **Carlos Rogério Gomes Cabral**, diante da banca examinadora aprovada pela Sociedade Brasileira de Física, assim constituída, membros: Profa. Dra. Andréa de Lima Ferreira Novais(Orientadora/Presidente),Profa. Dra. Fernanda Carla Lima Ferreira (Membro Interno) e Prof. Dr. Marcelo Souza da Silva (Membro Externo). Em seguida, o mestrando foi submetido à arguição, tendo demonstrado suficiência de conhecimento no tema objeto da dissertação, havendo à banca examinadora decidido pela Aprovação da dissertação. Para constar, foram lavrados os termos da presente ata, que lida e aprovada recebe a assinatura dos integrantes da banca examinadora e do mestrando.

Aprovada em 05 de agosto de 2022 por:

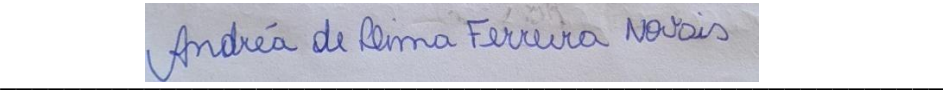

*Profa. Dra. Andréa de Lima Ferreira Novais (Orientadora/Presidente)* Universidade Federal do Sul e Sudeste do Pará – Unifesspa

 $\mu$ 

*Profa. Dra. Fernanda Carla Lima Ferreira (Membro Interno)* Universidade Federal do Sul e Sudeste do Pará – Unifesspa

\_\_\_\_\_\_\_\_\_\_\_\_\_\_\_\_\_\_\_\_\_\_\_\_\_\_\_\_\_\_\_\_\_\_\_\_\_\_\_\_\_\_\_\_\_\_\_\_\_\_\_\_\_\_\_\_\_\_\_

*Prof. Prof. Dr. Marcelo Souza da Silva (Membro Externo*) Instituto Federal de Pernambuco – IFPE

# **DEDICATÓRIA**

Em especial, *In memoriam*, dedico minha pesquisa ao meu pai, Antônio Luís Cabral, grande incentivador, eternamente o melhor amigo que eu poderia ter, de onde o senhor estiver, sei que estás muito feliz e orgulhoso do teu filho "porque aqueles a quem amamos nunca morrem". (CABRAL, 2022)

#### **AGRADECIMENTOS**

 À Coordenação de Aperfeiçoamento de Pessoal de Nível Superior – Brasil – CAPES – Código de Financiamento 001.

Foram dois anos de alegrias, conquistas, raivas, tristezas, um misto de sentimentos, mas, com o sentimento de dever cumprido, um corpo mais leve e a mente tranquila desejo novos desafios. Agradeço antes de tudo a Deus e a minha querida mãe, Alzenira Sousa Gomes, por todo o amor e apoio, são minha base e orgulho. Esse trabalho é para você e sobre a grande inspiração para a carreira docente. Também agradeço a minha esposa e grande incentivadora, Sâmia Mourão de Sousa, além dos meus amigos e apoiadores em todos os projetos pessoais e profissionais, Elenjusse Martins, Lucas Costa, Simone Peres, Juliana Maia, Elisvaldo Gomes dos Santos, José Emanuel, Leandrino dos Santos, Rubens, Roselma Feitosa Milani, Iraceu da Costa Junior, agradeço pelos incentivos e por todo o carinho. Obrigada também, aos meus alunos queridos, por deixarem meus dias mais coloridos e por me ensinarem a simplicidade da vida. Extremamente importantes para esta caminhada, também foram, os/as professores, Camila Sitiko, Silvana Perez, André Lehum, Mateus Lima que me ouviram, apoiaram e ajudaram-me com muita motivação e carinho, muito obrigado por tudo. Obrigado aos meus amigos que compreenderam a falta de tempo e atenção para com eles, principalmente os mais próximos, Leonardo, Alexandro Ricardo, José Francisco Alves de Sousa, Arthur Silva e Kleyson da Silva, que são amigos de vida, inspiração e suporte. Obrigada por me escutarem e estarem perto de mim nos momentos bons e ruins, ainda que a distância física ao longo dos anos tenha tentado nos afastar. Essa pesquisa tem muito sobre vocês. Não poderia deixar de mencionar as/os amigas/os da turma de Mestrado Física do Programa de Pós-Graduação em Ensino de Física da Universidade Federal do Sul e Sudeste do Pará pelas vivências e experiências compartilhadas. Em especial, a minha orientadora Andréa, pelas risadas e medos empreendidos durante esses dois anos. Ao meu co-orientador, Orhácio, agradeço pelas exigências, conversas e compreensão. Com certeza, a caminhada foi mais leve com você. Deixo também meus sinceros agradecimentos aos professores do referido programa pelas aprendizagens experimentadas. Agradeço em especial aos professores que compuseram a banca da minha qualificação, as suas dicas, apontamentos e seu questionamentos foram imprescindíveis para a construção deste trabalho.

#### **RESUMO**

Este trabalho é resultado de um apanhado das contribuições pedagógicas didáticometodológicas do uso das novas tecnologias, especificamente, os sensores robóticos para aplicação de abordagens dos conceitos básicos acerca de fenômenos que envolvem o efeito fotoelétrico. Nesse sentido, apresenta-se como objetivo deste, um projeto experimental com, a construção de um kit didático como ferramenta facilitadora para o processo de ensino aprendizagem do efeito fotoelétrico usando a metodologia de sala de aula invertida, podendo ser utilizado pelos professores de ensino básico como suporte para a Física Moderna, fazendo uso das contribuições dos modelos de aprendizagem significativa, Ausubel (1968) e Moreira (2012), do ensino híbrido (MORAN, 2017), e do Campo de Integração Curricular (CIC) em escolas de tempo integral nos anos finais do ensino fundamental. Dentre os teóricos utilizados na pesquisa estão, além dos citados acima, destaca-se Caruso (2006), Eisberg (1979) e Präs (2012), dentre outros.

**Palavras-Chave:** kit didático, efeito fotoelétrico, física moderna.

### **ABSTRACT**

This work is the result of an overview of the didactic-methodological pedagogical contributions of the use of new technologies, specifically, robotic sensors for application and approaches to basic concepts about phenomena involving the photoelectric effect. In this sense, an experimental project is presented with the construction of a didactic kit as a facilitating tool for the teaching-learning process of the photoelectric effect using the inverted classroom methodology, which can be used by elementary school teachers as support for Modern Physics, making use of the contributions of meaningful learning models, Ausubel (1968) and Moreira (2012), blended learning (MORAN, 2017), and Curricular Integration Fields (CIF) in full-time schools at the end of elementary school. Among the theorists used in the research are, in addition to those mentioned above, Caruso (2006), Eisberg (1979) and Präs (2012), among others.

**KEYWORDS:** didactic kit, photoelectric effect, modern physics.

# **LISTA DE FIGURAS**

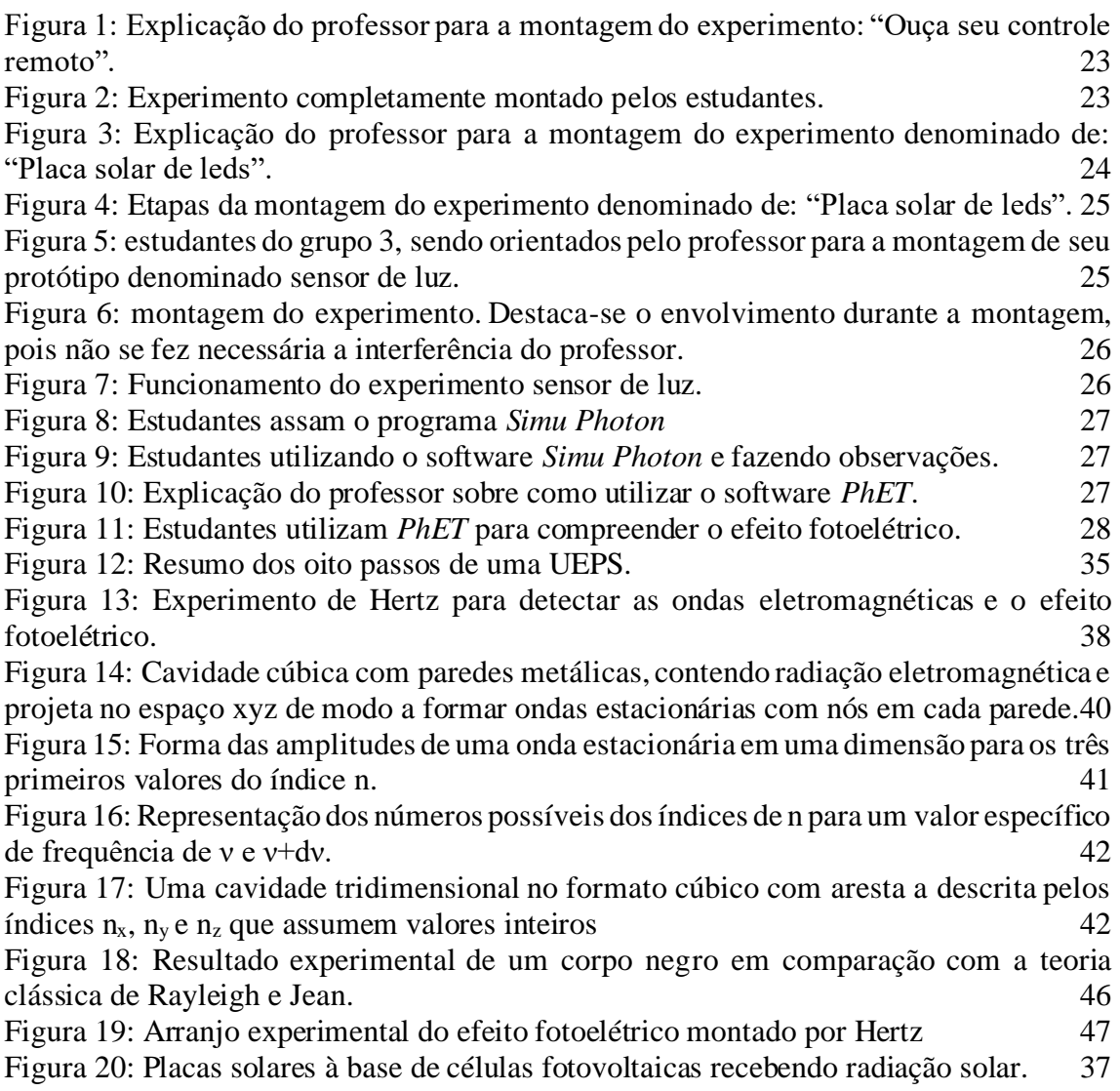

# **LISTA DE QUADROS**

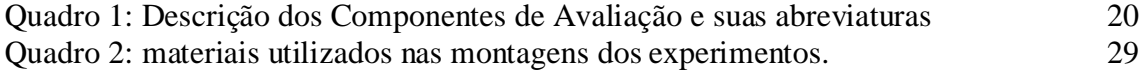

# **LISTA DE GRÁFICOS**

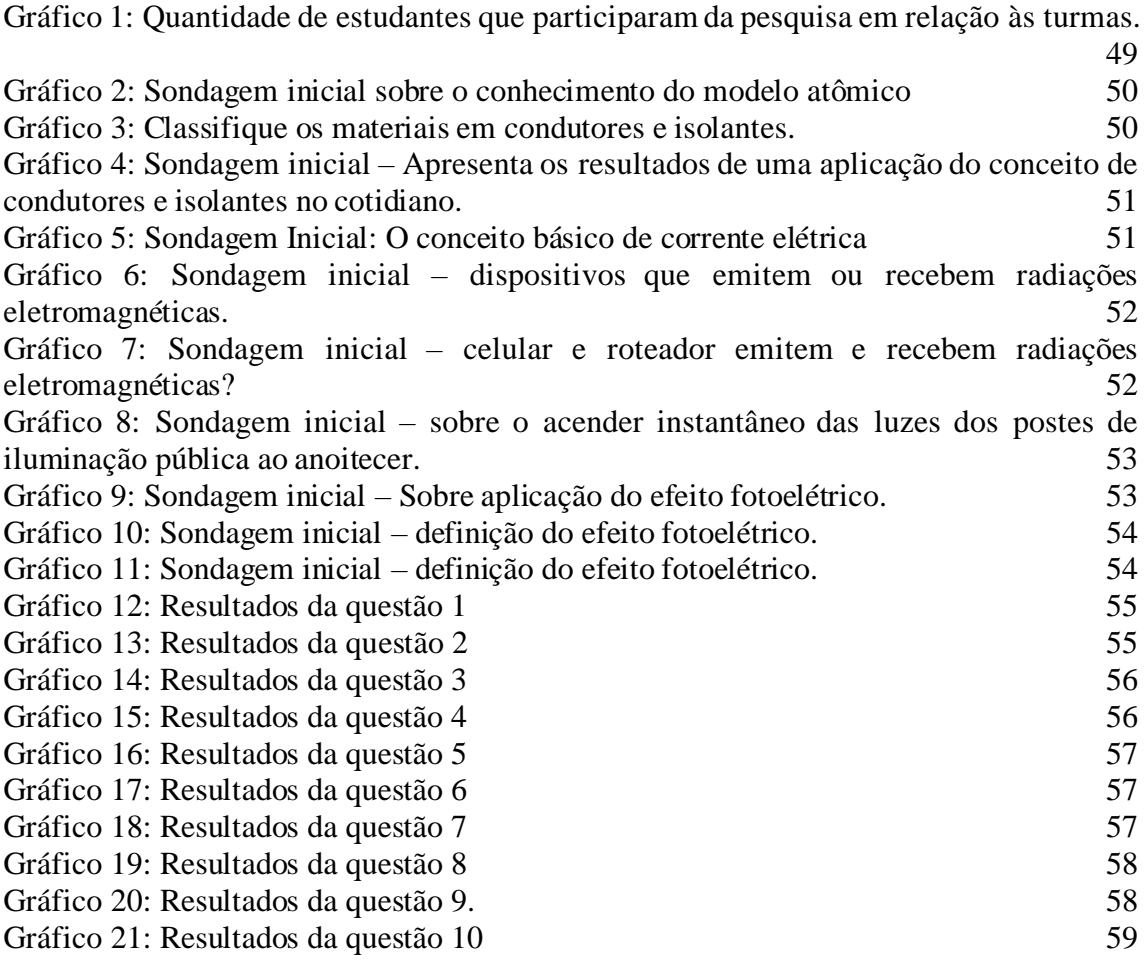

# **SUMÁRIO**

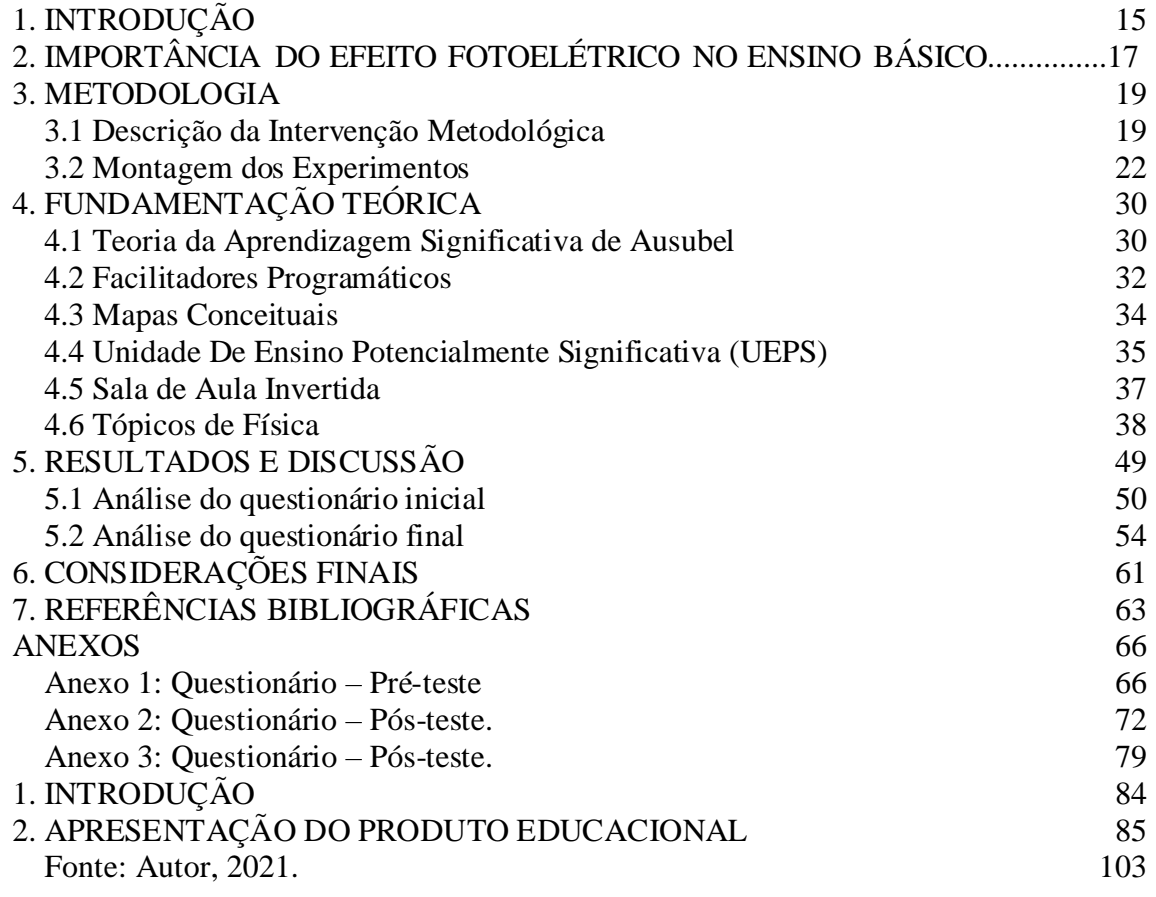

## <span id="page-12-0"></span>**1. INTRODUÇÃO**

Segundo as Diretrizes Curriculares Nacionais (DCNs) a implementação de novas disciplinas que utilizem métodos experimentais pode contribuir para que o processo de alfabetização e da implementação da iniciação científica nas escolas ocorra de maneira mais produtiva (BRASIL; 2013). De fato, as inovações tecnológicas estão cada vez mais presentes no cotidiano escolar e podem ser estudadas a partir da disciplina de robótica que vem sendo utilizada como ferramenta facilitadora do processo de ensino aprendizagem por grande parte das escolas privadas do Brasil e em algumas escolas públicas (SILVA 2019)

Observando a descrição do Art. 34. Parágrafo 2º da Lei de Diretrizes e Bases da Educação (LDB) de 1996 em relação ao ensino fundamental anos finais, com duração mínima de quatro anos, etapa final, especialmente, o trecho que afirma "o ensino fundamental será ministrado progressivamente em tempo integral, a critério dos sistemas de ensino". Desse modo, especialmente em escolas de tempo integral, na disciplina de Pesquisa e Inovação Tecnológica, do Campo de Integração Curricular (CIC), terá como finalidades: a compreensão dos fundamentos científico-tecnológicos dos processos produtivos, relacionando a teoria com a prática, no ensino de cada disciplina, de acordo com artigo 35º (LDB, 1996), inclusive para o ensino médio.

No que diz respeito ao ensino de física e à utilização da robótica, é observado que há diversos trabalhos que descrevem a importância da aplicação de conceitos como os que envolvem o funcionamento de sensores no processo de ensino aprendizagem (AGUIAR, 2018).

Conforme preconiza a Base Nacional Comum Curricular (BNCC) acerca das habilidades e especificidades das Ciências da Natureza é necessário que ao longo de todo Ensino Fundamental haja o desenvolvimento do letramento científico. Por conseguinte, o aluno do Ensino Fundamental precisa compreender e interpretar o mundo a sua volta, bem como fazer escolhas e intervenções conscientes, pautadas nos princípios da sustentabilidade e do bem comum.

> A área de Ciências da Natureza, por meio de um olhar articulado de diversos campos do saber, precisa assegurar aos alunos do Ensino Fundamental o acesso à diversidade de conhecimentos científicos produzidos ao longo da história, bem como a aproximação gradativa aos principais processos, práticas e procedimentos da investigação científica (BNCC, Ciências da Natureza, Ensino Fundamental, 2018, p. 321).

De acordo com os Parâmetros Curriculares Nacionais (PCNs) espera-se dos anos finais do Ensino Fundamental que o estudante tenha capacidade de compreender a Natureza como um todo, possua conhecimento científico-tecnológico e desenvolva a capacidade de questionar, diagnosticar, solucionar, utilizar conceitos científicos, e, além disso deve-se valorizar o trabalho em grupo, saúde como bem individual e comum. Por áreas de abordagem para o Ensino de Ciências, os documentos norteadores recomendam metodologias que contemplem a interdisciplinaridade e o estudo integrado e repetido de diversos temas, conteúdos que respeitem a maturidade dos alunos (PCN +, p. 27, 2006).

Diante disso, há uma necessidade de abordagens significativas, principalmente do ponto de vista experimental, com/em sequências de Unidades de Ensino Potencialmente Significativas (UEPS), fundamentadas neste caso, em específico, na teoria de aprendizagem significativa de Ausubel. Esta que, utilizando fenômenos do cotidiano, tem por objetivo descrevê-los, através de uma física que possua elementos que permitam realizar investigações, submissão de hipóteses e análises mais profundas, incluindo conteúdos de física moderna e contemporânea (MERLIM et al., 2019).

Nesse contexto, o presente trabalho consiste em elaborar um kit didático para ser utilizado como ferramenta facilitadora para o processo de ensino-aprendizagem da Física Moderna. O kit será elaborado e apresentado durante as aulas, utilizando a metodologia de sala de aula invertida. A possibilidade de utilização dos fenômenos que envolve o efeito fotoelétrico a partir do funcionamento de sensores, com experimentos *in loco* e digitais, enquanto ferramentas facilitadoras do processo de ensino aprendizagem, especificamente, o sensor foto resistor ou resistor dependente de luz – LDR e os simuladores *Simu Photon* e *PhEt* Colorado, decorre principalmente da capacidade de abordagem experimental desses materiais, como material e/ou unidade potencialmente significativa.

Assim, para o ensino de conteúdos que envolvem a física moderna no contexto de uma metodologia que coloque o professor como um mediador do processo ensino aprendizagem e o aluno como protagonista, destaca-se a metodologia de sala de aula invertida. Já a escolha do efeito fotoelétrico deve-se a capacidade do fenômeno ser utilizado como base para explicação das diversas conquistas tecnológicas do último século, como o controle remoto, o funcionamento de led, o flash automático dos celulares, as placas solares, a iluminação pública, entre outros (ALMEIDA; SOUZA; URENDA, 2003)

Essa preocupação, juntamente com a descrição realizada por Moran (2017) a respeito do ensino híbrido e a utilização da metodologia de sala de aula invertida justificam o presente trabalho. Por fim, ressalta-se que se entende como ensino híbrido aquele que tem como

característica a mistura, a combinação de vários espaços, tempos, atividades, metodologias e públicos, a qual decorre principalmente da amplitude de mobilidade e conectividades das Tecnologias Digitais da Informação e Comunicação (TDICs).

## **2. IMPORTÂNCIA DO EFEITO FOTOELÉTRICO NO ENSINO BÁSICO**

Tendo em vista a presença e utilização das inovações tecnológicas cada vez mais indispensáveis no cotidiano escolar, por grande parte das escolas privadas do Brasil e, em alguns casos, até mesmo de escolas públicas de ensino básico, kits didáticos que façam uso dessas inovações para o ensino de física, mais especificamente do efeito fotoelétrico, podem ser vistos como ferramenta facilitadora do processo de ensino aprendizagem.

De fato, já faz bastante tempo que as discussões e debates no meio acadêmico fomentam a implementação dos conteúdos de Física Moderna e Contemporânea no ensino básico, de modo que cada vez mais precocemente, até mesmo nos anos finais do ensino fundamental, seja possível trabalhar propostas metodológicas que introduzam noções básicas e elementares para conceituações e o desenvolvimento de habilidades essenciais para apropriação de conhecimentos físicos.

> No ensino de Física por vezes a responsabilidade na construção da cidadania dos envolvidos é desprezada, ao serem priorizados somente os valores internos desta Ciência. Essa construção poderá ser mais palpável através da implementação de propostas epistemológicas e metodológicas reflexivas sobre objetos tecnológicos (SILVA, RODRIGUES *apud* ANGOTTI, BASTOS, MION, 2007).

Para o ensino de física a inserção das tecnologias oportuniza aos estudantes uma maior interação com os aspectos físicos envolvidos nos fenômenos naturais vivenciados pelos estudantes em diversas situações do seu cotidiano. Dessa forma, a aplicabilidade de kits didáticos para o ensino de física é importante para a assimilação e associação teórico-prática, capaz de promover uma aprendizagem significativa dos conteúdos abordados. De acordo com Carmo (2012), há diversas possibilidades de aplicação dos conhecimentos físicos, especialmente os de Física Moderna e Contemporânea (FMC), dentre elas a contextualização a partir de aparelhos eletrônicos, utilizando a teoria física denominada de efeito fotoelétrico, responsável por tecnologias como o funcionamento de portas automáticas, acionamento de torneiras, acendimento de lâmpadas de iluminação pública, dentre outras.

Nesse sentido, é válido destacar que, inclusive, dentre as diversas competências e habilidades descritas nas documentações norteadoras do ensino básico, há uma enfatização acerca da importância do ensino de radiação nos anos finais do ensino fundamental. Na sessão transformações da matéria e radiações, no capítulo radiação e suas aplicações, são elencadas as seguintes competências:

> (EF09CI05) Investigar os principais mecanismos envolvidos na transmissão e recepção de imagem e som que revolucionaram os sistemas de comunicação humana; (EF09CI06) Classificar as radiações eletromagnéticas por suas frequências, fontes e aplicações, discutindo e avaliando as implicações de seu uso em controle remoto, telefone celular, raio X, forno de micro-ondas, fotocélulas etc; (EF09CI07) Discutir o papel do avanço tecnológico na aplicação das radiações na medicina diagnóstica (raio X, ultrassom, ressonância nuclear magnética) e no tratamento de doenças (radioterapia, cirurgia óptica a laser, infravermelho, ultravioleta etc.) (BRASIL, 2018, p. 351).

Mas, o que é o efeito fotoelétrico? E quais são as aplicações desse conhecimento no campo físico? Descreve-se o efeito fotoelétrico como a ejeção de elétrons energizados (fotoelétrons) de uma superfície metálica, com determinada frequência de corte  $f_0$ , quando iluminados por radiações eletromagnéticas, com frequências iguais ou maiores que  $f_0$ . Em suma, com essa descoberta foi possível construir células fotoelétricas capazes de transformarem luz em corrente elétrica, ressalta-se que semelhantemente, a radiação eletromagnética também pode incidir em alguns materiais e produzir os mesmos efeitos do fenômeno fotoelétrico, nesse caso ocorre a fotocondutividade, ou ainda, a radiação pode promover novos portadores de carga, nesse último caso o fenômeno fotovoltaico.

Assim, conforme Carmo (2012), as aplicações podem ser feitas desde o simples acender das luzes das ruas quando escurece, até a indústria geral com o uso de dispositivos eletrônicos como fotodiodos e os fototransistores. E é nesse contexto, que o presente trabalho se presta a produzir materiais didáticos, associados aos temas de FMC com uma transposição didática para o ensino básico, para os anos finais do ensino fundamental (especificamente, para o nono ano), com relevância para possível aplicação também no ensino médio.

Sobretudo, busca-se oportunizar aos docentes e discentes além de uma maior compreensão de conceitos relacionados ao efeito fotoelétrico, o desenvolvimento do raciocínio lógico, uma melhor análise de dados, a proposição de hipóteses, uma possível resolução de problemas e alternativas de investigação, que possibilitem um olhar mais reflexivo e crítico sobre o meio em que vivem, de forma a intervirem positivamente na realidade e meio em que vivem.

Por fim, as atividades experimentais além de serem acessíveis aos discentes e docentes do ensino básico também são importantes recursos para investigação de como se dá as percepções de determinado fenômeno físico no cotidiano social, bem como a observação e o desenvolvimento de perspectivas de envolvimento com o meio acadêmico-científico, podendo despertar o interesse ainda que inicial para aprendizagem e consequentemente uma possível imersão no campo científico. Sendo assim, pode integrar conteúdos, conhecimentos, habilidades, competências e desenvolver emoções positivas acerca da aprendizagem e da Física em geral, articulando a disciplina aos conhecimentos gerais aos quais ela se relaciona.

## <span id="page-16-0"></span>**3. METODOLOGIA**

#### 3.1 Descrição da Intervenção Metodológica

<span id="page-16-1"></span>A presente pesquisa foi aplicada nas turmas do nono ano, da Escola Municipal de Ensino Básico Ronilton Aridal da Silva Grilo, do Município de Canaã dos Carajás-PA. A escola citada é composta por 20 salas de aula, uma biblioteca, laboratórios de informática e de ciências, uma sala de música, e funciona nos períodos matutino e vespertino, atendendo três turmas do 5º ano do ensino fundamental I, cinco turmas do 6º ano, cinco turmas do 7º ano, quatro turmas do 8º ano e três turmas do 9º do ensino fundamental II.

Dessa forma, o produto educacional foi aplicado nas turmas dos nonos A, B e C do ensino fundamental II, em uma disciplina do Campo de Integração Curricular (CIC), chamada Pesquisa e Inovação Tecnológica, durante o período vespertino. Perfazendo um total de 30 estudantes participantes, os quais foram divididos em 6 grupos de 5 alunos cada, obedecendo os critérios de isolamento social e sanitários, impostos pela Covid-19.

Inicialmente,foi pensado na aplicação dos experimentos no formato: um experimento para cada turma de nono ano. Porém, devido às medidas restritivas imprimidas pela secretaria municipal de educação, tendo em vista a redução do número de alunos (evitando aglomerações nas salas de aula e/ou laboratórios, os grupos foram organizados de forma a reduzir a quantidade de alunos nos encontros presenciais.

Por esse motivo, não foi possível manter a organização e planejamento inicial, assim a organização se deu por separação dos grupos, misturando alunos das três turmas A, B e C, somente nos questionários e as avaliações realizados de maneira individual e, para facilitar a leitura dos dados, os resultados são apresentados respeitando a organização dos alunos em suas turmas.

A avaliação de conceitos foi feita de acordo com a observação de cinco habilidades relacionadas a disciplina de acordo com o quadro 01 abaixo da pesquisa e inovação

tecnológica que são observadas pelo docente durante as aulas essas habilidades são avaliadas em habilidades alcançadas (HA), habilidade parcialmente alcançada (HP) e habilidade não alcançada (HN). Vale ressaltar que devido a conjuntura pandêmica, os alunos eram classificados em p1 e p2 onde p1 eram alunos que participavam ativamente das atividades remotas via *Google Meet* e pelo *Google Classroom* e as atividades foram realizadas no *Google formulário*, p2 eram os alunos que não conseguiam participar das atividades remotas devido aos diversos motivos e circunstâncias que envolvem o processo de ensino aprendizagem, e por isso realizavam apenas as atividades impressas de todos as disciplinas da base (disciplinas da grade curricular obrigatória), chamado de blocos de atividades, dessa forma os alunos considerados p2 não participavam das atividades das disciplinas da CIC. Por isso, os alunos "p2" não participaram das atividades aplicadas no presente trabalho.

No final do trabalho todos os alunos que participaram do processo avaliativo, fruto da aplicação do produto educacional, foram avaliados no Sistema Integrado de Gestão Escolar (SIGE) com HA (habilidade alcançada).

<span id="page-17-0"></span>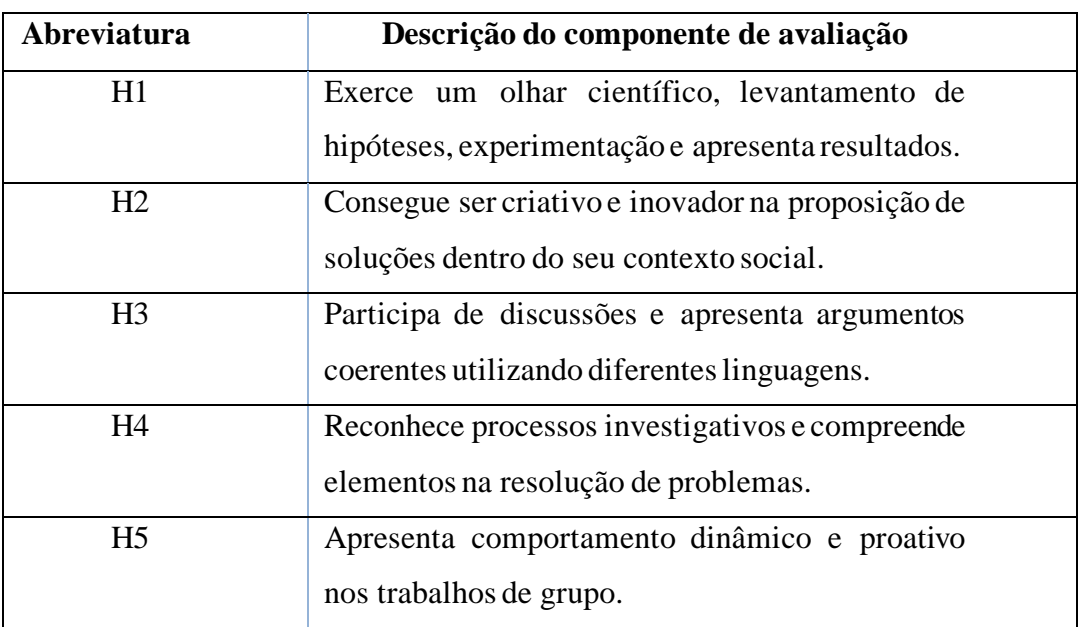

Quadro 1: Descrição dos Componentes de avaliação e suas abreviaturas.

#### Fonte: SIGE, 2021.

Todas as habilidades do quadro acima foram observadas durante os encontros via *Meet* e durante os encontros presenciais para a confecção dos experimentos.

Inicialmente, foi realizada uma reunião via aplicativo de videoconferência *Google Meet*, onde o professor apresentou o plano de aula com os objetivos a serem alcançados. Nessa reunião, o docente criou uma sala virtual na plataforma *Google Classroom*, essa sala possui

um código de acesso que foi compartilhado para os discentes acessarem o ambiente virtual. A escolha da plataforma virtual é justificada pelo fato de que os alunos já estavam familiarizados com a modalidade de ensino remoto.

Nesse ambiente virtual foi disponibilizado um questionário inicial para elencar os conhecimentos prévios, com o objetivo de verificar o nível de conhecimento dos estudantes a respeito dos fenômenos relacionados com o efeito fotoelétrico. Os alunos tiveram uma semana para a acessar a plataforma e responder ao questionário inicial. Ainda nesse encontro, considerado como primeira aula, fizemos a apresentação do plano de ensino e dos objetivos a serem alcançados, bem como, informamos acerca do questionário disponibilizado na plataforma para realização imediata.

No segundo encontro foram divididos os grupos e estipulados os seus respectivos experimentos. Nesse encontro, o professor explicou para os estudantes que eles montariam os experimentos analógicos e manipulariam os experimentos digitais através de simuladores computacionais durante as aulas e, em seguida, os estudantes deveriam apresentar um vídeo sobre os respectivos experimentos. Ressalta-se que previamente, uma aula gravada pelo professor,sobre o efeito fotoelétrico,foi disponibilizada na plataforma.

Além disso, houve a apresentação das atividades que os alunos deveriam executar durante a semana do terceiro encontro, em que se discutiu o conteúdo abordado na aula 1 "introdução ao efeito fotoelétrico", sendo assim os alunos tiveram seis dias para assistirem aos vídeos. Nessa aula, os alunos fizeram anotações de dúvidas, de partes interessantes para o que, no terceiro encontro, fossem relatadas por eles, dando partida na metodologia ativa da sala de aula invertida.

No terceiro encontro, após ouvir relatos, arguições e questionamentos dos estudantes, o professor fez diversas interferências esclarecendo essas dúvidas e diversos pontos relevantes levantados pelos estudantes, apresentando partes importantes da aula gravada que deveriam dar mais atenção. Ainda nesse encontro, o professor agendou o encontro seguinte, desta vez individualizado, com cada um dos cinco grupos responsáveis pelos experimentos analógicos (*in loco*) e digitais (simulações computacionais).

Também foi destacado que no dia seguinte, após a aula, seria disponibilizado na plataforma a segunda aula gravada, aula 2 "efeito fotoelétrico". Foram discutidos nessa aula, a solução dada por Planck para ao problema da radiação de corpo negro e o experimento que comprovou a existência de ondas eletromagnéticas e o efeito fotoelétrico descrito por Hertz.

Para a montagem dos experimentos, as aulas foram divididas de acordo com o cronograma escolar disponível (um total de 2 aulas por semana, sendo 1 aula teórica, gravada

e disponibilizada previamente com no mínimo 6 dias de antecedência e, 1 aula prática que ocorreu por meio da plataforma - *Google Meet*). A aula prática ocorreu via meio virtual para prevenir a transmissão e o contágio da COVID-19. Nesse sentido, em consonância com as propostas de ensino remoto, essas reuniões via *Meet* oportunizaram problematizações mais aprofundadas das partes conceituais, buscando identificar conhecimentos prévios dos estudantes, necessários para aprendizagem dos novos conteúdos a serem abordados.

Dadas as circunstâncias do distanciamento social e o momento pandêmico a espera pela flexibilização dos bandeiramentos sanitários da COVID-19 ocasionou a fragmentação em partes ainda menores do plano de aula, até finalmente e de forma segura trabalhar-se com a parte experimental, presencialmente no laboratório da escola. Obedecendo o mesmo esquema de número de aulas do período remoto (2 aulas por semana) divididas da seguinte forma, uma mais teórica auxiliando os alunos/grupos na montagem e execução dos experimentos, bem como ressaltando as aplicabilidades dos conceitos teóricos em mecanismos práticos, especificamente o produto educacional, além da aula presencial, com a execução do trabalho efetivamente prático experimental.

Por fim, foi aplicado um questionário para verificar se houve, de fato, uma aprendizagem significativa a partir das UEPS, ou ainda, se havia possíveis indícios que apontassem indicadores de uma possível aprendizagem e/ou assimilação dos conceitos e conteúdos abordados.

#### 3.2 Montagem dos Experimentos

<span id="page-19-0"></span>O produto educacional constitui-se de um kit didático contendo cinco experimentos – três analógicos (*in loco*) e dois digitais (simulações computacionais), que descrevem os fenômenos relacionados ao efeito fotoelétrico. Essa seção descreve como a montagem foi realizada durante as intervenções.

Os experimentos foram montados considerando uma proposta híbrida de educação, dentro do contexto de sala de aula invertida, ou seja, o professor disponibilizou previamente os materiais para montagem dos kits didáticos pelos grupos. Em seguida, o professor se reuniu com os grupos no laboratório de ciências para direcionar a montagem e execução do experimento respeitando os bandeiramentos que direcionaram avanços ou recuos da COVID-19. As reuniões com os grupos ocorreram em dias diferentes e com número reduzido de pessoas no laboratório, conforme pode ser observado a seguir nas imagens registradas pelo professor. No primeiro experimento denominado "Ouça seu controle remoto", o professor solicitou que os estudantes realizassem pesquisas em vídeos no *You tube* sobre o assunto e disponibilizou artigos para que os estudantes pudessem ter embasamentos teóricos mais específicos, não só do fenômeno físico em estudo, mas da prática experimental em si.

A Figura 1 mostra o professor explicando para o grupo 1 as etapas que deveriam ser seguidas para a montagem do experimento denominado de: "Ouça seu controle remoto". Esse experimento foi baseado no artigo intitulado "Física moderna no ensino médio: um experimento para abordar o efeito fotoelétrico", de autoria de Silva e Assis (2012).

<span id="page-20-0"></span>Figura 1: Explicação do professor para a montagem do experimento: "Ouça seu controle remoto".

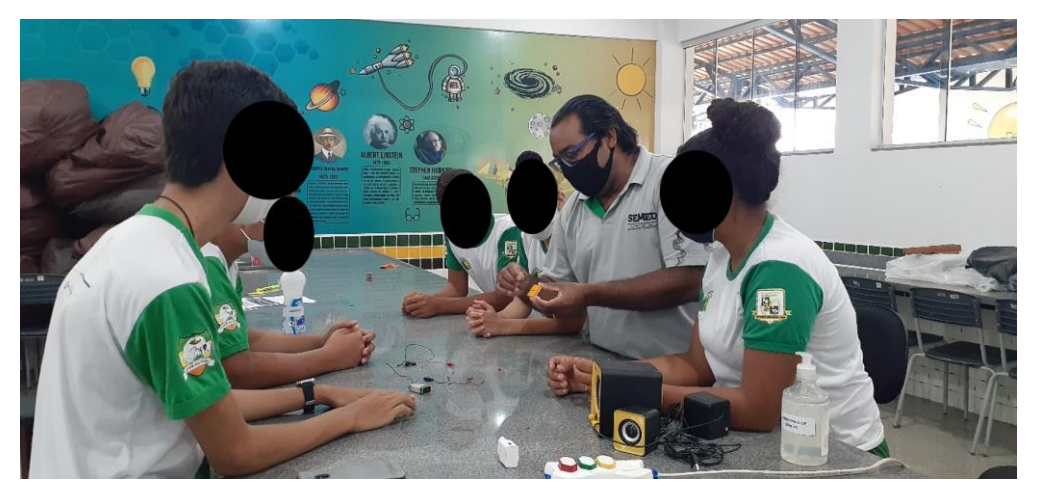

Fonte: Autor, 2021.

No momento da montagem do experimento, os estudantes tiveram algumas dúvidas a respeito do funcionamento do circuito elétrico, após o professor sanar essas dúvidas, a equipe continuou a montagem.

A Figura 2 mostra o experimento denominado de: "Ouça seu controle remoto", completamente montado pelos estudantes.

Figura 2: Experimento: "Ouça seu controle remoto".

<span id="page-20-1"></span>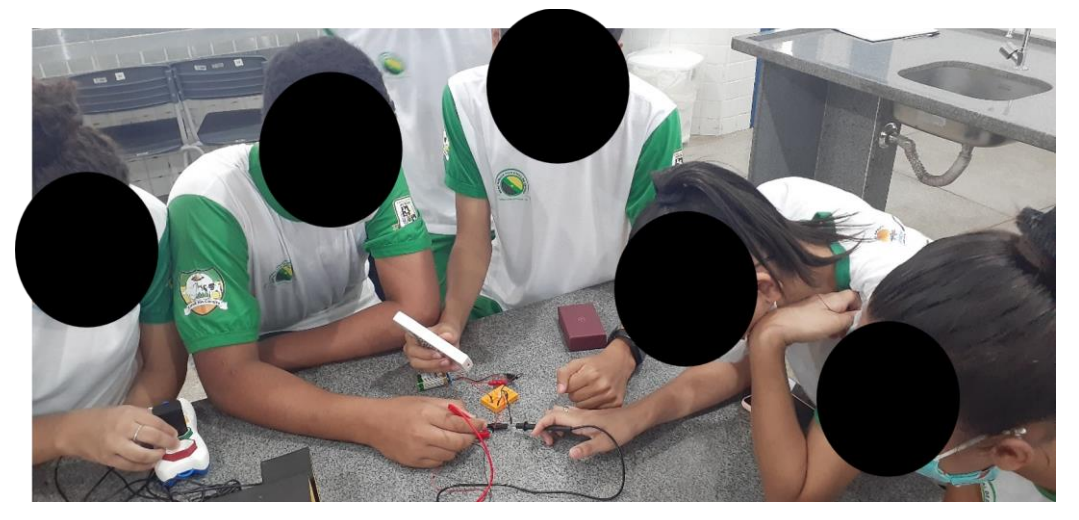

Fonte: Autor, 2021.

Os estudantes ficaram surpresos e curiosos ao ouvirem os sons dos pulsos eletromagnéticos gerados pelos sinais emitidos pelo controle remoto, essa curiosidade despertou o interesse em aprender.

A Figura 3 mostra o professor explicando para o grupo 2 as etapas que deveriam ser seguidas para a montagem do experimento denominado de: "Placa solar de LEDS". Esse experimento foi baseado no artigo intitulado "Usando uma led como fonte de energia", de Alves e Silva (2008).

<span id="page-21-0"></span>Figura 3: Explicação do professor para a montagem do experimento denominado de: "Placa solar de LEDS".

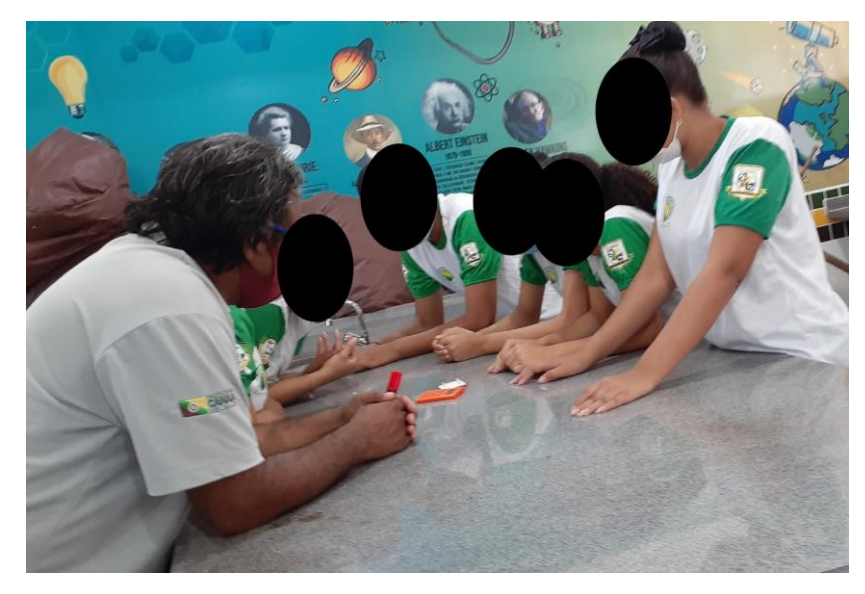

## Fonte: Autor, 2021.

Os estudantes que formavam o grupo 2 pesquisaram diversos materiais na internet e estudaram o artigo disponibilizado pelo professor, o que facilitou a compreensão das instruções de montagem demonstradas pelo docente.

A Figura 3(a) mostra o um estudante soldando os leds. Na Figura 3(b) é possível observar o experimento completamente montado. A Figura 3(c) mostra o valor da diferença de potencial (ddp) registrada pelo multímetro quando a placa de leds foi exposta à radiação solar. A Figura 3(d) mostra que a equipe ficou extremamente impressionada ao expor o experimento à radiação solar, e perceber que a calculadora estava funcionando, alguns estudantes do grupo fizeram algumas anotações, e registram todas as etapas através de fotos e vídeos. Por fim, o professor solicitou que os estudantes fizessem um relatório técnico explicando como o fenômeno ocorreu e apresentassem no próximo encontro.

<span id="page-21-1"></span>A Figura 3 mostra as etapas da montagem, em (a) mostra-se o estudante soldando os leds. Em (b) o experimento foi completamente montado. Em (c) é possível observar o valor

da diferença de potencial (ddp). Em (d) mostra-se os estudantes expondo o experimento à radiação solar.

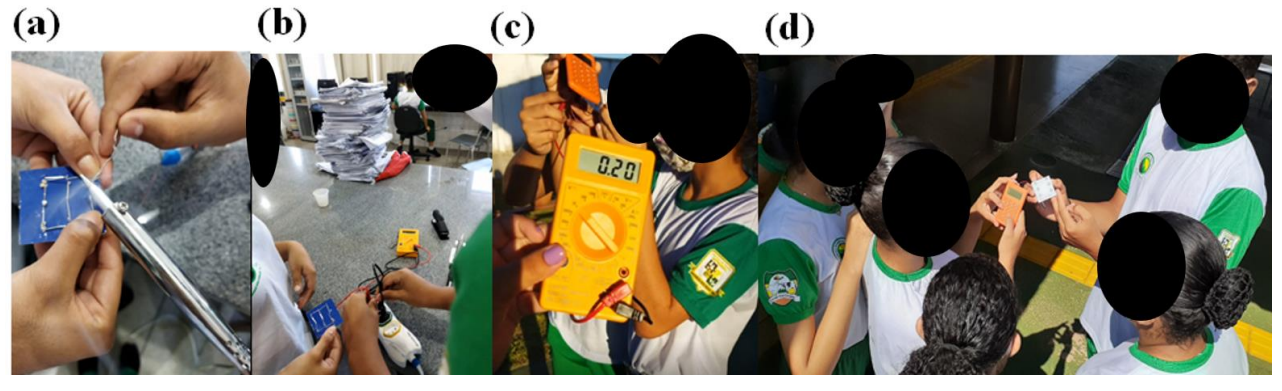

Figura 4: Etapas da montagem do experimento denominado de: "Placa solar de leds".

Fonte: Autor, 2021.

O estudante responsável pela soldagem dos leds foi monitorado o tempo inteiro pelo professor.

<span id="page-22-0"></span>Figura 5: apresenta os estudantes do grupo 3 sendo orientados pelo professor para a montagem de seu protótipo denominado sensor de luz.

<span id="page-22-1"></span>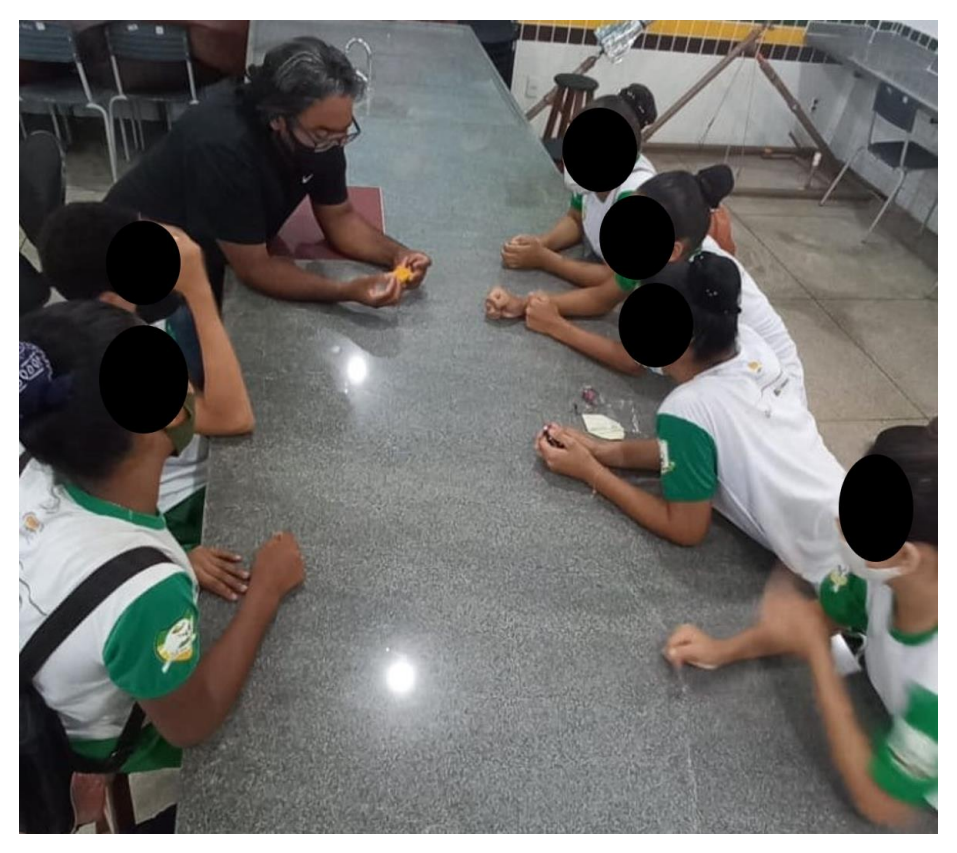

Fonte: Autor, 2021.

Figura 6: Montagem do experimento. Destaca-se o envolvimento durante a montagem, pois não se fez necessária a interferência do professor.

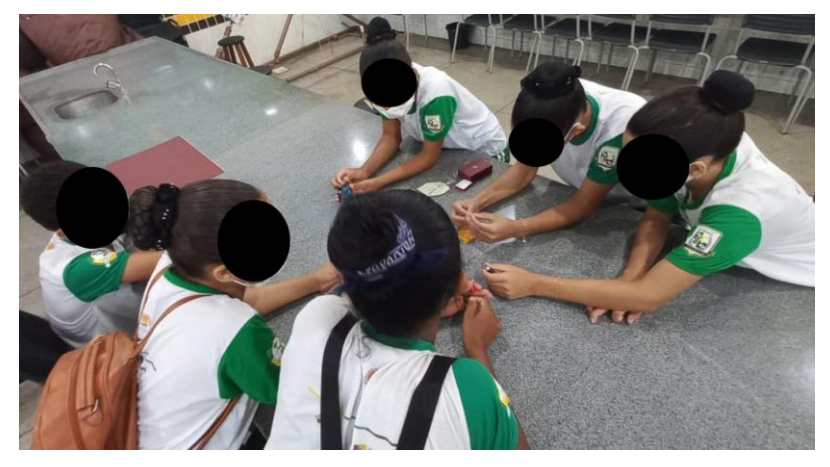

Fonte: Autor, 2021.

Os estudantes do grupo 3 instruídos pelo professor por intermédio de links de vídeos, acessaram ao experimento denominado "sensor de luz", retirado de uma dissertação intitulada "Sequência didática para o ensino da luz em turmas do 9º ano do ensino fundamental", de autoria de Pires (2017), com o objetivo de simular como os postes de iluminação pública funcionam no seu princípio mais básico.

Figura 7: Funcionamento do experimento sensor de luz.

<span id="page-23-0"></span>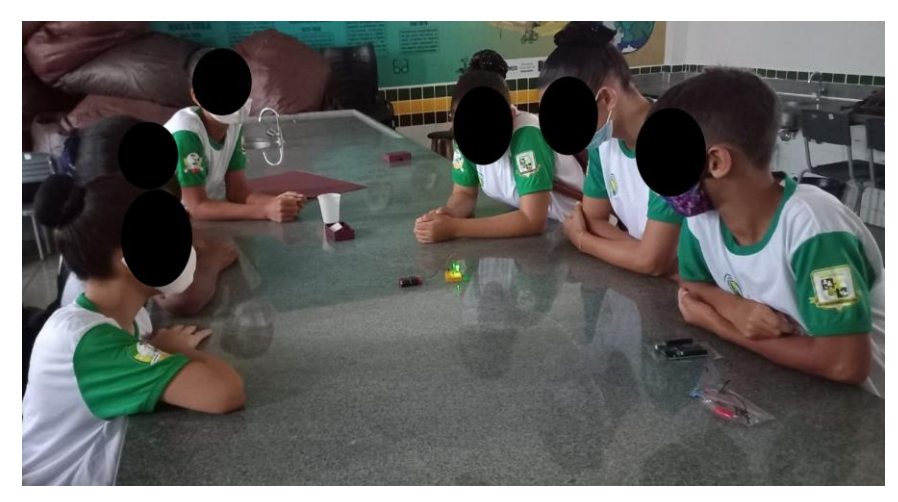

## Fonte: Autor, 2021.

A Figura 7, mostra o professor e os estudantes do grupo 4, no laboratório de informática, aprendendo como realizar a modelagem computacional envolvendo o efeito fotoelétrico a partir do software *Simu Photon* que é um programa com a finalidade de simular de forma virtual o experimento reproduzindo por Philipp Lenard. Esse Software foi construído na dissertação do MNPEF "*Simu Photon*: Um Simulador Computacional Para O Ensino Do Efeito Fotoelétrico", por Silva (2019).

<span id="page-24-0"></span>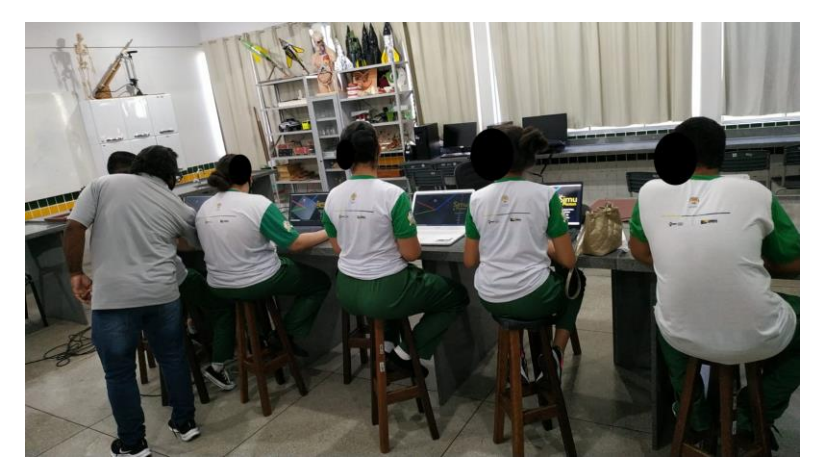

Figura 8: Estudantes utilizando o software *Simu Photon*.

Fonte: Autor, 2021.

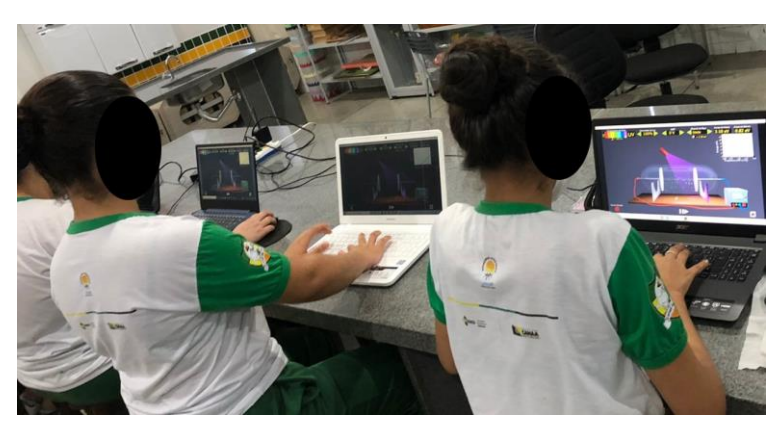

<span id="page-24-1"></span>Figura 9: Estudantes utilizando o software *Simu Photon* e fazendo observações.

Fonte: Autor, 2021.

<span id="page-24-2"></span>As Figuras 8 e 9 mostra o professor e os estudantes do grupo 5 no laboratório de informática aprendendo como realizar a modelagem computacional envolvendo o efeito fotoelétrico a partir do software *PhET*, que é utilizado para realizar simulações interativas para ciências e matemática.

Figura 10: Explicação do professor sobre como utilizar o software *PhET*.

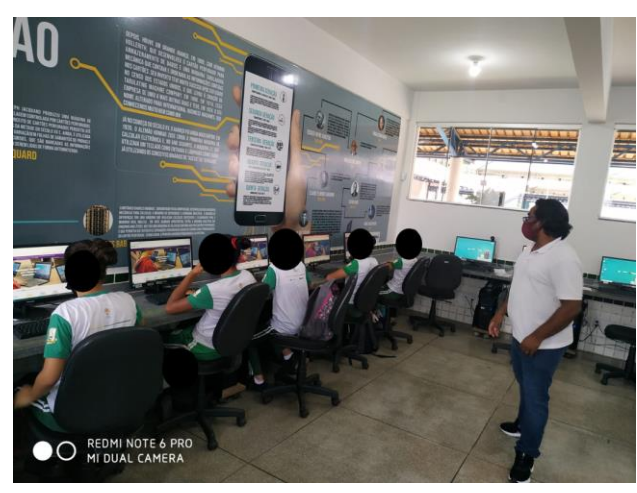

## Fonte: Autor, 2021.

Vale destacar, que as orientações da Base Nacional Comum Curricular (BNCC) descrevem e destacam a importância da utilização tecnologias digitais de informação e comunicação de forma crítica, significativa, reflexiva e ética nas diversas práticas sociais (incluindo as escolares) para se comunicar, acessar e disseminar informações, produzir conhecimentos, resolver problemas e exercer protagonismo e autoria na vida pessoal e coletiva.

Essa competência reconhece o papel fundamental da tecnologia e estabelece que o estudante deve dominar o universo digital, sendo capaz, portanto, de fazer um uso qualificado e ético das diversas ferramentas existentes e de compreender o pensamento computacional e os impactos da tecnologia na vida das pessoas e da sociedade (BNCC, 2018).

<span id="page-25-0"></span>Partindo das orientações da BNCC, o professor explicou aos estudantes como acessar o software *PhET*. Na última etapa, os estudantes iniciaram as simulações observando quais características da radiação apresentadas nas aulas realizadas via Meet. O professor fez algumas perguntas sobre as causas e consequências do efeito fotoelétrico.

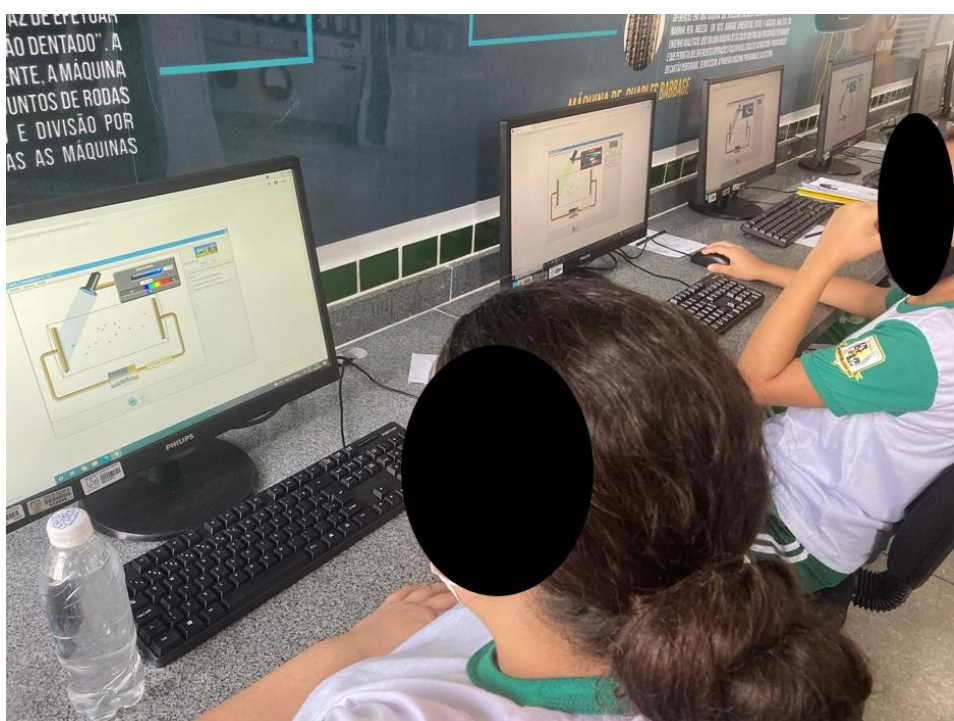

Figura 11: Estudantes utilizam *PhET* para compreender o efeito fotoelétrico.

#### Fonte: Autor, 2021.

Após a etapa de montagem dos kits didáticos *in loco* e digitais pelos grupos, o professor realizou reuniões online e disponibilizou vídeos, explicando sobre a finalização dos experimentos e o processo de coleta de dados.

<span id="page-26-0"></span>A tabela 2 mostra os materiais utilizados para a montagem dos experimentos.

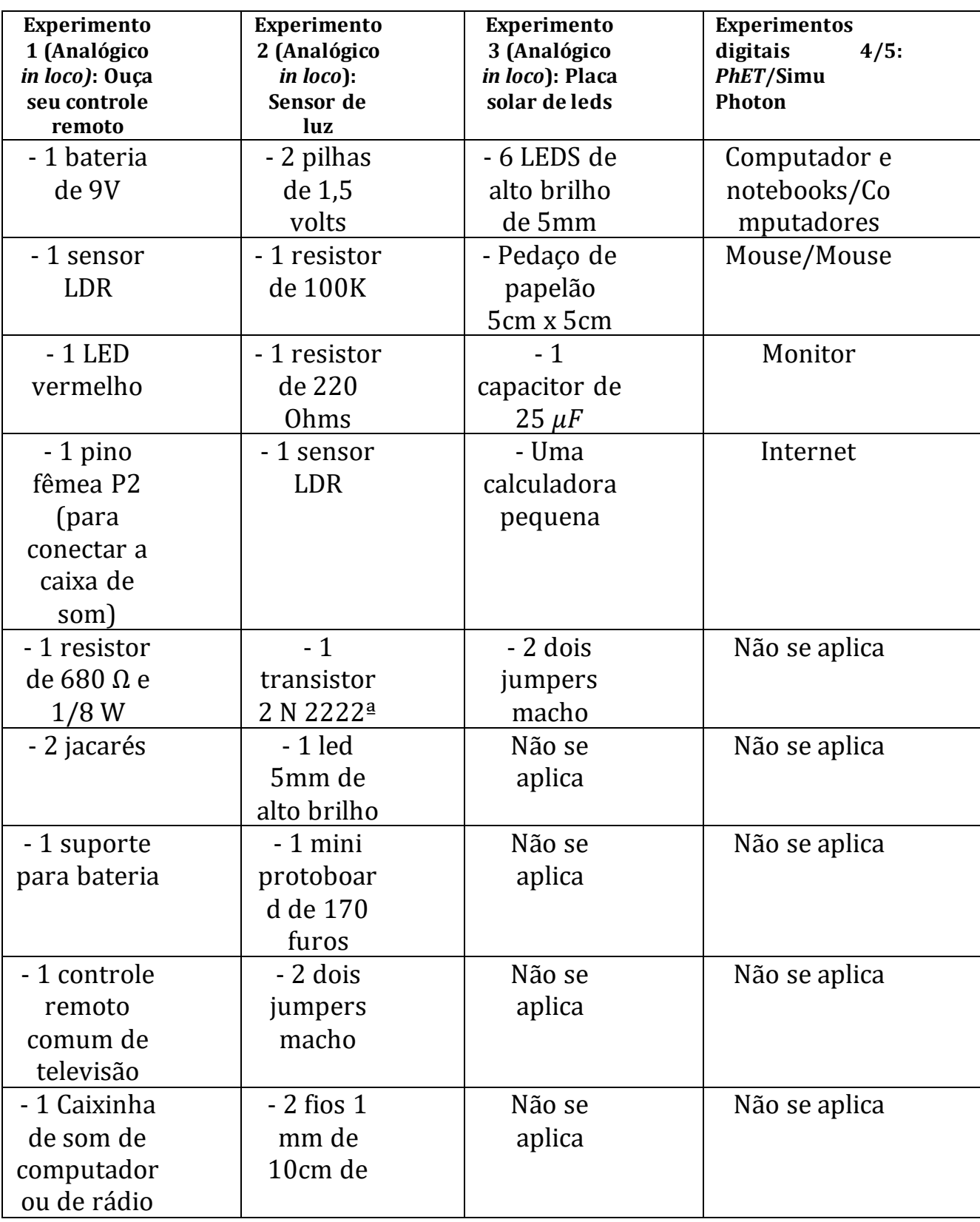

Tabela 2: Materiais utilizados nas montagens dos experimentos.

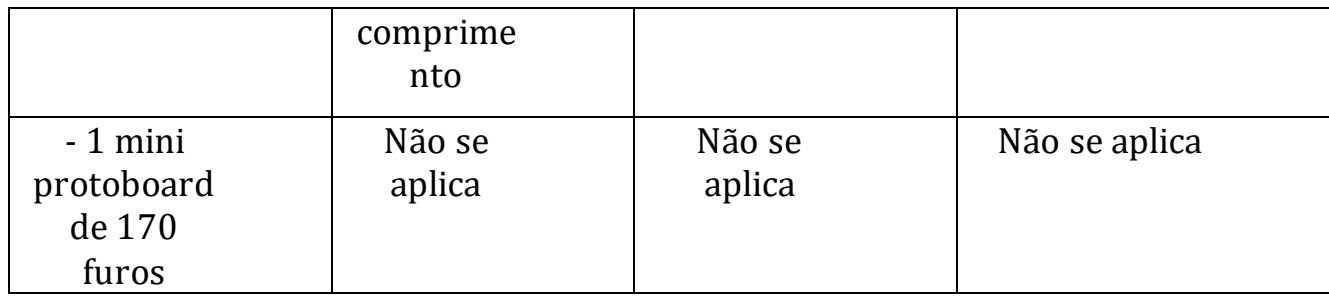

#### Fonte: Autor, 2021.

A tabela descreve os materiais utilizados para a produção dos experimentos físicos analógicos (*in loco)* e digitais (simulações computacionais), "Ouça o seu controle remoto", "Placar solar de leds", "Sensor de luz", "*Simu Photon*" e "*PhEt colorado*", respectivamente.

## <span id="page-27-0"></span>**4. FUNDAMENTAÇÃO TEÓRICA**

## <span id="page-27-1"></span>4.1 Teoria da Aprendizagem Significativa de Ausubel

A aprendizagem é imprescindível para o desenvolvimento humano, pois, é o processo pelo qual uma pessoa pode se apropriar dos conhecimentos que foram elaborados pela humanidade ao longo da história. Em grande parte, a aprendizagem ocorre por meio da mediação de uma outra pessoa, como por exemplo, um professor, que possui o desafio de dar significado a ideias (CAMPOS; 2000).

Nesse sentido, o significado da aprendizagem também foi investigado em 1978 através da teoria da aprendizagem significativa cognitiva de David Paul Ausubel. Segundo esse autor, "a aprendizagem significativa se refere à formação de ligações coerentes entre conceitos aprendidos" (CARMO, 2012, p. 139). Aprender um conceito de forma significativa é, agregar esse conhecimento a uma rede de conceitos, construindo um todo coerente de conteúdo, formando uma espécie de rede de aprendizagem.

Além disso, em 1983 Marco Antônio Moreira contribui com a teoria Ausubeliana. Segundo ele, a nova informação interage com os conhecimentos prévios que o aluno possui, mas de uma forma não literal ou não arbitrária, correspondendo a aspectos relevantes da estrutura cognitiva do indivíduo. Para Moreira (2006), a sociedade contemporânea precisa adquirir novos conhecimentos de maneira significativa e crítica. Desse modo, Moreira (2011), a aprendizagem significativa é um processo através do qual uma nova informação se relaciona de maneira não arbitrária (sistematizada) e substantiva a um aspecto relevante da estrutura cognitiva do aprendiz. Ainda em 2011, Moreira e Massini expressam preocupação com o

processo de compreensão, transformação, armazenamento e uso da informação envolvida na cognição, e procura identificar padrões nesse processo.

Dentre alguns teóricos que abordaram a teoria cognitiva podemos elencar: David Paul Ausubel, Piaget, Vygotsky e Brunner. Nesse contexto, a teoria da aprendizagem significativa de Ausubel foi utilizada nesta pesquisa, por definir a aprendizagem como mecanismo humano para assimilar uma grande quantidade de informações. Ela considera a aprendizagem significativa quando o aluno se torna capaz de generalizá-la (CARMO, 2012). Essa maneira ampla de perceber a aprendizagem, diz respeito a transposição de um conhecimento aprendido em um contexto para uma outra situação semelhante, que também possa ser compreendido a partir daquele conhecimento. Dessa forma, o indivíduo se torna capaz de aperfeiçoar instrumentos, desenvolver novas técnicas, inovar, aprender com seus erros, se autoconhecer e refletir sobre o próprio processo de conhecimento (CARMO, 2012).

Desse modo, é importante salientar que esse processo é único para cada sujeito. Cada indivíduo possui uma maneira particular de aprender, uma criança pode aprender de diferentes maneiras, a partir de diferentes estratégias e metodologias, com a utilização de instrumentos diversificados (CARMO, 2012). Ausubel acreditava que o fator que mais influenciava a aprendizagem era o que o indivíduo já sabia. Esse processo é influenciado por diversos fatores como a qualidade da interação entre o professor e o estudante "o fato isolado mais importante que a informação na aprendizagem é aquilo que o aprendiz já sabe e baseie nisso os seus ensinamentos" (AUSUBEL, 1978, p. 04).

Baseando-se na premissa da existência de uma estrutura na qual organização e integração se processam, Ausubel define estrutura cognitiva como uma estrutura hierárquica de conceitos e abstrações da experiência do indivíduo. Mas não só isso, como também essas novas ideias e informações podem ser apreendidas e retiradas, na medida em que conceitos relevantes e inclusivos estejam adequadamente claros e disponíveis na estrutura cognitiva do indivíduo e funcionem dessa forma, como ponto de ancoragem à novas ideias e conceitos, os subsunçores.

De acordo com o autor, subsunçor é uma estrutura específica na qual uma nova informação pode se integrar ao cérebro humano, que é altamente organizado e detentor de uma hierarquia conceitual que armazena experiência (AUSUBEL, 2003). Após a absorção dos novos conceitos (a assimilação) acontece o momento de equilíbrio entre os conhecimentos prévios e novos (adaptação), e por conseguinte ocorre a modificação da estrutura cognitiva denominada acomodação. São essas alterações na estrutura cognitiva que indicam a integração dos conceitos novos aos prévios, pois há uma interação entre aspectos específicos e relevantes

da estrutura cognitiva e as novas informações. Para que o aluno aprenda significativamente os novos conceitos ensinados, é preciso que ocorram os processos de aquisição e organização dos significados na estrutura cognitiva (MOREIRA, 1999).

Assim, a aprendizagem significativa diferencia-se da aprendizagem mecânica, baseada em repetições de fórmulas e conceitos, ou seja, inteiramente memorístico, não gera significado preponderante no ensino de disciplinas como a Física, Matemática e Química (MOREIRA e MASSON, 2015), na qual novas informações são aprendidas praticamente sem interagirem com conceitos relevantes existentes na estrutura cognitiva, sem ligar-se a conceitos subsunçores específicos. A nova informação é armazenada de forma arbitrária e literal, contribuindo pouco ou nada para elaboração ou diferenciação da nova informação com aquelas pré-existentes na estrutura cognitiva.

Já na obliteração acontece uma continuação natural do processo de subsunção (ou assimilação das novas informações), Ausubel introduz o conceito de assimilação obliteradora: as novas informações, vão, espontânea e progressivamente, perdendo a dissociabilidade em relação às ideias-âncoras, até que não sejam reproduzíveis como entidades individuais, restando apenas o subsunçor modificado. O esquecimento é, portanto, visto como uma continuação temporal, natural, do mesmo processo de assimilação, o qual facilita a aprendizagem e a retenção significativa de novas informações (MOREIRA; 2006).

Dessa forma, segundo Ausubel para evitar a obliteração é necessário o uso de um princípio programático chamado consolidação, segundo o qual insistindo-se no domínio (ou mestria) do que está sendo estudado, antes que novos materiais sejam introduzidos, assegurase contínua prontidão na matéria de ensino e alta probabilidade de êxito, sequencialmente organizada. Este princípio está relacionado com a premissa básica de Ausubel, o fator isolado mais importante influenciando a aprendizagem é o que o aprendiz já sabe.

Para tanto, faz-se necessário um levantamento do que o aluno já sabe, que em conjunto com a disposição do aluno para aprender (intencionalidade do aluno) e o material potencialmente significativo (compatível com a estrutura cognitiva prévia do aprendiz) serão condicionantes para que ocorra a aprendizagem significativa, conforme define Ausubel.

## <span id="page-29-0"></span>4.2 Facilitadores Programáticos

Segundo Präss (2012 p.32), "a facilitação pedagógica consiste na manipulação da estrutura cognitiva do indivíduo de modo a favorecer um aprendizado significativo". Präss aborda que a aprendizagem significativa deve acontecer diante de conceitos preexistentes na estrutura cognitiva do sujeito que são os subsunçores, eles devem ser diversos, específicos,

diferenciados e fixos. Por isso, textos introdutórios, fotos, cartazes, vídeos curtos, simulações e animações dentre outros, podem ser considerados organizadores prévios pois, são usados para tópicos mais específicos apresentando características do conteúdo mais gerais e com maior abstração.

Facilitadores programáticos são materiais introdutórios apresentados antes do material em si, obedecendo o crescimento dos níveis de complexidade, abstração, generalidade e inclusividade. Com o objetivo de estabelecer relações entre o novo conhecimento e o conhecimento prévio do aluno para dar significado aos novos materiais de aprendizagem.

Moreira (2011) e Ausubel (1968, p. 152) propõem quatro princípios a respeito dos conteúdos referentes aos facilitadores programáticos da aprendizagem significativa: diferenciação progressiva, reconciliação integrativa, organização sequencial e consolidação.

> "A diferenciação progressiva é o princípio segundo o qual as ideias e conceitos mais gerais e inclusivos do conteúdo da matéria de ensino devem ser apresentados no início da instrução e, progressivamente, diferenciados em termos de detalhe e especificidade" Moreira (1999, p.161).

Esta proposição de David Ausubel baseia-se em duas hipóteses (1978, p.190):

1) é menos difícil para o ser humano captar aspectos diferenciados de um todo mais inclusivo previamente aprendido do que chegar ao todo a partir de suas partes diferenciadas previamente aprendidas;

2) a organização do conteúdo de um corpo de conhecimento na mente de um indivíduo é uma estrutura hierárquica na qual as ideias mais inclusivas estão no topo da estrutura e, progressivamente, incorporam proposições, conceitos e fatos menos inclusivos e mais diferenciados.

Nessa perspectiva, a estrutura cognitiva se organiza de forma hierárquica em que o aprendiz absorve com mais facilidades ideias mais inclusivas (gerais) assemelhando-se na maioria das vezes a aprendizagem significativa subordinada (Moreira 2006 p. 37). Então para facilitar este processo pode-se organizar as aulas introdutórias dessa mesma maneira, com o objetivo de uma facilitação pedagógica na aprendizagem significativa. Outro princípio programático que pode ser implementado através de organizadores prévios. Segundo Präss (2012), a reconciliação integrativa:

> Diz respeito a forma com que se relacionam as ideias a serem apresentadas para o aluno, e como estas serão relacionadas por ele na sua estrutura cognitiva. O foco está na possibilidade de que eventuais semelhanças, diferenças e contradições não sejam devidamente trabalhadas ou elucidadas, de modo que o estudante pode deixar

de fazer algumas ``conexões" interessantes, fazê-las erroneamente ou perdê-las com o tempo (PRÄSS, 2012, p. 32).

De acordo com Moreira (1999), quanto a organização sequencial, Ausubel argumenta que tanto as ideias âncoras como a retenção do conteúdo novo podem ser maximizadas se o professor tirar partido (organizar sequencialmente e coerente) das dependências naturais presentes nas disciplinas e atentar que para compreender determinado tópico faz-se necessário um o entendimento de alguma ideia prévia.

E por fim, o princípio da consolidação consiste na aplicação insistente e com extremo domínio do conteúdo que está sendo estudado minimizando os efeitos da obliteração e garantindo uma permanência mais efetiva, antes que o novo material seja abordado.

<span id="page-31-0"></span>4.3 Mapas Conceituais

Mapas conceituais são construtos, esquemas, subsunçores que permitem uma reconstrução mental do aprendiz para facilitação da aprendizagem significativa. É uma técnica que enfatiza conceitos e relações entre conceitos à luz dos princípios da diferenciação progressiva e reconciliação integrativa.

Uma forma prática de aplicação da teoria de David Ausubel, é utilização do conceito de mapas conceituais de Novak. A teoria de Novak foi criada em 1970 que nessa época colabora com estudos de Ausubel. Moreira define mapa conceituais como:

> De uma maneira ampla, mapas conceituais são apenas diagramas que indicam relações entre conceitos. Mais especificamente, podem ser interpretados como diagramas hierárquicos que procuram refletir a organização conceitual de uma disciplina ou de parte dela. Ou seja, sua existência deriva da estrutura conceitual de uma disciplina. (MOREIRA, 1992, p. 2)

Nesse sentido, a respeito da utilidade desses instrumentos de ensino, Novak e Gowin (1984). Os mapas conceituais servem para tornar claro, tanto aos professores como aos alunos, o pequeno número de ideias chave em que eles se devem focar para uma tarefa de aprendizagem específica. Um mapa conceitual também pode funcionar como um mapa rodoviário visual, mostrando alguns dos trajetos que se podem seguir para ligar os significados de conceitos de forma a que resultem proposições. Depois de terminada uma tarefa de aprendizagem, os mapas conceituais mostram um resumo esquemático do que foi aprendido.

Dentro desta perspectiva, essa ferramenta prática tem como principal princípio programático a diferenciação progressiva:

Uma vez que a aprendizagem significativa se produz mais facilmente quando os novos conceitos ou significados conceptuais são englobados sob outros conceitos mais amplos, mais inclusivos, os mapas conceituais devem ser hierárquicos; isto é, os conceitos mais gerais e mais inclusivos devem situar-se no topo do mapa, com os conceitos cada vez mais específicos, menos inclusivos, colocados sucessivamente debaixo deles (NOVAK e GOWIN; 1984 p. 31-32).

Na construção dos mapas utiliza-se elementos geométricos como: círculos, retângulos, quadrados e retas, ou seja, as palavras chaves podem vir dentro de retângulos, círculos ou quadrados ou simplesmente sublinhados e ligados com palavras, linhas ou setas. Do ponto de vista da neuroplasticidade a diversificação das cores e a estética dos mapas também influencia no processo. Sobre a importância dos aspectos visuais dos mapas conceituais, consolida:

> Uma terceira ideia importante que nós queremos transmitir é a de que os mapas conceituais apresentam um meio de visualizar conceitos e as relações hierárquicas entre eles. Embora a maior parte dos seres humanos tenha uma memória extremamente pobre para os detalhes específicos, a sua capacidade para recordar imagens visuais específicas é notável —reconhecemos facilmente um amigo íntimo numa reunião de centenas de pessoas ou numa fotografia de grupo (NOVAK e GOWIN; 1984; p. 44).

<span id="page-32-0"></span>4.4 Unidade De Ensino Potencialmente Significativa (UEPS)

Outra proposta de aplicação da aprendizagem significativa foi apresentada por Moreira (2011) que são as unidades de ensino potencialmente significativa (UEPS),

> Com a intenção de contribuir para modificar, pelo menos em parte, essa situação, propõe-se neste trabalho a construção de Unidades de Ensino Potencialmente Significativas. São sequências de ensino fundamentadas teoricamente, voltadas para a aprendizagem significativa, não mecânica, que podem estimular a pesquisa aplicada em ensino, aquela voltada diretamente à sala de aula. (MOREIRA, 2011, p.2)

Como já foi mencionado, sabe-se que um dos fatores condicionantes da aprendizagem significativa é a elaboração de um material que seja consonante com aquilo que o aluno já sabe ou seja com os seus subsunçores. Nesse sentido, Moreira propõe oito aspectos sequenciais para que o professor se aproprie na elaboração de suas aulas. Esses passos, descritos por Moreira podem ser resumidos pela figura abaixo:

<span id="page-33-0"></span>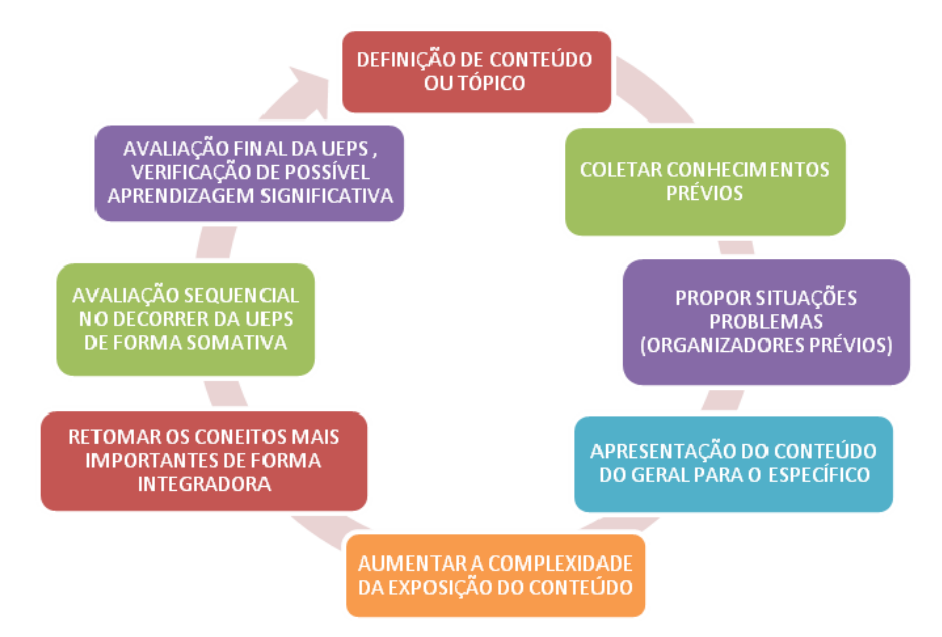

#### Figura 12: Resumo dos oito passos de uma UEPS.

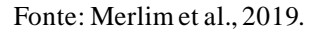

A definição de conteúdo ou tópico descrito na Figura 6 tem como objetivo a identificação dos aspectos e procedimentos adequados a serem abordados nas disciplinas. A etapa de coletar conhecimentos prévios, atividade ou experiência reveladora que oportunize ao estudante a externalização de seus conhecimentos prévios, relevantes para a aprendizagem significativa do conteúdo em pauta. Propor situações problemas (Organizadores Prévios), baseando-se no conhecimento prévio do aluno estas situações-problema funcionam como organizadores prévios, preparam o terreno para a introdução do conhecimento (declarativo ou experimental).

Permitem o estabelecimento de sentido aos novos conhecimentos e a modelagem mental desses problemas, esta modelagem é resultado da percepção e dos conhecimentos prévios do aluno. Estas situações devem ser acessíveis e problemáticas, podendo ser propostas por simulações, vídeos, problemas cotidianos, representações veiculadas pela mídia, etc. Apresentação do conteúdo do geral para o específico, inicialmente, partindo da diferenciação progressiva, apresentar os aspectos gerais do conhecimento a ser ensinado/aprendido, do que é mais importante para logo exemplificar abordando aspectos específicos. Pode ser feita com exposição oral e posteriormente com apresentação e debate em grupo;

Na etapa 5, que descreve sobre aumentar a complexidade da exposição do conteúdo como continuidade, há uma retomada dos aspectos gerais e estruturantes do conteúdo da unidade de ensino, obedecendo os níveis crescentes de complexidade. Essa retomada pode ser

feita por exposição oral, recurso computacional, texto, etc. Destacando semelhanças e diferenças, promovendo a reconciliação integradora.

Retomar os conceitos mais importantes de forma integradora, busca a reconciliação integrativa, através de uma nova apresentação dos significados, dando seguimento a diferenciação progressiva e concluindo a unidade. Pode ser feito através de exposição oral, leitura, recurso computacional, etc. Além da proposição de situações problemas com teor mais alto de complexidade em relação às situações anteriores.

Já na avaliação sequencial no decorrer da UEPS, pode ocorrer de forma somativa; registrando ao longo de sua implementação todas as evidências de aprendizagem significativa do conteúdo trabalhado, obedecendo o critério da proposição de questões/situações (avaliação somativa) individuais após o sexto passo e que impliquem compreensão para evidenciar a captação de significados. Observar a validação dessas questões por professores experientes e avaliar os alunos baseando-se tanto no critério somativo quanto no critério formativo.

Na avaliação final da UEPS há a verificação de possível aprendizagem significativa, se, e somente se houverem evidências de aprendizagem significativa (captação de significados, compreensão, capacidade de explicar, de aplicar o conhecimento para resolver situaçõesproblema), e assim a UEPS será considerada exitosa (MOREIRA, 2011).

Enfim, Moreira (2011), encerra descrevendo alguns aspectos transversais:

Em todos os passos, os materiais e as estratégias de ensino devem ser diversificados, o questionamento deve ser privilegiado em relação às respostas prontas e o diálogo e a crítica devem ser estimulados;

Como tarefa de aprendizagem, em atividades desenvolvidas ao longo da UEPS, pode-se pedir aos alunos que proponham, eles mesmos, situações-problema relativas ao tópico em questão;

Embora a UEPS deva privilegiar as atividades colaborativas, a mesma pode também prever momentos de atividades individuais (MOREIRA, 2011, P.5).

Ainda sobre as UEPS, Moreira (2011) destaca que esses aspectos são flexíveis, ou seja, que o professor pode fazer adaptações e extensões de acordo com o conteúdo e disciplina que estiver ministrando para que assim possa ter uma gama maior de material significativo.

<span id="page-34-0"></span>4.5 Sala de Aula Invertida

A metodologia ativa denominada sala de aula invertida, corrobora com as UEPS a partir das inserções das ferramentas tecnológicas que oportunizam ao estudante um papel ativo no processo de ensino e aprendizagem. A inserção das tecnologias digitais no ensino provoca mudanças importantes no processo de ensino e aprendizagem, sendo responsável por trazer

novos desafios e possibilidades que transformam as escolas em espaços dinâmicos de aprendizagem, o que torna os alunos mais motivados para aprender.

> Metodologias ativas são estratégias de ensino centradas na participação efetiva dos estudantes na construção do processo de aprendizagem, de forma flexível, interligada, híbrida. As metodologias ativas num mundo conectado e digital se expressam através de modelos de ensino híbridos, com muitas possíveis combinações. A junção de metodologias ativas com modelos flexíveis, híbridos traz contribuições importantes para o desenho de soluções atuais para os aprendizes de hoje. Aprendemos de muitas maneiras, com diversas técnicas, procedimentos, mais ou menos eficazes para conseguir os objetivos desejados (MORAN, 2017, p. 24).

Este modelo metodológico (sala de aula invertida), surgiu em 2007, por dois professores americanos, Aaron Sams e John Bergman, chamado originalmente de *flipped classroom.* A ideia era inverter o modelo tradicional de ensino, no qual professores ministram as aulas, repassam o conteúdo na sala de aula, enquanto os alunos apenas ouvem de forma totalmente passiva.

> Não existe um método específico para se replicar, ou uma lista de verificação da Sala de Aula Invertida (ou mesmo de outras metodologias ativas) que possa levar a resultados garantidos de aprendizagem. A inversão de sala de aula está relacionada a uma certa mentalidade, a de deslocar a atenção do professor para o aluno e para o seu aprendizado (LIMA; SOUSA; SITKO, 2021, p. 5).

A tecnologia é a grande aliada do processo, pois permite que a aula expositiva seja transformada em uma aula colaborativa, na qual todos podem contribuir para a autonomia de pensamento e questionamento, estimulando a capacidade dos alunos de problematizar, debater, dialogar e trazer novas propostas para a sala de aula. Assim, o aluno é um contribuinte ativo do processo de ensino e aprendizagem, visto que o professor se transforma num mediador que intencionalmente promove atividades instigantes para o seu grupo de alunos.

Essa inversão altera as relações estabelecidas no ambiente escolar profundamente, aluno-professor, professor-aluno, aluno-aluno, aluno-disciplina, pois permite aos alunos uma maior aproximação do professor, fortalece a confiança e garante segurança aos alunos, além de espontaneidade ao perguntar. Contudo, para ser exitosa é necessário que o aluno tenha contato com o conteúdo previamente, o que ocorre por vídeos, material didático ou ilustrativos, explicação ou exposição de conteúdo, pesquisas e levantamentos bibliográficos, entre outros. Este método exige autodisciplina por parte dos alunos, é o professor quem precisa conscientizá-los acerca disso.

Outrossim, as videoaulas podem ser assistidas quantas vezes for necessário, além de poderem ser pausadas. A inversão garante que o aluno tenha contato com o conteúdo em casa,
antes de ir para a escola, e então efetuará os exercícios e sanará dúvidas, fazendo-o ativo e dinâmico, tornando o processo mais atrativo e estimulante. O conteúdo fica disponível nas mídias que o aluno acessa com orientações do professor, e a sala de aula se torna um espaço de troca. A avaliação e acompanhamento do desenvolvimento do aluno podem ser realizados o tempo todo, continuamente através principalmente do envolvimento de cada aluno.

Assim, inverter os papéis pode ser importante, de modo que o aluno passa a ter um suporte pedagógico mais presente, de acordo com Lima; Sousa; Sitko (2021, p. 06) "à medida em que o professor dedica uma parcela maior das aulas para resolução de dúvidas coletiva ou individualmente". Desse modo, Moran (2017) defende que o aluno pesquise e tenha contato com o conteúdo antes da aula para que seja mais atrativo e que o professor deve planejar sua aula de forma flexível, aberta e significativa, relacionando-a com a realidade do aluno e com seu cotidiano para construção de novos saberes. Ademais, também pode ser usada em um modelo híbrido que faz combinações de aprendizagens on-line como off-line, com três condições essenciais: virtual, presencial e um terceiro: presencial-virtual.

#### 4.6 Tópicos de Física

4.6.1 Efeito Fotoelétrico

Em 1887, Heinrich Hertz fez um experimento para estudar as ondas eletromagnéticas, comprovando a teoria ondulatória da luz de James Clarck Maxwell, e acidentalmente observou pela primeira vez o efeito fotoelétrico que descreve a luz estranha e diferente, além do previsto (TIPLER e LLEWELLYN, 2014). No experimento, ele utilizou um circuito sintonizado com um centelhador, um dispositivo formado por duas esferas de cobre que gerava ondas e um dispositivo semelhante para detectá-las, uma espécie de espira aberta com duas esferas de cobre bem pequenas colocadas em uma certa distância, como pode ser observado na Figura 13.

Figura 13: Experimento de Hertz para detectar ondas eletromagnéticas.

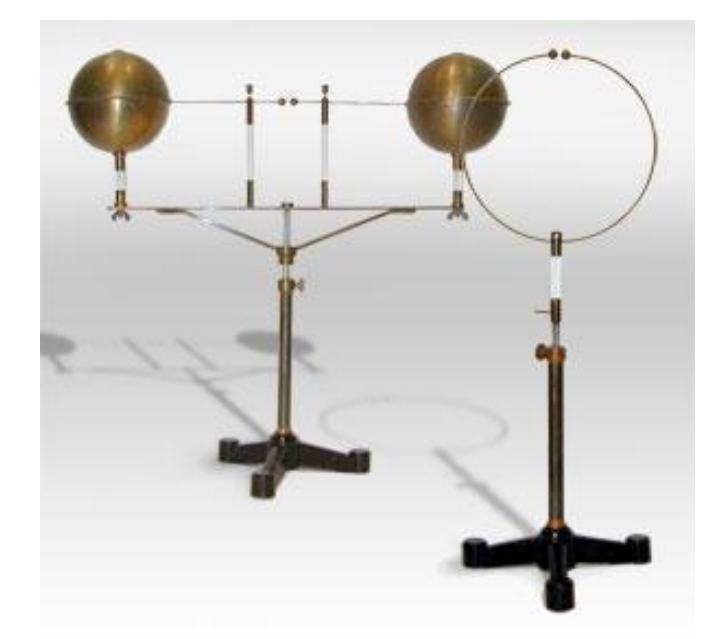

Fonte[: Hertz, sparkmuseum.com.](http://www.sparkmuseum.com/BOOK_HERTZ.HTM)

Hertz observou também que quando a luz que incidia sobre o receptor era interrompida a faísca detectada por ele diminuía, sendo necessário reduzir a distância entre o centelhador e o receptor. (TIPLER e LLEWELLYN, 2014). E em 1888, baseado nos estudos de Hertz, Wilhelm Hallwachs mostrou que chapas metálicas adquiriam carga positiva quando expostas a radiação ultravioleta (UV) (SILVA, 2019).

Em 1899, Joseph John Thomson descobriu os elétrons, que seriam mais tarde, em 1902, base para os estudos de Lenard que mostraram que a radiação UV é ideal para a observação do efeito. Isso foi uma grande reviravolta para a história da física, tendo em vista que a física clássica afirmava que o efeito acontecia apenas com a incidência de uma luz (CARUSO, 2006).

Por conseguinte, no final do século XIX, um outro fenômeno observado da física permanecia sem explicação teórica consistente, provocando inúmeras dúvidas e discussões, tratava-se da radiação do corpo negro que são ondas eletromagnéticas emitidas por um corpo negro aquecido. Um corpo negro de acordo com Jewett e Serway 2012 "um corpo negro é um sistema ideal que absorve toda a radiação que incide sobre ele. A radiação eletromagnética emitida pelo corpo negro é chamada radiação de corpo negro."

Para tanto, várias tentativas de encontrar uma lei universal para descrever tal fenômeno falharam em descrever as conclusões experimentais da distribuição espectral da radiação térmica, porém serviram de fundamentos para os trabalhos de Max Planck e Albert Einstein, dois personagens muito importantes para solução do problema da radiação de corpo negro e o surgimento da mecânica quântica. Entre estes modelos podemos destacar o de John William

Strutt mais conhecido com Lord Rayleigh e James Hopwood Jeans, no qual aplicaram através da lei de equipartição de energia pré estabelecido por Ludwig Eduard Boltzmann, para escrever a distribuição de energia em termos da frequência  $\nu$ .

Em seguida, será apresentado como Rayleigh e Jeans, chegaram a valor da densidade de radiação de um corpo negro de cavidade. Para fins didáticos, a cavidade é inicialmente considerada como um corpo negro ideal de forma cúbica, de paredes metálicas com aresta igual a  $a$  e volume igual a  $a^3$  e aquecidas em uma temperatura inicial,  $T_i$  conforme a Figura 14.

Figura 14: Cavidade cúbica com paredes metálicas, contendo radiação eletromagnética e projetada no espaço xyz de modo a formar ondas estacionárias com nós, em cada parede.

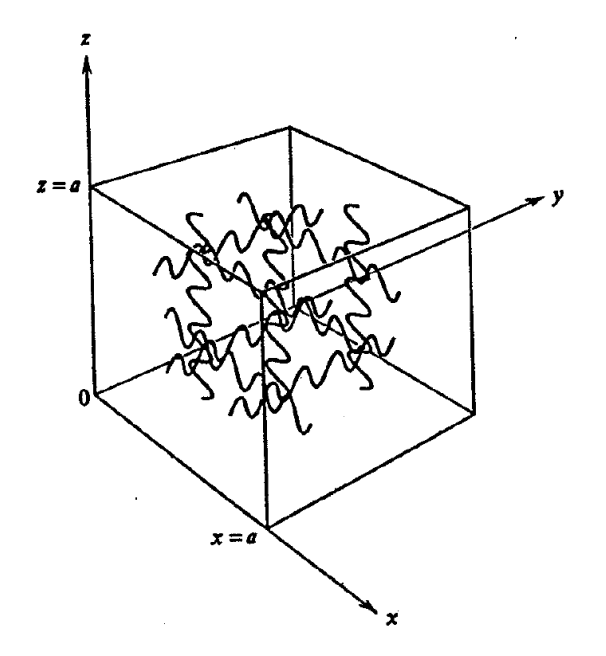

Fonte: Eisberg e Resnick, 1994.

Os fenômenos da absorção e a emissão de radiação eletromagnética nessas paredes se dá de forma contínua, o comportamento dessas ondas eletromagnéticas será levado em consideração para a demonstração desse modelo. A partir da teoria eletromagnética clássica, Rayleigh e Jeans, consideraram que as ondas eletromagnéticas nessa cavidade se comportavam como ondas estacionárias com nós, nas superfícies metálicas (EISBERG e RESNICK, 1979). As condições de contorno para descrever esse fenômeno podem ser definidas como:

$$
x = 0, x = a, y = 0, y = a, z = 0 e z = a \tag{1}
$$

O campo eletromagnético que expressa o movimento de uma onda estacionária nesse corpo em uma dimensão, é dado por:

$$
E(x,t) = E_0 \operatorname{sen}(kx - \omega t) = E_0 \operatorname{sen}\left(\frac{2\pi x}{\lambda} - 2\pi vt\right) \tag{2}
$$

41

$$
E(x,t) = E_0 \operatorname{sen}(kx + \omega t) = E_0 \operatorname{sen}\left(\frac{2\pi x}{\lambda} + 2\pi vt\right) \tag{3}
$$

onde  $k = \frac{2\pi}{\lambda}$  $\frac{\partial}{\partial \lambda} e \omega = 2\pi v$ ,  $E_0$  é a amplitude máxima, v é a frequência e  $\lambda$  é o comprimento de onda.

Somando as equações (2) e (3) encontramos:

$$
E(x,t) = 2E_0 \operatorname{sen}\left(\frac{2\pi x}{\lambda}\right) \operatorname{cos}\left(2\pi vt\right) \tag{4}
$$

Aplicando as condições de contorno para  $x = a e x = a$ . O número de modos de oscilações dessa onda é dado por:

$$
\eta_x = \frac{\lambda}{2a}, \text{ onde } n = 1, 2, 3, 4, \dots \tag{5}
$$

como pode ser observado na Figura 15.

Figura 15: Forma das amplitudes de uma onda estacionária em uma dimensão para os três primeiros valores do índice *n*.

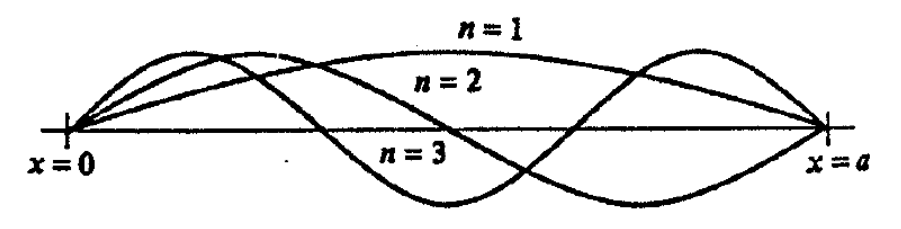

Fonte: Eisberg e Resnick, 1994.

Essas condições determinam o conjunto dos respectivos valores para os comprimentos de ondas  $(\lambda)$  para uma onda estacionária unidimensional no interior da cavidade. Ao substituir os valores de  $n$  a onda assume a aparência ilustrada pela Figura 15 (EISBERG e RESNICK, 1979).

A equação (5), pode ser escrita em termo da frequência  $\nu$ , uma vez que  $\nu = \lambda/c$  e  $2\pi/\lambda = n$ . Assim:

 $v = cn/2a$  para  $n = 1, 2, 3, 4$  ... (6) Os prováveis valores da frequência  $(v)$  podem ser organizados através de um diagrama na qual os valores de *n* são representados por pontos que correspondem a números inteiros em um único eixo horizontal. Nesse diagrama a frequência  $(v)$  relacionada a um valor específico de *n* é igual a  $v = c/2a$  (ver equação (6)) vezes a distância dessa ponta a origem do eixo. Conforme a Figura 16.

Figura 16: Representação dos números possíveis dos índices de n para um valor específico de frequência de ν e ν+dν.

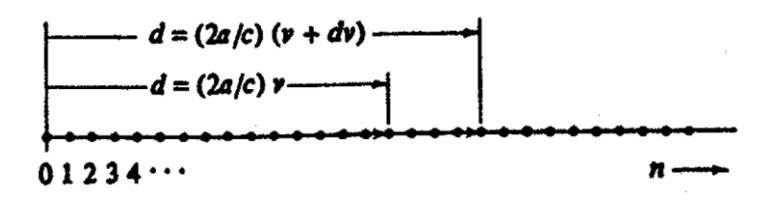

Fonte: Eisberg e Resnick, 1994.

A partir da análise da Figura 16, é conveniente calcular os o valor total dos modos normais de vibração  $N(v)$  que existem entre  $v e v + dv$ . Inicialmente de acordo com a Figura 16 os a distância d até  $\nu$  é igual a  $(2a/c)\nu$  e a distância d até  $\nu + d\nu$  é igual a $(2a/c)(\nu +$  $dv$ ). Dessa forma podemos concluir que:

$$
N(v)dv = 2a/c dv \tag{7}
$$

Esse valor é calculado por polarização, como trata-se de ondas eletromagnéticas transversais e essas possuem duas polarizações (REITZ, MILFORD e CHRISTY, 1982). Assim temos que:

$$
N(v)dv = \frac{4a}{c}dv
$$
 (8)

Estendendo raciocínio da equação 8 para três dimensões, lembrando que as ondas eletromagnéticas são estacionárias. Nesse caso a representação dos pontos dispostos a mesma distância em um eixo representado na Figura 16, é substituído por um modelo tridimensional em que cada ponto distribuído de forma uniforme passa a ser representado por três coordenadas ortogonais entre si.

Cada um desses pontos é representado por valores inteiros  $n_x, n_y$  e  $n_z$  que correspondem a um total de nós dos respectivos eixos  $x, y$  e  $z$  de uma onda estacionária tridimensional. A generalização mencionada anteriormente, pode ser representada pela Figura 17 (EISBERG e RESNICK, 1979).

Figura 17: Cavidade tridimensional no formato cúbico com aresta descrita pelos índices  $n_x$ ,  $n_y$  e  $n_z$  que assumem valores inteiros.

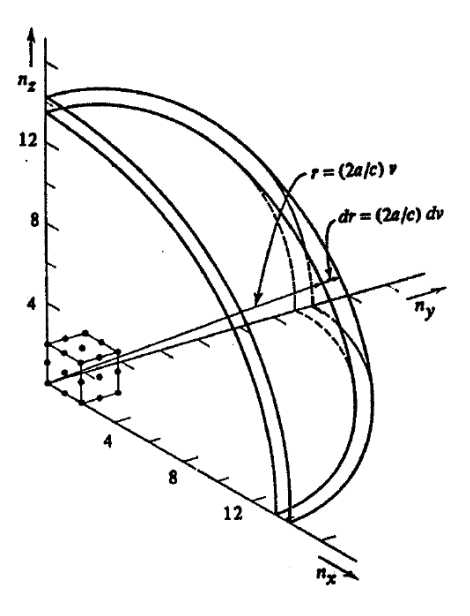

Fonte: Eisberg e Resnick, 1994.

Dessa forma podemos decompor os eixos dessa radiação de comprimento  $(\lambda)$  e frequência ( $v = \frac{\lambda}{g}$  $\frac{\lambda}{c}$ ) separada pelos ângulos ( $\alpha$ ,  $\beta$  e  $\gamma$ ). Assim, definir as direções de propagação dessa onda estacionária tridimensional por seus respectivos cossenos diretores ( $\cos\alpha$ ,  $\cos\beta$  e  $\cos\gamma$ ) as distâncias entres os planos nodais é de exatamente  $\left(\frac{\lambda}{2}\right)$  $\frac{\pi}{2}$ ). logo as distâncias dos nós, em cada um dos eixos é dada por:

$$
\begin{aligned}\n\lambda_x/2 &= \lambda/2 \cos \alpha \\
\lambda_y/2 &= \lambda/2 \cos \beta \\
\lambda_z/2 &= \lambda/2 \cos \gamma\n\end{aligned} \tag{9}
$$

Os valores para as expressões dos campos elétricos nas três componentes espaciais são:

$$
E(x,t) = 2E_{0x}sen\left(\frac{2\pi x}{\lambda}\right)cos(2\pi vt)
$$
  
\n
$$
E(y,t) = 2E_{0y}sen\left(\frac{2\pi y}{\lambda}\right)cos(2\pi vt)
$$
 (10)  
\n
$$
E(z,t) = 2E_{0z}sen\left(\frac{2\pi z}{\lambda}\right)cos(2\pi vt)
$$

Utilizando as condições de contorno 1 as expressões assumem as seguintes formas simplificadas:

$$
2x/\lambda_x = n_x
$$
  
\n
$$
2y/\lambda_y = n_y
$$
  
\n
$$
2z/\lambda_z = n_z
$$
  
\n
$$
n_z = 1, 2, 3, ...
$$
\n(11)

onde  $n_x = 1, 2, 3, ...$ ;  $n_y = 1, 2, 3, ...$ ;  $n_z = 1, 2, 3, ...$ 

Substituindo o conjunto de equações 11 no conjunto 9 temos:

$$
(2a/\lambda) \cos \alpha = n_x
$$
  
(2a/\lambda) \cos \beta = n\_y (12)

44

 $(2a/\lambda) cos \gamma = n_z$ 

Para determinar o número de pontos nodais dentro da casca esférica da representada na figura 17, primeiro soma-se as equações 3.12, em seguida eleva-se ambos os membros ao quadrado resultando (EISBERG e RESNICK, 1979):

$$
\left(\frac{2a}{\lambda}\right)\cos\alpha + \left(\frac{2a}{\lambda}\right)\cos\beta + \left(\frac{2a}{\lambda}\right)\cos\gamma = n_x + n_y + n_z
$$
  

$$
\left(\frac{2a}{\lambda}\right)^2 \left(\alpha + \cos^2\beta + \cos^2\gamma\right) = n_x^2 + n_y^2 + n_z^2
$$
 (13)

Considerando a seguinte identidade trigonométrica:

$$
\alpha + \cos^2 \beta + \cos^2 \gamma = 1
$$

Obtemos:

$$
\frac{\left(\frac{2a}{\lambda}\right)^2 \cdot 1 = n_x^2 + n_y^2 + n_z^2}{\frac{2a}{\lambda} = \sqrt{n_x^2 + n_y^2 + n_z^2}, \quad \text{como: } \nu = \frac{c}{\lambda}}
$$
\n
$$
r = \sqrt{n_x^2 + n_y^2 + n_z^2}
$$
\n(14)

onde  $r = \frac{2a}{a}$  $\frac{2u}{c}v.$ 

Definindo  $N(r)$  como o número de total de pontos nodais compreendidos entre  $r$  e  $r + dr$  é igual ao número de ondas com comprimentos contidos entre  $v e v + dv$ . Ainda  $N(r)$ pode ser calculado pelo produto entre o volume entre as camadas (figura 17) e a densidade dos pontos contidos dentro delas,  $N(r)dr$ . (EISBERG e RESNICK, 1979). Assim:

$$
N(r)dr = \frac{1}{8}4\pi r^2 dr = \frac{1}{2}\pi r^2 dr
$$
  
\nComo  $N(r)dr = N(v)dv$  e  $r = \frac{2a}{c}$ , logo  
\n
$$
N(r)dr = \frac{1}{8}4\pi r^2 dr = \frac{1}{2}\pi r^2 dr
$$
  
\n
$$
N(v)dv = \frac{\pi}{2} \left(\frac{2a}{c}v\right)^2 \left(\frac{2a}{c}dv\right)
$$
  
\n
$$
N(v)d = \frac{\pi}{2} \left(\frac{2a}{c}\right)^3 v^2 dv
$$
 (15)

Devido aos estados de polarização da radiação eletromagnética a equação 15 deve ser multiplicada pelo fator 2 (SEARS E ZEMANSKY, 2014). Dessa forma:

$$
N(v)dv = \pi \left(\frac{2a}{c}\right)^3 v^2 dv
$$
 (16)

Depois de determinar a expressão que descreve o valor total de pontos nodais da cavidade cúbica do corpo negro, iremos determinar o valor da energia média emitida e absorvida (EISBERG e RESNICK, 1979).

Parte do teorema de equipartição de energia aplicado a equação de radiação do campo eletromagnético (BASSALO, CATTANI e NASSAR, 2000). A princípio tem-se o elétron vibrando de acordo com a equação de um oscilador harmônico simples unidimensional tal que:

$$
E = \sum_{i=1}^{f} (\alpha_i p_i^2 + \beta_i q_i^2)
$$
 (17)

onde,  $p_i$  e  $q_i$  são coordenadas normais que descrevem a posição do campo eletromagnético no espaço,  $\alpha$  e  $\beta$  são constantes características do campo eletromagnético. O teorema da equipartição de energia utilizado desde as primeiras investigações sobre teoria cinética dos gases, estabelece que cada termo quadrático na expressão de hamiltoniano clássico produz uma contribuição da forma  $K_B T/2$  para a energia interna do sistema (SALINAS, 2008, p. 143).

A partir da equação 17 podemos descrever a energia média  $\langle E \rangle$  considerando  $K_B$  = 1,38 . 10−23J/ºK como sendo a constante de Boltzmann e T a temperatura. Logo a energia média  $\langle E \rangle$  pode ser expressada da seguinte maneira:

$$
\langle E \rangle = \langle \frac{p^2}{2m} \rangle + \langle \frac{kx^2}{2} \rangle
$$
  
\n
$$
\langle E \rangle = \frac{1}{2} K_B T + \frac{1}{2} K_B T
$$
  
\n
$$
\langle E \rangle = K_B T
$$
\n(19)

A densidade de radiação em função da frequência proposta por Rayleigh e Jeans pode ser descrita pela seguinte equação:

$$
\rho_T(v)dv = \frac{N(v)}{V} \langle E \rangle dv
$$
\n
$$
\rho_T(v)dv = \frac{\pi \left(\frac{2a}{c}\right)^3 v^2}{a^3} - K_B T dv
$$
\n
$$
\rho_T(v)dv = \frac{8\pi}{c^3} v^2 K_B T dv
$$
\n(21)

As expressões de Planck que relaciona a densidade do espectro da radiação térmica com a energia média de cada oscilador podem ser associadas ao eletromagnetismo clássico de Maxwell (CARUSO E OGURI, 2006). A Figura 18 mostra o resultado experimental relacionado a densidade de emissão de radiação de um corpo negro em função da frequência da radiação comparado com a teoria clássica de Rayleigh e Jeans.

Figura 18: Corpo negro experimental em comparação com a teoria clássica de Rayleigh e Jeans.

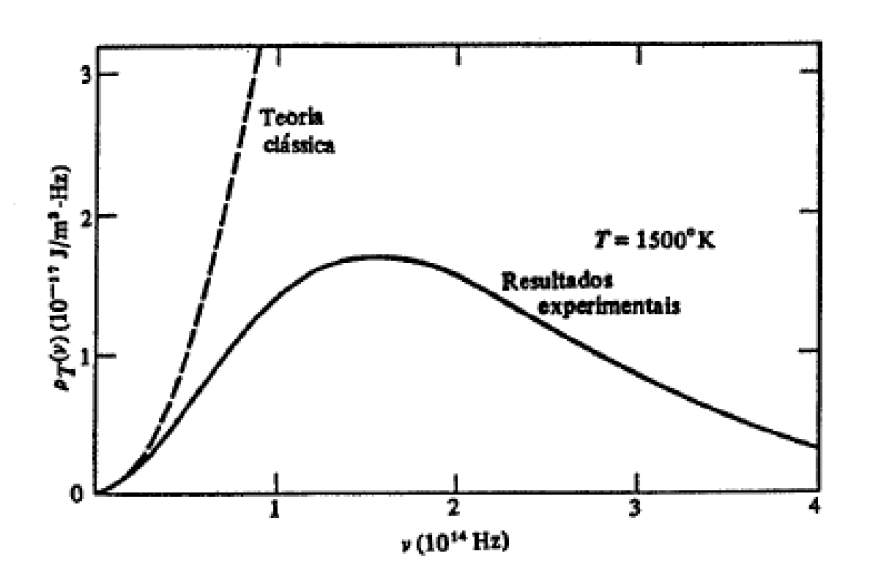

Fonte: Eisberg e Resnick, 1994.

À medida que os comprimentos convergiam para a faixa do ultravioleta a densidade da radiação térmica prevista pelo modelo de Rayleigh e Jeans tendia a valores infinitos. Essa falha entre o modelo de Rayleigh e Jeans e os dados experimentais, representada na Figura 18, ficou conhecida como "catástrofe ultravioleta".

Em 1900, Planck apresentou uma solução matemática para a catástrofe ultravioleta através de argumentos termodinâmicos. Em seu trabalho, Planck utilizou um método combinatório de Boltzmann e considerou que a energia emitida ou absorvida por um cada oscilador seria quantizada.

O artifício matemático descrito por Planck pode ser representada pela seguinte fórmula:

$$
E = nh\nu \tag{22}
$$

onde é a energia quantizada da radiação eletromagnética, medida em Joules (J), o parâmetro  $h \in \mathfrak{a}$  constante de Planck, medida em Joule por segundos (J.s),  $v \in \mathfrak{a}$  frequência, medida em Hertz (Hz).

Apesar de Planck ter considerado um "ato de desespero", o que parecia um artifício matemático estaria abrindo as portas para uma nova e extraordinária teoria física. Em 1902, um promissor aluno de Hertz chamado Philipp Eduard Anton Von Lenard, montou um arranjo experimental para observar e estudar o efeito fotoelétrico. O arranjo era uma ampola de vidro evacuada com duas placas metálicas separadas e conectadas a fios que estão ligadas a uma bateria(ddp) e a um amperímetro. Uma placa era o cátodo e a outra, inicialmente neutra,

podendo variar sua carga de acordo com a variação do potencial elétrico da bateria, conforme indica a Figura 9.

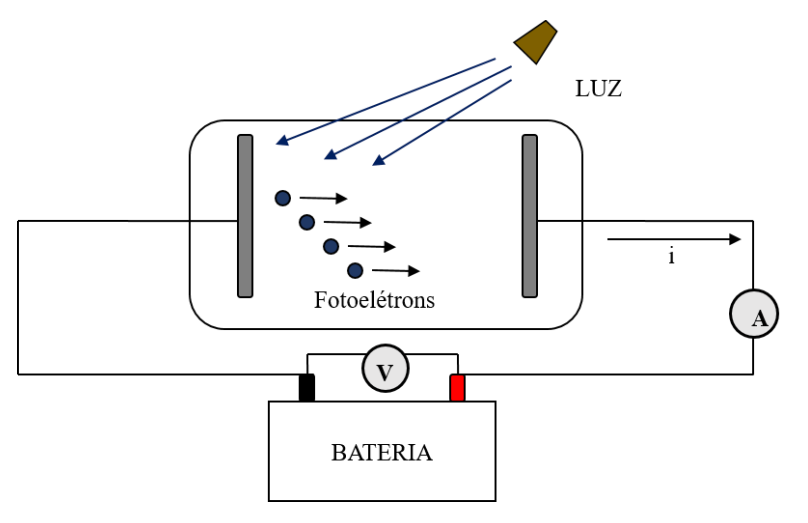

Figura 19: Arranjo experimental do efeito fotoelétrico montado por Hertz.

Fonte: Autor, 2021.

Inicialmente, o efeito fotoelétrico caracterizado por Heinrich Hertz não contrariava a teoria clássica anteriormente descrita por James Maxwell. Dessa forma, Lenard propõe uma explicação ondulatória para a descrição do fenômeno, que é a luz recebida pelo catodo interagindo com os elétrons, energizando-os, uma vez energizados, ejetavam-se do metal. Esses elétrons se chocariam com a placa inicialmente neutra e produziram uma corrente que seria medida pelo amperímetro colocado no meio do circuito, conforme a Figura 9.

O que Lenard propôs foi estudar de que maneira os parâmetros que caracterizam a radiação recebida (frequência e intensidade) interagem com a corrente do circuito, ou seja, como a corrente (i) que nada mais é que o reflexo da passagem dos elétrons energizados<sup>3</sup> se comporta quando variados os parâmetros da luz incidente no material. Dentre as diversas observações provenientes dessa investigação aprofundada, três não harmonizavam com a teoria clássica:

1) A ejeção dos elétrons da placa não depende da intensidade (i) da radiação incidente, essa observação não pode ser explicada pela modelo clássico, uma vez que a energia para arrancar o elétron depende da amplitude da onda eletromagnética ou seja se aumentarmos a intensidade da luz, o campo elétrico oscilante também aumentará. O que foi registrado por Lenard é que tanto em uma intensidade luminosa baixa ou alta com frequência específica há uma emissão instantânea de elétrons. Tal ocorrência ficou conhecida como hipótese do gatilho.

2) A existência de uma frequência de corte( $f_0$ ) para ejeção dos elétrons. Faz com que essa ejeção se restrinja a um valor, o que contraria a teoria clássica, visto que, deveria acontecer em qualquer frequência. Ou seja, para frequências inferiores a  $(v_0)$  o efeito fotoelétrico não ocorrerá (YOUNG e FREEDMAN, 2016.)

3) A área de alcance para um elétron ser atingido por um fóton componente da onda incidente é da ordem de um raio atômico. Segundo a teoria clássica esta área deveria ser igual a de uma frente de onda necessitando uma energia bem maior para a efetivação do fenômeno físico.

4) Com todas as evidências já apresentadas, fica de forma implícita uma natureza estranha da luz.

Em 1905 coube a Albert Einstein atribuir e sugerir à luz uma natureza quântica característica em seu trabalho único que lhe rendeu o prêmio Nobel. A equação proposta por Einstein em seu trabalho é a princípio simples, porém carregada de informações impressionantes sobre o comportamento da luz ao interagir com a matéria (MOYSES, 2014).

 $K_{MAX} = hv - W$ onde,  $K_{MAX}$  é a energia cinética máxima medida em Joules (J), h é a constante de Planck,  $\nu$  é a frequência medida em Hertz (Hz) e W é a função trabalho medida em Joules (J). (23)

As células fotovoltaicas são utilizadas nas placas solares e funcionam a base do efeito fotoelétrico, que por sua vez acontece de forma que a energia do sol é convertida em energia elétrica gerando uma corrente contínua na placa.

# **5. RESULTADOS E DISCUSSÃO**

O desenvolvimento da atividade proposta se deu com as turmas do nono ano e os grupos foram separados durante a realização das atividades. Nesta sessão será realizada a discussão e a análise dos dados coletados através dos instrumentos apresentados na metodologia presente deste trabalho, tanto os dados quanto às discussões seguiram a ordem das atividades resolvidas pelos discentes, disposta com o objetivo de identificar indícios de aprendizagem significativa.

Para o acesso a sala virtual, o aluno deveria ter em sua casa um smartphone, ou um computador, ou um tablet o que dificultou bastante a participação de alguns alunos, pois, o público da escola era composto em sua maioria por alunos de baixa renda. Dentre as dificuldades, destacam-se: a falta de internet no final do mês, por conta de alguns alunos

utilizarem o pacote de internet de empresas de telefonia; família com mais de uma aluno estudando na escola, tendo que dividir com o irmão o tempo de uso do celular; alguns não usavam o celular no momento da aula por que o celular era do pai e o mesmo estava no trabalho; um grupo de alunos não tinha condições de acessar a plataforma por diversos situações, dessa forma estudavam através de blocos de atividades impressas. Por esses motivos, muitos alunos não participaram da aplicação do produto educacional. Os dados aqui apresentados serão separados por turmas do nono ano.

A Figura 10 apresenta a disposição do total de alunos por turma dos 9º anos que participaram da pesquisa. Do total de alunos das três turmas (A, B e C), doze (12) estudantes eram no nono ano C, o que corresponde a 41,4% do total de estudantes da turma. Dez (10) estudantes do nono ano B que correspondem a 34,5,4% da turma e sete (7) estudantes do nono ano A, ou seja, 24,1% dessa turma. Por conseguinte, tivemos a participação efetiva de cerca trinta e dois alunos, o somatório dos participantes das três turmas do 9º ano, dos quais três foram considerados infrequentes, devido às limitações variadas.

Figura 20: Quantidade de estudantes que participaram da pesquisa por turmas.

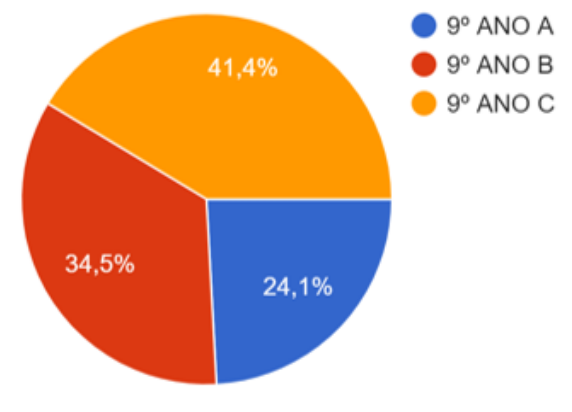

Fonte: Autor, 2021.

#### 5.1 Análise do questionário inicial

Inicialmente, foi aplicado um questionário (anexo 1) para os alunos com o objetivo de identificar os conhecimentos prévios associados ao efeito fotoelétrico. O questionário foi aplicado através da plataforma *Google Sala de Aula* por meio de um formulário personalizado no aplicativo da *Google* chamado *Google Forms.* 

A seguir é apresentado o primeiro resultado que mostra as respostas aferidas pelos discentes sobre o conhecimento das partículas subatômicas básicas do modelo de Rutherford-Bohr. De acordo com a Figura 21 um total de 13 estudantes, ou seja, 52% dos alunos conseguem reconhecer as partículas subatômicas referentes ao modelo atômico de Rutherford – Bohr.

## Figura 11: Sondagem inicial sobre o conhecimento do modelo atômico de

# Rutherford – Bohr.

Vários modelos atômicos foram propostos aos longos dos dois últimos séculos o modelo atômico de Rutherford-Bohr apresenta o átomo composto por três particulas. Essas três partículas são? 13 / 25 respostas corretas

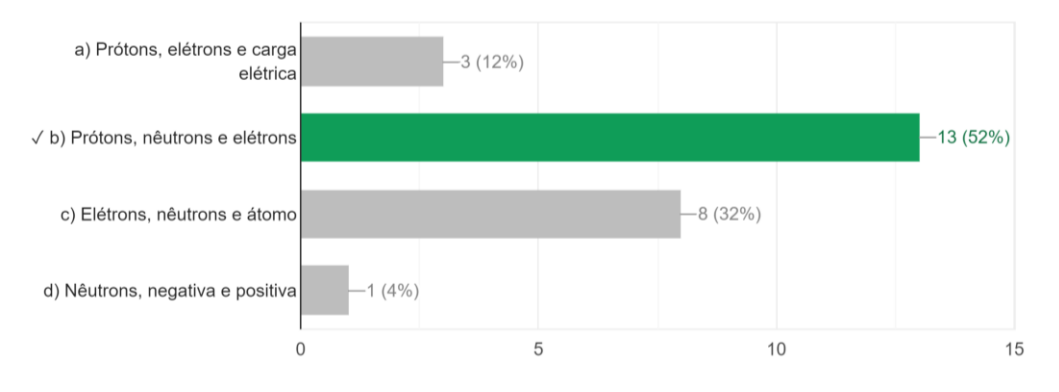

Fonte: Autor, 2021.

A Figura 22 mostra as respostas dos discentes sobre classificação dos materiais como condutores ou isolantes.

Figura 22: Classifique os materiais em condutores e isolantes.

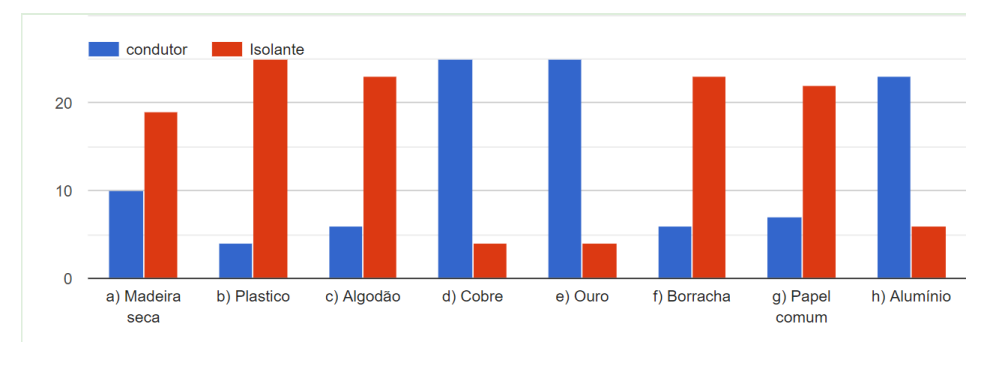

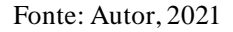

Como é apresentado na Figura 22 a maior parte dos alunos conhecem os materiais condutores e isolantes, uma peculiaridade na alternativa (a) madeira, na qual 10 alunos colocaram condutor.

A Figura 23 mostra as respostas dos discentes sobre classificação dos materiais como condutores ou isolantes no cotidiano.

#### Figura 23: Aplicação do conceito de condutores e isolantes no cotidiano.

3. Um material bom condutor permite que os elétrons se desloquem com maior facilidade através dele. De acordo com esse conceito, podemos empur...étrica com qual dos materiais listados a seguir? 19 / 29 respostas corretas

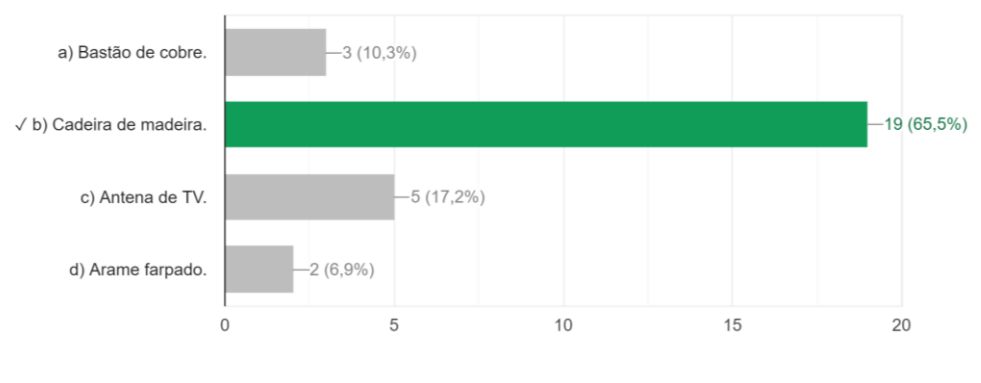

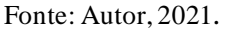

A Figura 23 mostra a habilidade dos discentes em associar o conceito de materiais condutores e isolantes com o cotidiano, 65,5% (19 alunos) optaram por madeira que é um material isolante, 10 alunos restantes não fizeram a mesma assimilação que corrobora com a questão anterior.

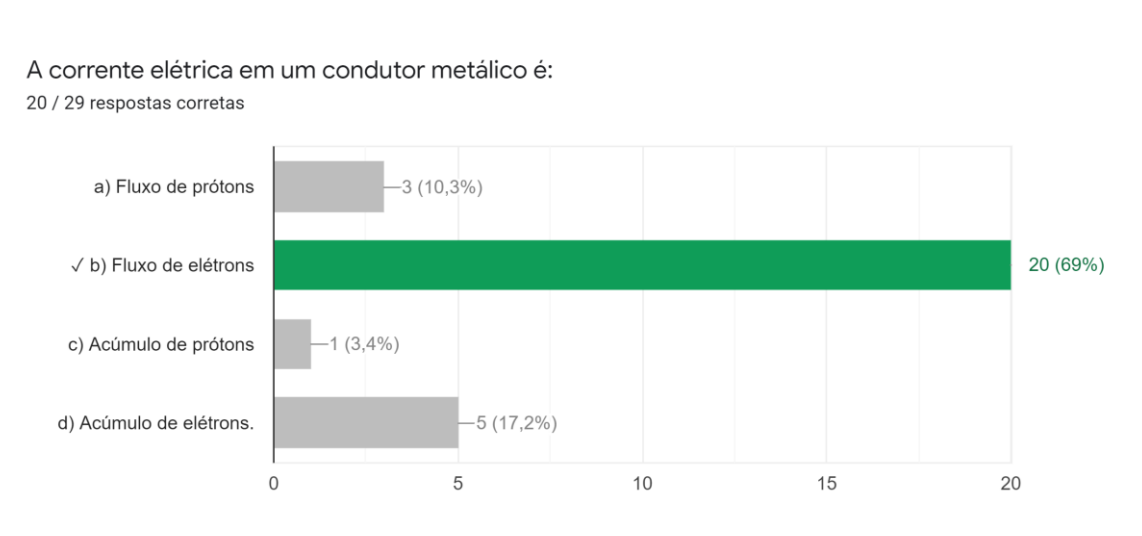

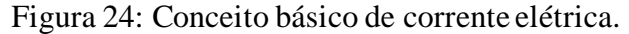

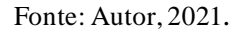

De acordo com a Figura 24, um total de 20 estudantes, ou seja, 5,69 % dos alunos marcaram a opção correta a respeito do conceito de corrente elétrica, 17,2 % (5 alunos), compreendendo parcialmente o conceito, já que a palavra elétron é citada na alternativa d, 10,3% (3 alunos) não associaram o elétron ao conceito, mas a palavra fluxo e 3,4 % (1 aluno) não associaram o conceito.

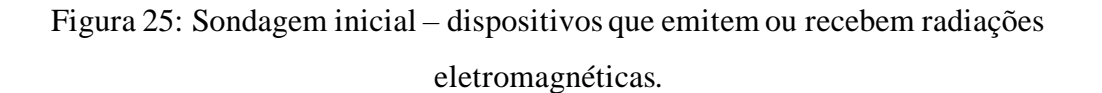

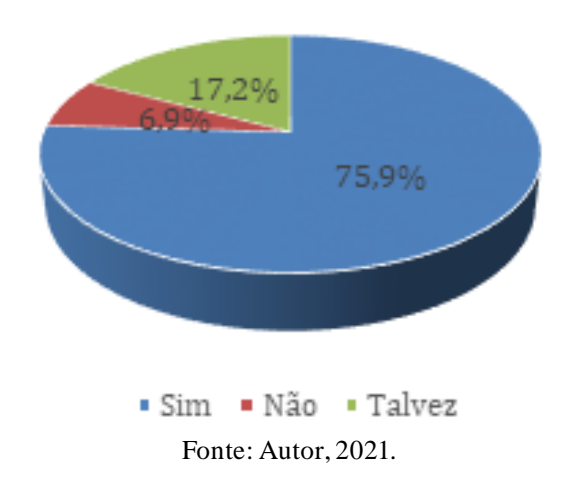

De acordo com a 75,9 % dos alunos (22 alunos) conseguem relacionar os conceitos de radiações eletromagnéticas nos fenômenos presentes no cotidiano, 17,2% (5 alunos) apresentam dúvida sobre o conceito e 6,9 % (2 alunos) marcaram não que os dispositivos não emitem ou recebem radiação eletromagnética.

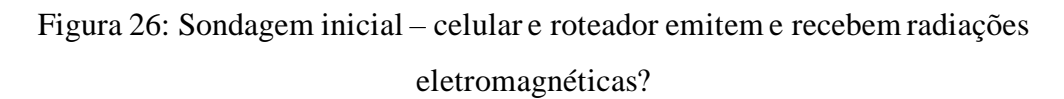

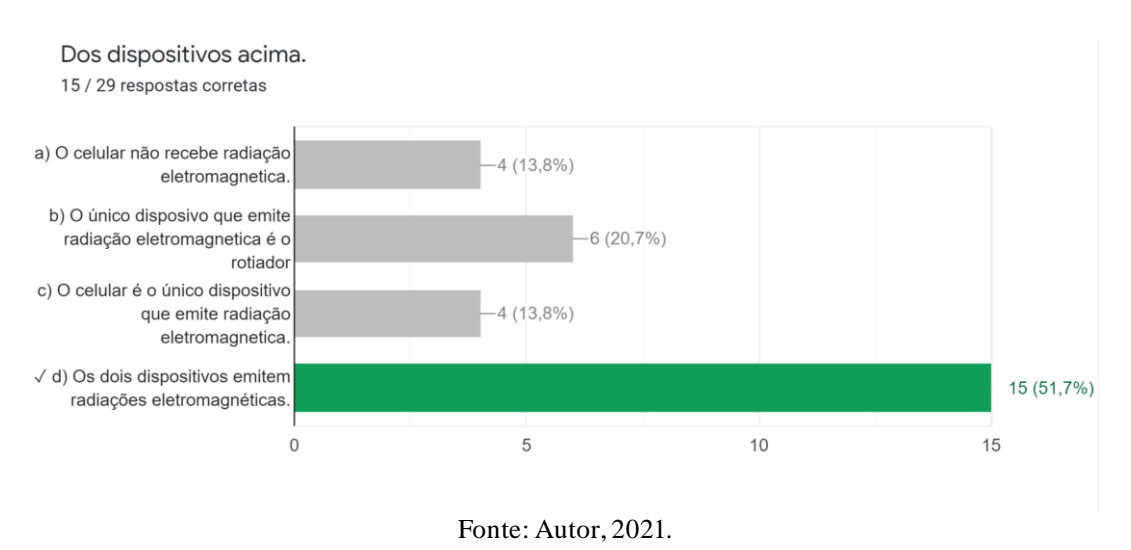

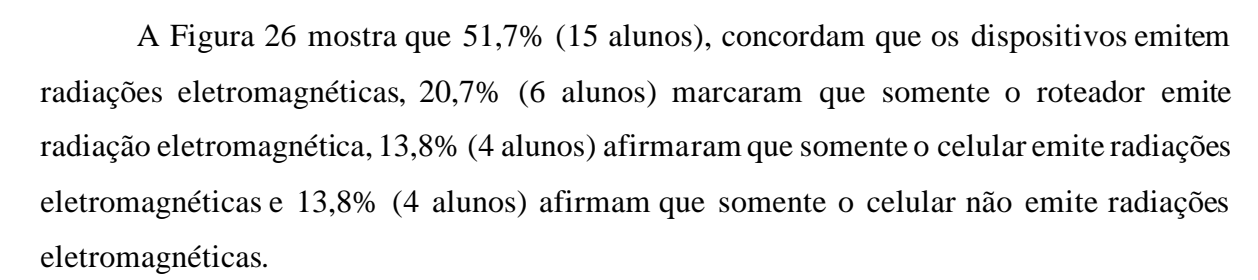

# Figura 27: Sondagem inicial – sobre o acender instantâneo das luzes dos postes de iluminação pública ao anoitecer.

8. No final do dia, quando a luz do sol desaparece, é comum observarmos que poste de iluminação

pública, acedem quase de forma simultânea. Você sabe como isso ocorre? 10 / 29 respostas corretas a) Um funcionário da estacão  $(14(48.3%)$ mais próxima aciona as luzes quando escurece b) Elas acendem por conta da  $-3(10.3\%)$ energia proveniente da lua. c) Elas acendem devido a  $-2(6.9\%)$ quantidade de energia absorvida durante todo dia. √ d) Elas acedem devido a redução da luz ambiente  $-10(34.5%)$ acionando um outro circuito qu...  $\Omega$ 5  $10$  $15$ 

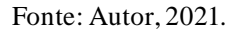

Conforme a Figura 27, 48,3 % dos alunos (14 alunos) atribuem o acender instantâneo das luzes a um funcionário da empresa de energia elétrica, 34,5 % (10 alunos) a redução da radiação eletromagnética proveniente do sol, 10,3% (3 alunos) a radiação da lua e 6,9 % (2 alunos) ao armazenamento de radiação solar.

Figura 28: Sondagem inicial – Sobre aplicação do efeito fotoelétrico.

a) Efeito Seebeck.  $(24.1\%)$  $(24, 1\%)$ b) Efeito Joule. 10 (34,5%) √ c) Efeito Fotoelétrico.  $5(17,2\%)$ d) Efeito Doppler.  $\overline{2}$  $\mathbf 0$  $\overline{4}$ 6 8  $10$ 

Segundo a Figura 28, 34,5% da turma (10 alunos) conseguiram relacionar a situação do cotidiano ao fenômeno físico, e os demais, 65,5% (19 alunos) relacionaram a fenômenos físicos que não estão associados à situação do cotidiano descrita no problema.

O fenômeno físico associado as portas automáticas dos shoppings é: 10 / 29 respostas corretas

Fonte: Autor, 2021.

#### Figura 29: Sondagem inicial – definição do efeito fotoelétrico.

A afirmação que descreve corretamente o efeito fotoelétrico é: 9 / 29 respostas corretas

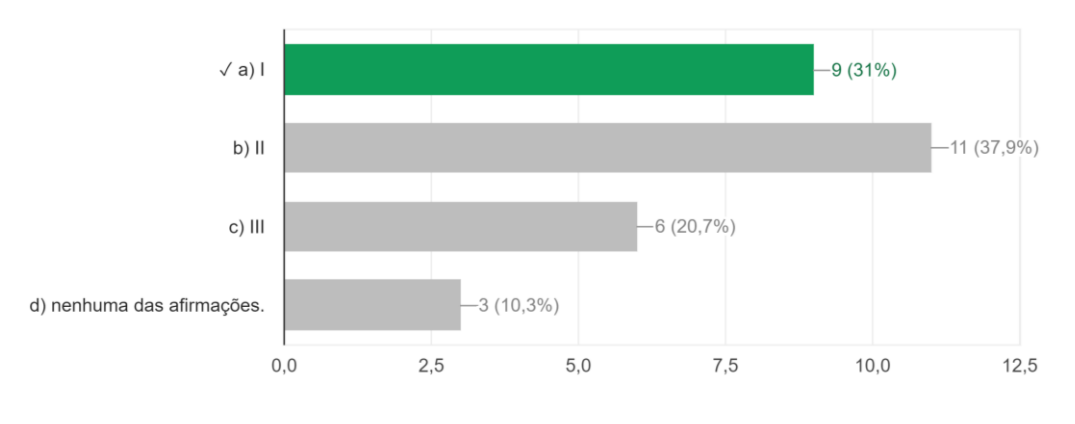

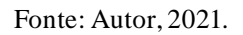

Conforme apresenta a Figura 29, 31% dos alunos (9 alunos) conseguem definir o efeito fotoelétrico e 69% (20 alunos) não conseguem definir esse fenômeno.

# 5.2 Análise do questionário final

Total de alunos que realizaram o questionário final (29 alunos responderam ao questionário final), conforme o gráfico abaixo:

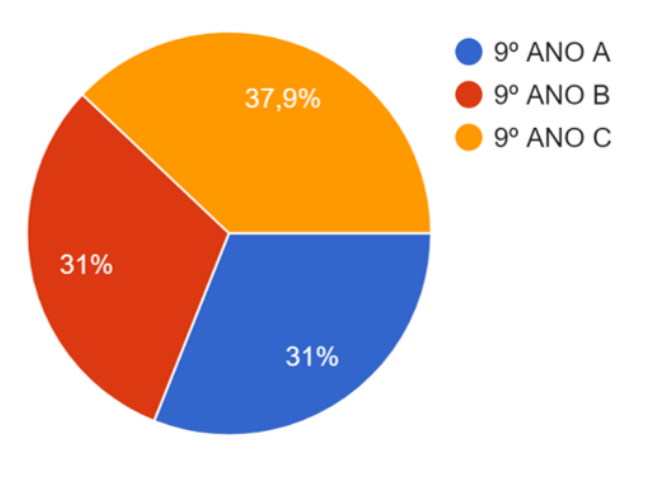

Figura 30: Sondagem inicial – definição do efeito fotoelétrico.

Fonte: Autor, 2021.

# Figura 31: Resultados da questão 1.

1. Selecione a alternativa que apresenta as palavras que completam corretamente as lacunas, obedecendo a sequência, no seguinte texto relacionado ... luz, mais tarde denominados ........................ 24 / 29 respostas corretas

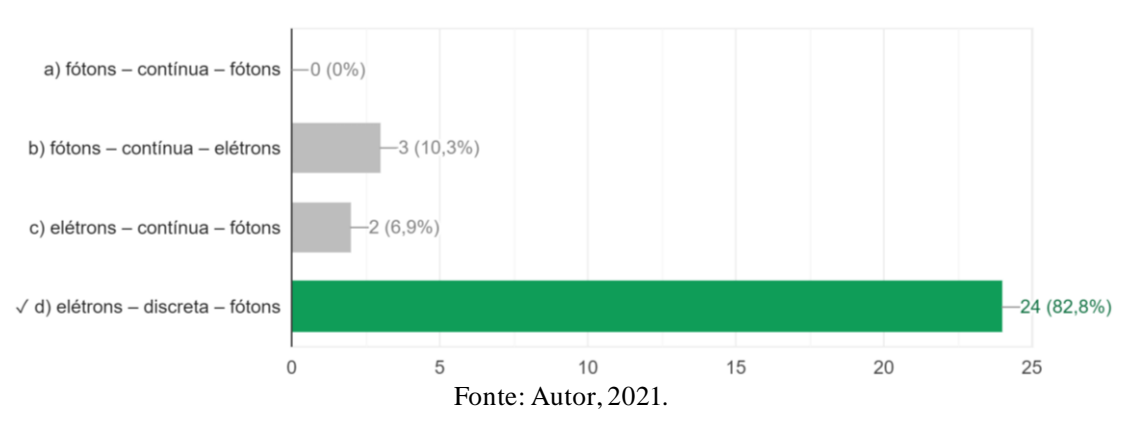

Dos 29 alunos que responderam ao questionário final, 82, 8% (24 alunos) responderam corretamente ao item 1.

# Figura 32: Resultados da questão 2.

2. De acordo com o físico Max Planck, que introduziu o conceito de energia quantizada, a luz, elemento imprescindível para manutenção da vida...constituída por pacotes de energia denominados: 28 / 29 respostas corretas

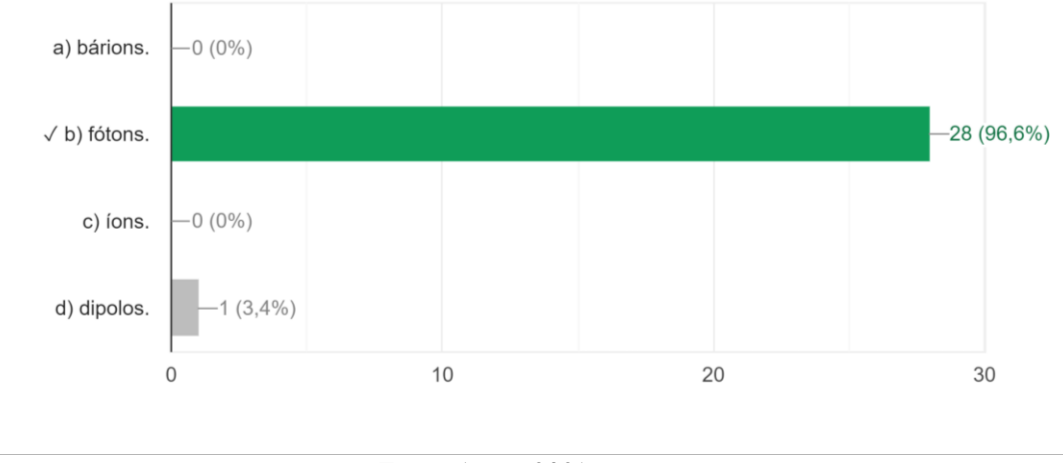

Fonte: Autor, 2021.

Em relação ao conceito básico de energia, 96,6% (28 alunos) compreenderam adequadamente, respondendo de forma correta assinalando a letra b (fótons).

# Figura 33: Resultados da questão 3.

Considerando os fótons de radiação eletromagnética a seguir, numere os parênteses em ordem crescente de sua energia, sendo 1 o de menor energia e 5 o de maior energia. 23 / 29 respostas corretas

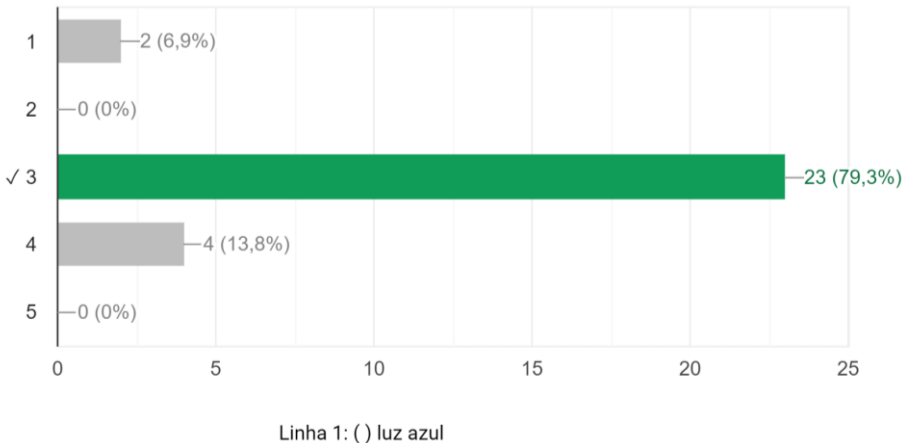

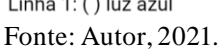

Em relação ao conhecimento de radiação, 79,3% (23 alunos) assinalarem a resposta adequada, gerando indícios de aprendizagem significativa.

#### Figura 34: Resultados da questão 4.

O que acontecerá com os elétrons se aumentarmos a frequência para a faixa do ultravioleta (uv): 26 / 29 respostas corretas

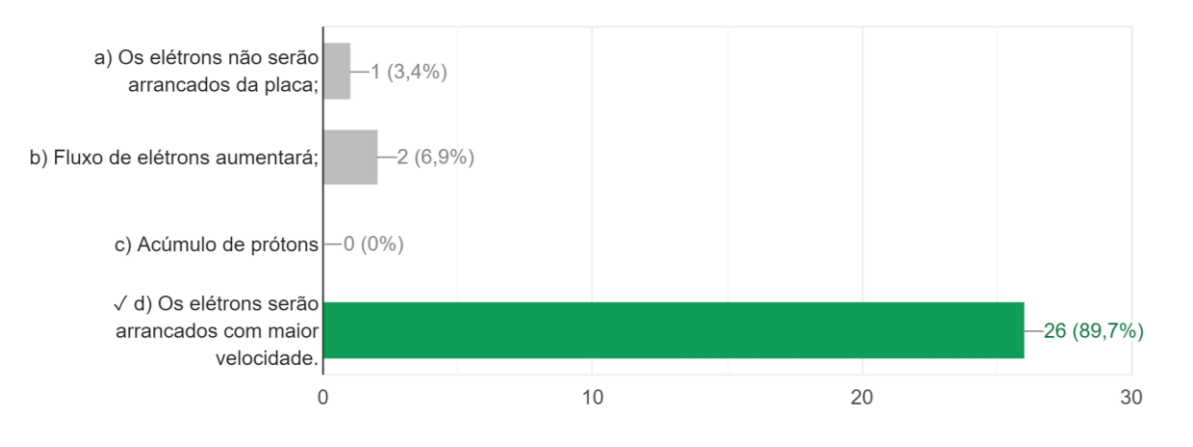

#### Fonte: Autor, 2021.

#### Figura 35: Resultados da questão 5.

De acordo com a imagem, se aumentarmos a intensidade da luz emitida pela lanterna de 10% para 100%, ocorrerá: 23 / 29 respostas corretas  $\checkmark$  a) o aumento instantaneo do  $-23(79,3%)$ número de eletrons arrancados da placa b) a quantidade de eletrons arrancados da placa  $-5(17,2\%)$ permanecerá constante c) a redução no número de  $1(3,4\%)$ eletrons arrancandos da placa; d) os eletrons não serão  $-0(0\%)$ arrancados da placa metálica.  $\mathbf 0$ 5  $10$ 15 20 25 Fonte: Autor, 2021.

Para o item 5, 23 alunos (79,3%) assinalaram que o aumento da intensidade da luz emitida aumentaria instantaneamente o número de elétrons da placa.

# Figura 36: Resultados da questão 6.

Os dispositivos das imagens acima estão recebendo ou emitindo radiação eletromagnética? 29 / 29 respostas corretas

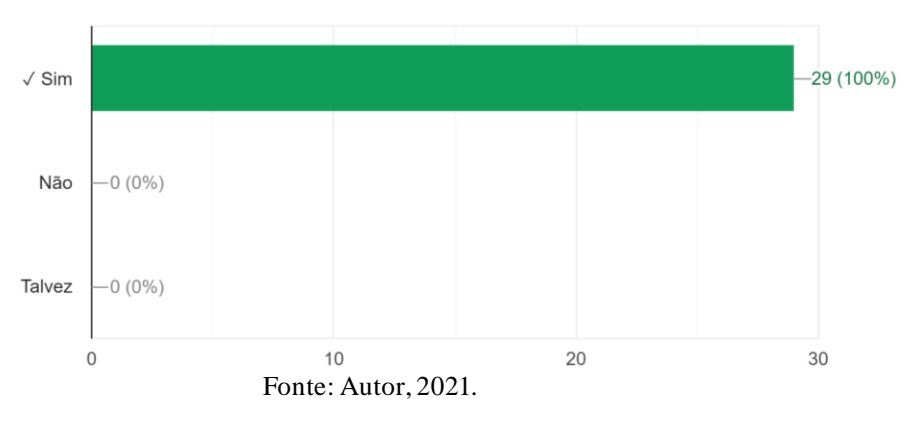

Para o item 6, todos os alunos assinalaram que os dispositivos da imagem, do questionário teste final, emitem radiação eletromagnética, assinalando com x na alternativa sim, emitem.

## Figura 37: Resultados da questão 6.

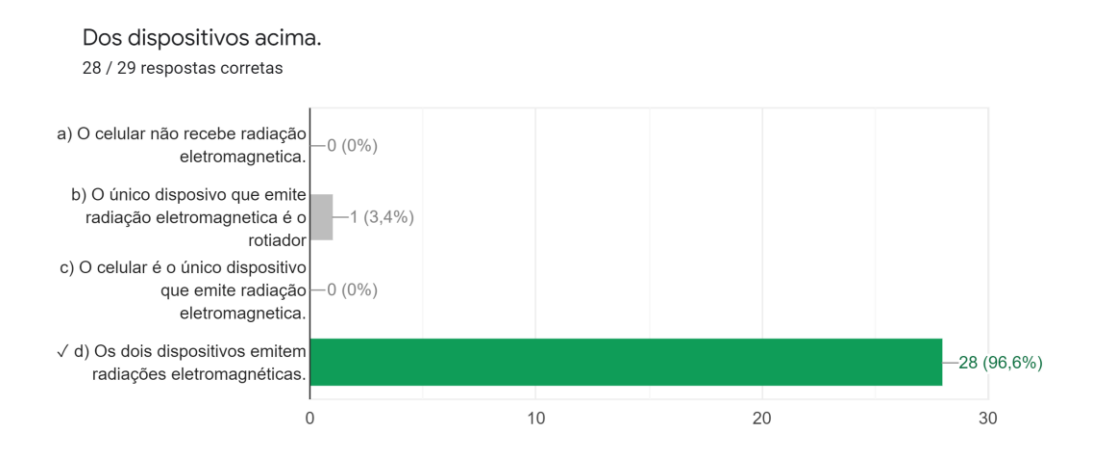

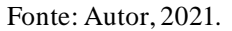

.

Já no item 7, 28 alunos (96,6% dos alunos) assinalaram que os dois dispositivos apresentados na questão emitem radiação, corroborando com os percentuais dos demais itens, mantendo uma média de acerto acima dos 85%.

#### Figura 38: Resultados da questão 6.

8. No final do dia, quando a luz do sol desaparece, é comum observarmos que poste de iluminação pública, acedem quase de forma simultânea. Você sabe como isso ocorre? 27 / 29 respostas corretas

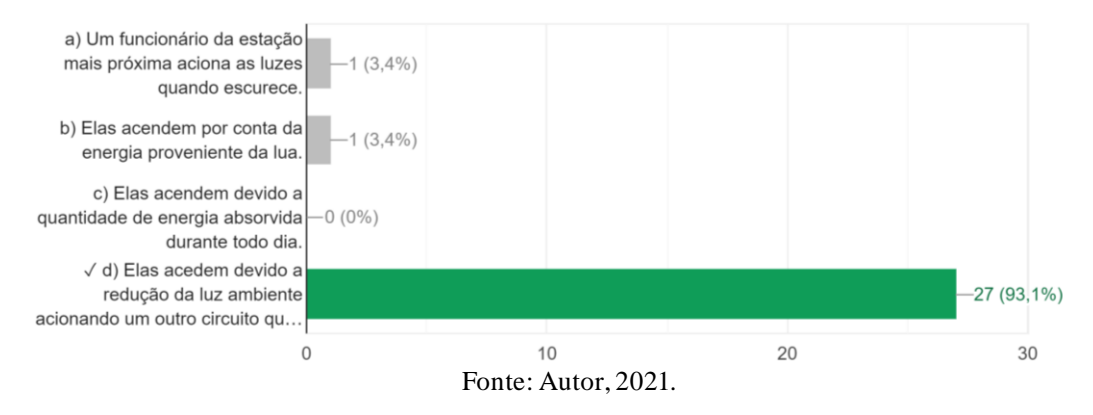

Para o fenômeno fotoelétrico do acendimento automático das luzes dos postes de iluminação pública, 27 alunos (93,1%) responderam adequadamente.

#### Figura 39: Resultados da questão 6.

O fenômeno físico associado as portas automáticas dos shoppings é: 26 / 29 respostas corretas

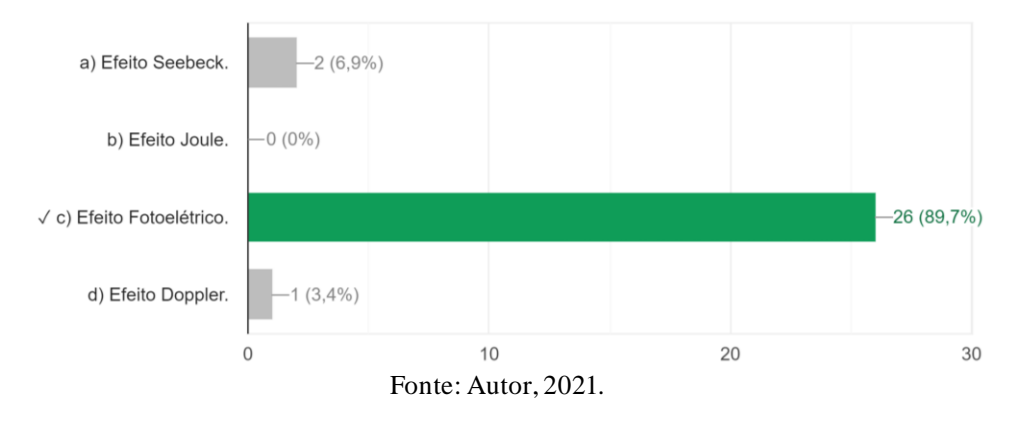

Sobre o fenômeno das portas automáticas, 89,7% dos alunos (26 alunos) responderam se tratar do efeito fotoelétrico, demonstrando a eficiência da aplicabilidade conceitual da transposição didática realizada, utilizando elementos do cotidiano social do aluno.

Figura 40: Resultados da questão 10.

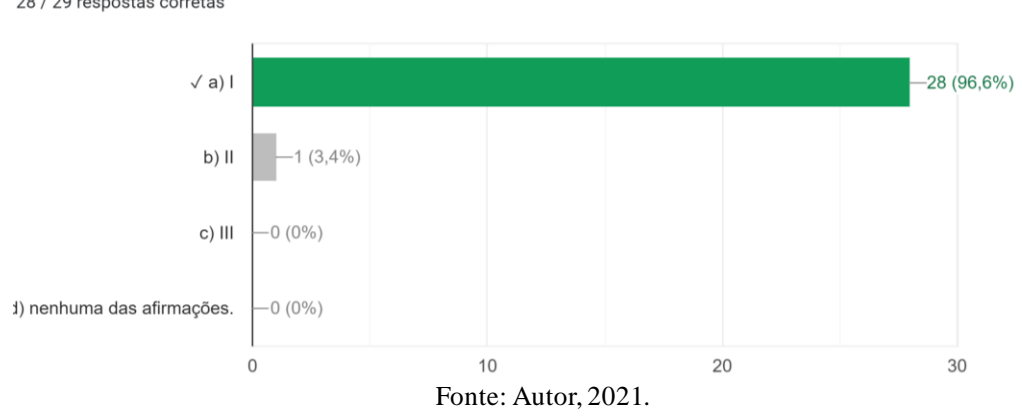

A afirmação que descreve corretamente o efeito fotoelétrico é: 28 / 29 respostas corretas

Por fim, 28 alunos (96,6 %) demonstraram apropriação do conceito base de efeito fotoelétrico. Dessa forma, a aplicação do kit didático pode proporcionar um avanço significativo na assimilação dos conhecimentos e percepções acerca dos fenômenos naturais, sobretudo, nos conceitos de modelos atômicos, materiais condutores e isolantes elétricos, radiações eletromagnéticas, espectro eletromagnéticos e efeito fotoelétrico.

Por intermédio da análise dos dados coletados pelos questionários inicial e final apresentados nas Figuras 1 a 7, infere-se que as aulas e atividades aplicadas nesta pesquisa foram essenciais para o despertar do interesse dos alunos. Ainda com esses dados, conclui-se que, os resultados de aprendizagem foram satisfatórios acerca dos conceitos de radiação

eletromagnética de efeito fotoelétrico bem como de suas diversas aplicações no cotidiano (Figuras 6, 7 e 8).

Percebemos como ocorreu a observação do fenômeno físico, denominado efeito fotoelétrico, em turmas do 9º ano do Ensino Fundamental, em uma escola de tempo integral, além de fazermos um levantamento estatístico e consolidação dos dados coletados por intermédio do kit didático e aferições de indícios de aprendizagem significativa. Neste trabalho, buscou-se elaborar um kit didático com experimentos físicos, analógicos (*in loco*) e digitais (*simulações computacionais*), através de uma Unidade de Ensino Potencialmente Significativa, para ensinar o efeito fotoelétrico para o Ensino Fundamental II, em especial as turmas do 9 º ano. A aplicação dessa UEPS se deu por meio de uma metodologia ativa: a sala de aula invertida. A escolha dessa metodologia foi assertiva, devido a atual conjuntura pandêmica em que o país se encontrava, permitindo uma aplicação em modelo híbrido.

Por sua vez, a UEPS permitiu ao professor vislumbrar na prática o passo a passo da construção e aplicação, permitindo-o reflexões a respeito da aprendizagem significativa de Ausubel e Moreira, não desconsiderando o conhecimento prévio do aluno. Os dados coletados nas etapas da aplicação do produto, sugerem indícios de aprendizagem significativa. Os alunos ficaram entusiasmados durante cada aula, principalmente nos encontros para discussão das aulas e materiais disponibilizados anteriormente, como na construção dos experimentos analógicos (*in loco*) e os digitais(simuladores computacionais).

# **6. CONSIDERAÇÕES FINAIS**

Praticamente ultrapassado o período de maior tensão mundial com relação a pandemia do novo coronavírus, as escolas públicas e privadas de ensino básico fazem uso em larga escala das metodologias ativas e ensino híbrido como alternativa de atenuação das questões e protocolos sanitários de biossegurança. Desse modo, a metodologia por projetos oportuniza uma maior integração do conteúdo teórico com a prática, gerando indícios de aprendizagem significativa e apontando caminhos para retomada do processo de ensino aprendizagem inclusivo daqueles que de alguma forma estiveram cerceados de seu direito à uma educação pública e de qualidade nos dois últimos anos. Importa destacar que o kit didático foi pensado, tendo em vista, principalmente, a necessidade da contextualização das aulas de Física e/ou Ciências, observando materiais de fácil acesso, tanto pelo baixo custo investido para aquisição deles, ou até mesmo, de uso cotidiano e prático em sala de aula ou laboratórios.

O Campo de Integração Curricular – Pesquisa e Inovação Tecnológica deve estimular a curiosidade e aprofundar saberes através de um olhar mais investigativo, holístico e crítico sobre fatos e processos. Essas características somadas à decisão de trabalhar conceitos de física moderna e auxiliar a desenvolver materiais de auxílio para os professores foram as principais ideias trabalhadas durante o presente estudo para que essa CIC consiga atingir a potencialidade de integrar o educando com a capacidade de compreender, interpretar e formular ideias científicas em uma variedade de contextos, inclusive os cotidianos, a partir dos conteúdos propostos para os anos Finais do Ensino Fundamental. Atingir esse nível certamente não será possível somente com a implementação do produto aqui apresentado, ainda assim, a contribuição se torna necessária e satisfatória como proposta inicial. Serão necessárias mais pesquisas para que se possa atingir o status esperado dentro da CIC.

Os resultados do presente estudo podem impactar atividades de ensino, tendo em vista que as descobertas foram sobre simulações computacionais, bem como um kit didático que estão ou poderiam estar sendo utilizados em laboratórios de escolas públicas e privadas, ou até mesmo sendo trabalhados por professores de Física e/ou Ciências em salas de aula do Ensino Fundamental II, Ensino Médio e /ou Técnico. O benefício do kit pode ser ampliado para professores da educação básica, formações pedagógicas, e todas as pessoas que trabalham com Ciências, Física, Cultura Maker e/ou Robótica educacional.

O kit didático mostrou-se de grande relevância para estudiosos do assunto e demais interessados, além de contribuir como objeto de pesquisa. Gerando muito provavelmente publicações e divulgações técnico-científicas. Nesse contexto, de riqueza material e bibliográfica, a pesquisa foi finalizada com perspectiva de novos objetos de estudo tendo em vista a gama de possibilidades de expansão do número de experimentos utilizados ou a combinação dos mesmos que igualmente contribuem e reproduzem o fenômeno.

Diante disso, pensando nos professores de Ensino Fundamental e Médio, até mesmo o Técnico e Ensino Superior, este kit didático pode contribuir de forma significativa para a transposição didática dos conteúdos de física: modelos atômicos, materiais condutores isolantes, radiação eletromagnética, espectro eletromagnético e o efeito fotoelétrico (objeto de análise e investigação desta pesquisa). Além disso, mostra-se enquanto modelo didáticometodológico como uma alternativa importante e pertinente para o planejamento de aulas presenciais e/ou híbridas, incluindo as de ciências, das escolas públicas brasileiras.

Percebeu-se que é possível dentro de uma proposta híbrida com uso de metodologias ativas, isto é, a sala de aula invertida, articular conhecimentos teóricos com práticas experimentais, ressaltando inclusive as de assuntos mais complexos, como os assuntos de

física. Ademais, os resultados desta pesquisa podem impactar atividades do ensino, da pesquisa e da extensão, tendo em vista, inclusive, que as descobertas foram sobre experimentos que estão ou podem estar sendo aplicados em escolas públicas e privadas.

Portanto, os objetivos elencados na construção dessa unidade de ensino propostos na pesquisa foram alcançados satisfatoriamente, visto que a análise de dados consolida a hipótese da elaboração do kit didático como ferramenta facilitadora para o processo de ensinoaprendizagem da Física Moderna, usando a metodologia de sala de aula invertida. Em síntese, embora em período pandêmico, foi possível aplicar uma estratégia híbrida com resultados. Para isso, o professor, durante os momentos presenciais, esteve monitorando e intervindo quanto ao comprimento dos protocolos de segurança e sanitários, bem como obedeceu aos bandeiramentos e as condicionantes exigidas pela Secretaria de Educação para a realização dos encontros e reuniões presenciais em laboratório.

# **7. REFERÊNCIAS BIBLIOGRÁFICAS**

AGUIAR, Deymes Silva de. **Robótica educacional com arduino como ferramenta didática para o Ensino de Física**. Dissertação de Mestrado – IFCE, Mestrado Profissional de Ensino de Física (MNPEF), Campus Sobral, 2018.

ALMEIDA; SOUZA; URENDA. **Mapas conceituais**: avaliando a compreensão dos alunos sobre o experimento do efeito fotoelétrico. Pós-Graduação em Educação para a Ciência; Depto. Química; Depto. Física. São Paulo: Faculdade de Ciências/ UNESP, 2003.

AUSUBEL, D. P. **Educational psychology: A cognitive view**. Nova York, Holt, Rinehart and Winston Inc., 1968.

AUSUBEL, D.P.; NOVAK, J.D.; Hanesian, H. (1978). **Educational psychology: a cognitive view**. 2nd. ed. New York, Holt Rinehart and Winston.

ARAÚJO, Sidney Maia. **Mapa Conceitual sobre o efeito fotoelétrico**. Minas Gerais, 27 de novembro de 2009. Disponível em: [http://sidneymaiaaraujo.blogspot.com/2009/11/mapa](http://sidneymaiaaraujo.blogspot.com/2009/11/mapa-conceitual-sobre-o)[conceitual-sobre-o.](http://sidneymaiaaraujo.blogspot.com/2009/11/mapa-conceitual-sobre-o) Acesso em: 03 de novembro de 2020.

BRASIL, Orientações Educacionais Complementares aos Parâmetros Curriculares. Nacionais (PCN +). **Ciências da Natureza, Matemática e suas tecnologias (PCN +).** Brasília: MEC, 2006.

BRASIL, Ministério da Educação. **Diretrizes Curriculares Nacionais Gerais da Educação Básica**/ Ministério da Educação, (org) Jaqueline Moll. Secretária de Educação Básica. Diretoria de Currículos e Educação Integral. – Brasília: MEC, SEB, DICEI, 2013.

BRASIL. **Base Nacional Comum Curricular**. Educação é a Base. Brasília: MEC, 2018.

CAVALCANTE, M. A. O ensino de uma nova física e o exercício da cidadania. **Revista brasileira de Ensino de Física**, v. 21, n. 4, p. 550-551, dez. 1999.

CAVALCANTE, M. A.; TAVOLARO, C. R. C. **Física Moderna Experimental**. 2. ed. Barueri: Editora Manole, 2007. 132 p.

CAVALCANTE, M. A.; TAVOLARO, C. R. C. **Ouvindo um controle remoto**. Disponível em: [http://fisicamodernaexperimental.blogspot.com.br/search/label/Radio¢20laser.](http://fisicamodernaexperimental.blogspot.com.br/search/label/Radio%C2%A220laser) Acesso em 2 jul. 2020.

CAVALCANTE, M. A.; SOUZA, D. F.; MUZINATTI, J. Uma aula sobre o Efeito Fotoelétrico no desenvolvimento de competências e habilidades. **Física na Escola**, v. 3, n. 1, p. 24-29, 2002.

CARMO, Érica da Silva Valentim do. **O efeito fotoelétrico como proposta de inserção da física moderna no ensino médio**. Monografia de conclusão de curso (Licenciatura em Física). Ariquemes: FAEMA, 2012.

CAMPOS, Dinah Martins de Souza. **Psicologia da aprendizagem**. 29 ed. Petrópolis: Vozes, 2000.

COSTA, Bruno Henrique Matos da. **UMA AULA SOBRE O EFEITO FOTOELÉTRICO PARA O ENSINO MÉDIO.** Monografia de conclusão de curso (Licenciatura em Física). Rio de Janeiro: UFRJ, 2005.

CARUSO, Francisco; OGURI, Vitor. **Física Moderna: Origens Clássicas E Fundamentos Quânticos** - Rio De Janeiro: Elsevier, 2006 - 2° reimpressão.

EISBERG, R.; RESNICK, R. **Física Quântica**. 1º. ed. Rio de Janeiro: Elsevier, 1979. LDB, Leis de Diretrizes e Bases. Lei nº 9.394. 1996. Disponível em: [http://portal.mec.gov.br/seesp/arquivos/pdf/lei9394\\_ldbn1.pdf](http://portal.mec.gov.br/seesp/arquivos/pdf/lei9394_ldbn1.pdf). Acesso em 30 de novembro de 2020.

DA SILVA, Luciene Fernanda; ASSIS, Alice. **FÍSICA MODERNA NO ENSINO MÉDIO:** UM EXPERIMENTO PARA ABORDAR O EFEITO FOTOELÉTRICO. São Paulo: Cad. Brasil. Ens. Fís., v. 29, n. 2: p. 313-324, ago. 2012.

DIVAS, Vivaldo Júnior Progênio et al. **PROPOSTA DE ENSINO DE CIÊNCIA E TECNOLOGIA PARA ALUNOS DO 9º ANO DO ENSINO FUNDAMENTAL:** RÁDIO E PAINEL SOLAR CASEIRO. Instituto de física/Universidade Federal do Mato Grosso: Revista Experiências em Ensino de Ciências V.15, No.3, 2020.

LUITEN, J.; AMES, W.; ACKERSON, G. (1980). **A meta-analysis of the effects of advanced organizers on learning and retention.** *American Educational Research Journal, 70*(6): 880-6.

MOREIRA, Marco Antônio. **O que é afinal aprendizagem significativa?** Revista curriculum, La Laguna, Espanha, 2012.

MOREIRA, M. A.; OSTERMANN, F. **Teorias construtivistas**. Porto Alegre: UFRGS, 1999.

MOREIRA; M. A. **A Teoria da Aprendizagem Significativa de Ausubel. Cap. 10, p. 151- 165. In: Teorias da Aprendizagem.** São Paulo: Editora Pedagógica e Universitária, EPU, 1999.

MOREIRA, Marco A. (2000). **Aprendizaje significativo: teoría y prática**. Madrid: VISOR. 100 p.

MOREIRA, M.A. e Massini, E.F.S. (2006**).** *Aprendizagem significativa: a teoria de David Ausubel.* São Paulo: Centauro Editora. 2ª ed. l11p.

MOREIRA; M. A. Unidades de Enseñanza Potencialmente Significativas - UEPS. **Aprendizagem Significativa em Revista/Meaningful Learning Review**, Porto Alegre: UFRGS, v.1, n.2, p.43-63, 2011.

MORAN, José. Metodologias ativas e modelos híbridos na educação. *In:* YAEGASHI, Solange e outros (Orgs). **Novas Tecnologias Digitais**: Reflexões sobre mediação, aprendizagem e desenvolvimento. Curitiba: CRV, 2017, p.23-35.

MERLIM, SARAIVA, MENEGUELLI, MACHADO E CALDAS. **Unidade de ensino potencialmente significativa**: análise da aplicação sobre efeito fotoelétrico. Revista Thema-2019.

NOVAK, J.D.; GOWIN, D.B. (1984). *Aprender a aprender.* Lisboa, Plátano Edições Técnicas. Tradução para o português de Carla Valadares, do original *Learning how to learn.*

NUSSENZVEIG, H. M. **Curso de Física básica**. 1ª. ed. São Paulo: Blucher, v. 4, 1998. PRÄSS, A. R. **Teorias de Aprendizagem**. ScriniaLibris.com. 2012

SILVA, Caio Fernando Rocha. **Sim Photon: Um Simulador Computacional Para O Ensino Do Efeito Fotoelétrico.** 2019. 122p. Dissertação (Mestrado Nacional Profissional De Ensino De Física) – Universidade Federal Do Sul E Sudeste Do Pará – UNIFESSPA, Marabá, 2019.

SILVA, Natália Pimenta; RODRIGUES, Maria Inês Ribas. **Física Moderna no Ensino Médio:** O efeito fotoelétrico em quatro focos. São Paulo: Universidade Federal do ABC. Anais do Simpósio do PIBID/UFABC, v. 01, 2012.

TIPLER, P. A.; LLEWELLYN, R. A. **Física Moderna**. 6ª. ed. [S.l.]: LTC, 2014. **Unidades de Ensino Potencialmente Significativas-UEPS**. 2011. Disponível em: https://www.if.ufrgs.br/ Moreira/UEPSport.pdf. Acesso em: 08 mar. 2020.

YOUNG, H. D.; FREEDMAN, R. A. **Física. Ótica e Física Moderna.** 14. ed. São Paulo: Pearson, 2016.

PIRES, Clayton Antônio Pereira. **Sequência didática para o ensino da luz em turmas do 9º ano do ensino fundamental.** 2017.

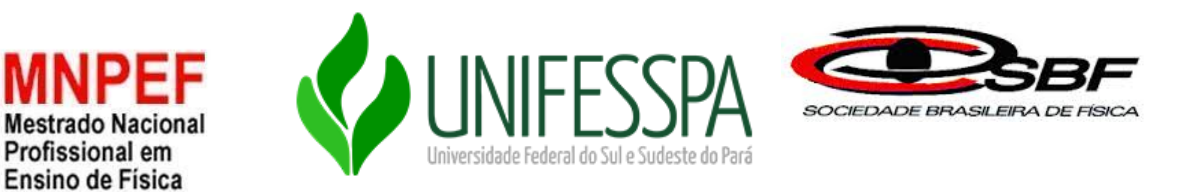

# **ANEXOS**

A seguir apresentaremos os questionários utilizados para diagnosticar os conhecimentos prévios e os subsunçores, necessários no processo de ensino aprendizagem do efeito fotoelétrico, como também utilizados para coleta de dados dos indícios de aprendizagem significativa após a finalização dos experimentos.

Anexo 1: Questionário – Pré-teste

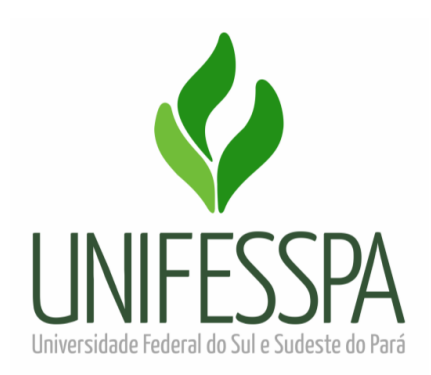

# **SERVIÇO PÚBLICO FEDERAL UNIVERSIDADE FEDERAL DO SUL E SUDESTE DO PARÁ INSTITUTO DE CIÊNCIAS EXATAS MESTRADO NACIONAL PROFISSIONAL EM ENSINO DE FÍSICA**

# **Questionário - pré-teste**

1. Átomo é o nome dado ao formador da matéria (tudo aquilo que ocupa espaço e possui massa). Esse nome foi proposto pelos filósofos gregos Demócrito e Leucipo. [Elementos](https://brasilescola.uol.com.br/quimica/atomos-moleculas-substancias-segundo-dalton.htm)  [químicos, moléculas, substâncias](https://brasilescola.uol.com.br/quimica/atomos-moleculas-substancias-segundo-dalton.htm) e materiais orgânicos ou inorgânicos são formados por átomos.

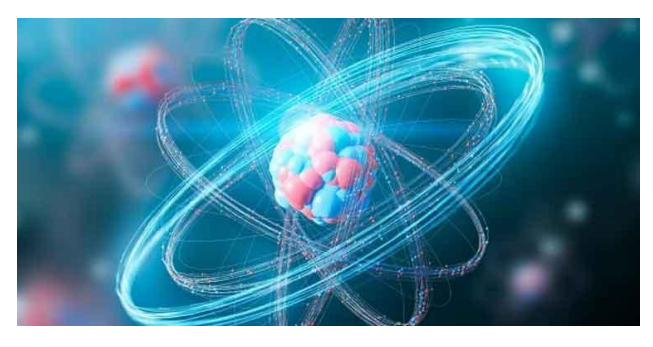

Vários modelos atômicos foram propostos aos longos dos dois últimos séculos o modelo atômico de Rutherford-Bohr apresenta o átomo composto por três partículas. Essas três partículas são?

- a) Prótons, elétrons e carga elétrica c) Elétrons, nêutrons e átomo
	-

b) Prótons, nêutrons e elétrons de los d) Nêutrons, negativa e positiva

**2**. Classifique os materiais em condutores e isolantes.

a) Madeira  $seca_$  e) Ouro b) Plástico \_\_\_\_\_\_\_\_\_\_\_\_\_\_\_\_\_ f) Borracha\_\_\_\_\_\_\_\_\_\_\_\_\_\_\_ c) Algodão  $\qquad \qquad \qquad$  g) Papel comum d) Cobre h) Alumínio

**3.** Um material bom condutor permite que os elétrons se desloquem com maior facilidade através dele. De acordo com esse conceito, podemos empurrar com segurança uma pessoa que esteja recebendo uma descarga elétrica com qual dos materiais listados a seguir?

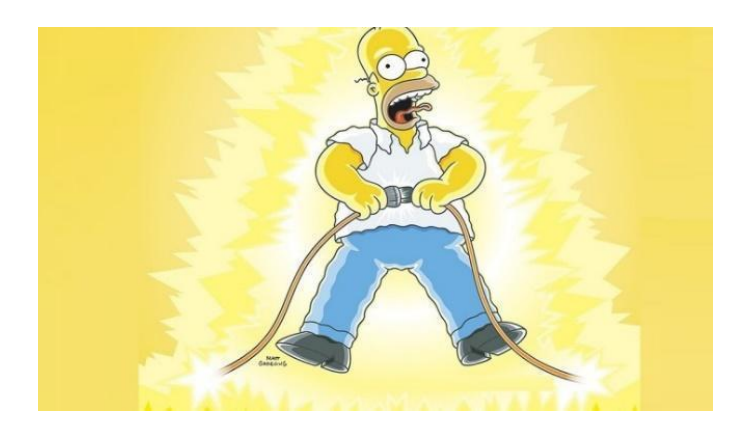

a) Bastão de cobre. c) Antena de TV.

- b) Cadeira de madeira. d) Arame farpado.
	-

**4**. Observe a figura a seguir:

# **CONDUTOR ELETRICO**

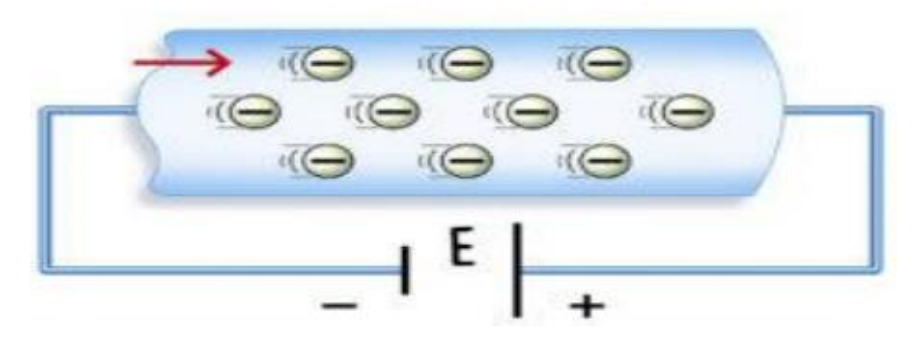

A corrente elétrica em um condutor metálico é:

- a) Fluxo de prótons b) Fluxo de elétrons
	-
- 
- c) Acúmulo de prótons d) Acúmulo de elétrons.

**5**. A imagem a seguir apresenta o espectro eletromagnético e suas diversas características e comparações. Dentre essas características podemos destacar o comprimento de onda, medido em metros (m), que é a medida da distância entre dois valores repetidos e sucessivos em uma onda e a frequência, medida em Hertz (Hz) que corresponde ao número de ondas sucessivas pelo tempo decorrido.

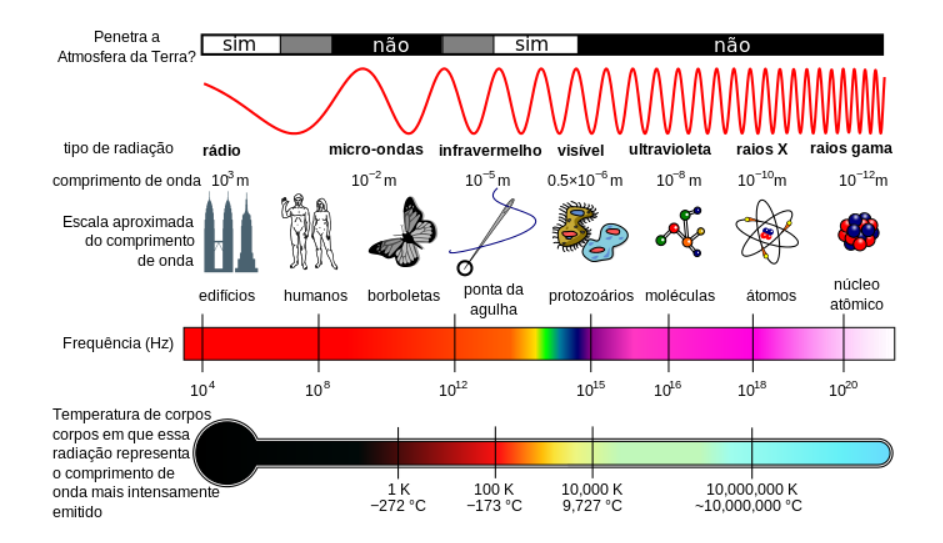

De acordo com a imagem, a radiação eletromagnética correspondente a escala de comprimento de onda dos átomos possui uma frequência em Hz.

- a) Baixa, menor que  $10<sup>4</sup>$
- b) Alta, pouco maior que  $10^{18}$
- c) Alta, maior que  $10^{20}$
- d) Entre 1015 e 1016

**6.** Observe as imagens abaixo.

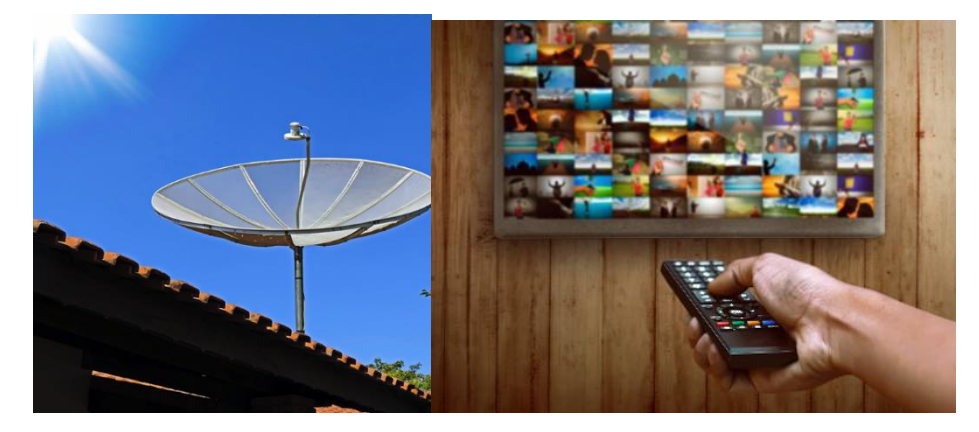

Os dispositivos das imagens acima estão recebendo ou emitindo radiação eletromagnética?

**7.** Observe as imagens abaixo.

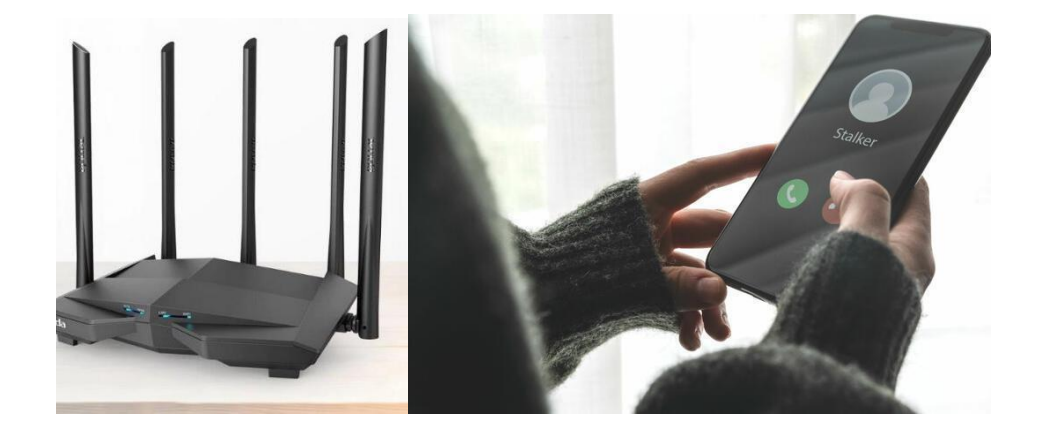

Dos dispositivos acima.

- a) O celular não recebe radiação eletromagnética.
- b) O único dispositivo que emite radiação eletromagnética é o roteador
- c) O celular é o único dispositivo que emite radiação eletromagnética.
- d) Os dois dispositivos emitem radiações eletromagnéticas.

**8.** No final do dia, quando a luz do sol desaparece, é comum observarmos que os postes de iluminação pública, acedem quase de forma simultânea. Você sabe como isso ocorre?

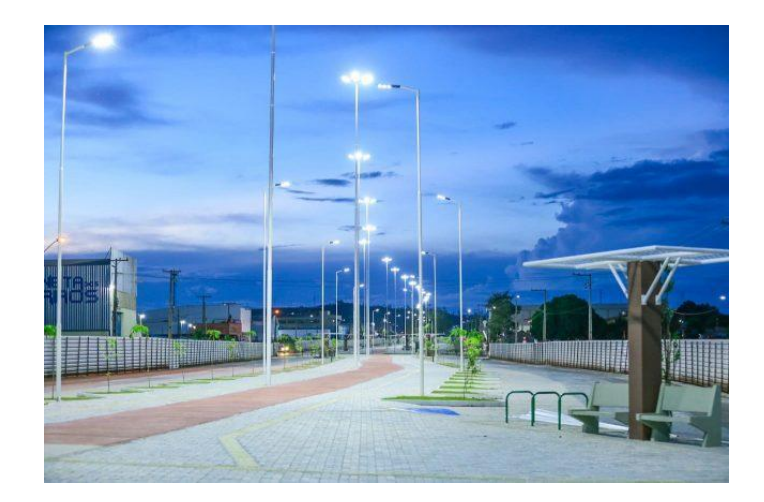

- a) Um funcionário da estação mais próxima aciona as luzes quando escurece.
- b) Elas acendem por conta da energia proveniente da lua.
- c) Elas acendem devido a quantidade de energia absorvida durante todo dia.
- d) Elas acendem devido a redução da luz ambiente acionando um outro circuito que acende a lâmpada.

9. O Partage Shopping Parauapebas – PA, se tornou ao longo dos últimos anos uma opção de laser para as pessoas da cidade e também para as de Canaã dos Carajás, cidade vizinha. Nele as portas de entrada são automáticas, dispositivo construído através de bases da física moderna e contemporânea.

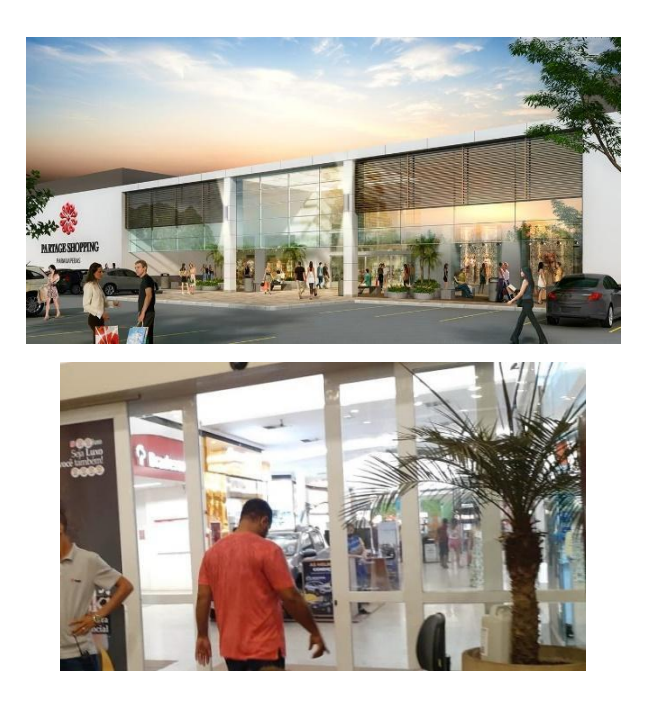

O fenômeno físico associado às portas automáticas dos shoppings é:

- a) Efeito Seebeck.
- b) Efeito Joule.
- c) Efeito Fotoelétrico.
- d) Efeito Doppler.

**10.** Albert Einstein publicou em 1905 uma série de trabalhos científicos revolucionários, entre os quais tratou do efeito fotoelétrico, que tem importantes aplicações no cotidiano, como em células fotovoltaicas, sensores, etc. A figura abaixo esquematiza esse fenômeno.

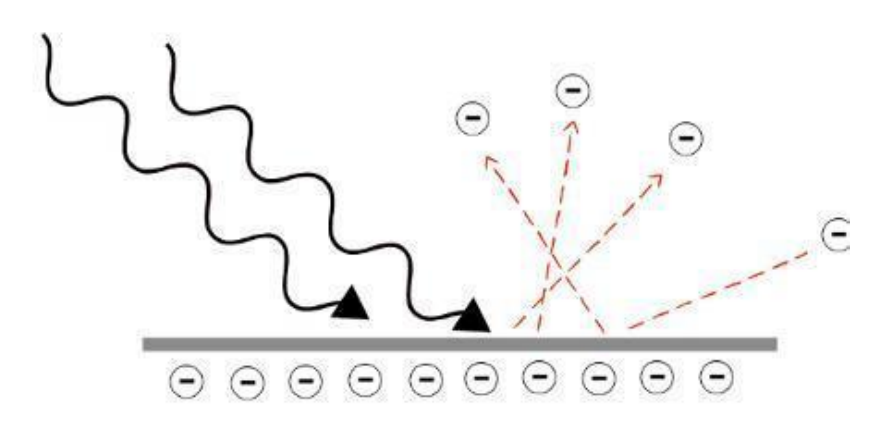

De acordo com essas informações julgue as sentenças abaixo:

**I -** O fenômeno físico que consiste na emissão de elétrons por certos materiais, geralmente metálicos, quando iluminados por [ondas eletromagnéticas](https://brasilescola.uol.com.br/fisica/o-que-sao-ondas-eletromagneticas.htm) de frequências específicas.

**II -** O fenômeno físico que consiste na emissão de elétrons por certos materiais, geralmente metálicos, quando iluminados por [ondas mecânicas.](https://brasilescola.uol.com.br/fisica/o-que-sao-ondas-eletromagneticas.htm)

**III -** O fenômeno físico consiste na emissão de prótons por certos materiais, geralmente isolantes, independente da radiação eletromagnética.

A afirmação que descreve corretamente o efeito fotoelétrico é:

a) I

 $b)$  II

c)  $III$ 

d) nenhuma das afirmações.

Anexo 2: Questionário – Pós-teste.

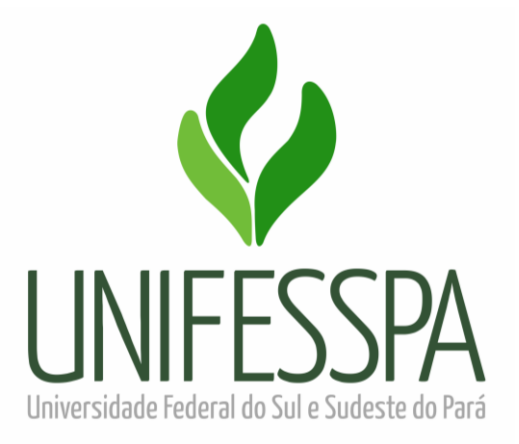

# **SERVIÇO PÚBLICO FEDERAL UNIVERSIDADE FEDERAL DO SUL E SUDESTE DO PARÁ INSTITUTO DE CIÊNCIAS EXATAS MESTRADO NACIONAL PROFISSIONAL EM ENSINO DE FÍSICA**

# **Questionário - pós-teste**

**1.** Selecione a alternativa que apresenta as palavras que completam corretamente as lacunas, obedecendo a sequência, no seguinte texto relacionado com o efeito fotoelétrico.

O efeito fotoelétrico, isto é, a emissão de …...................... por metais sob a ação da luz, é um experimento dentro de um contexto físico extremamente rico, incluindo a oportunidade de pensar sobre o funcionamento do equipamento que leva à evidência experimental relacionada com a emissão e a energia dessas partículas, bem como a oportunidade de entender a inadequada visão clássica do fenômeno. Em 1905, ao analisar esse efeito, Einstein fez a suposição revolucionária de que a luz, até então considerada como um fenômeno ondulatório, poderia também ser concebida como constituída por conteúdos energéticos que obedecem a uma distribuição ....................., os quanta de luz, mais tarde denominados ........................

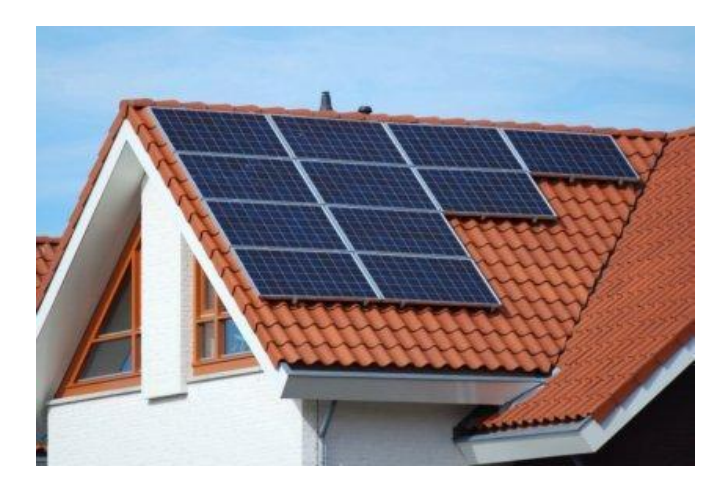

- a) fótons contínua fótons
- b) fótons contínua elétrons
- c) elétrons contínua fótons
- d) elétrons discreta elétrons
- e) elétrons discreta fótons

**2.** De acordo com o físico Max Planck, que introduziu o conceito de energia quantizada, a luz, elemento imprescindível para manutenção da vida na Terra, como toda radiação eletromagnética, é constituída por pacotes de energia denominados:

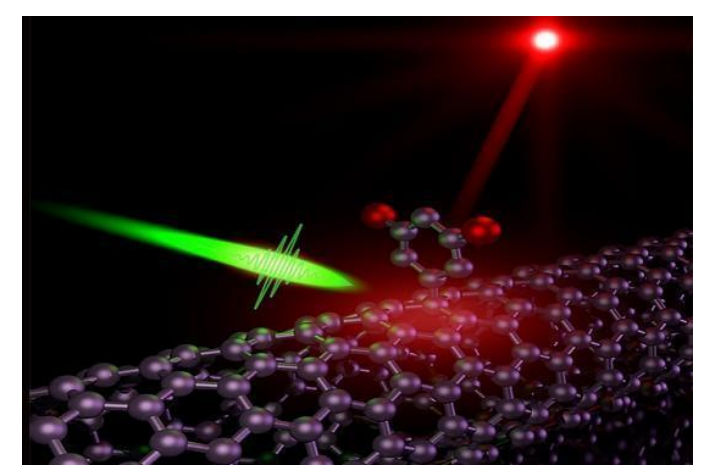

- a) bárions.
- b) Dipolos.
- c) íons.
- d) pulsos.
- e) fótons.

**3**. De acordo com a quantização da energia de Planck, sabe-se que a energia de um fóton é E = hf onde, h é a constante de Planck e f é a frequência da radiação.

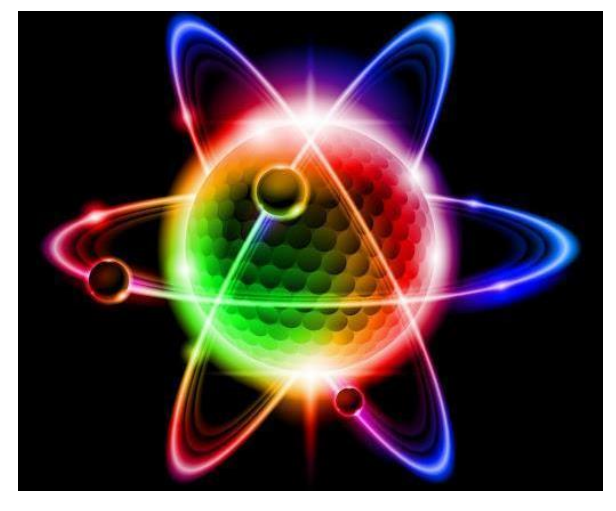

Considerando os fótons de radiação eletromagnética a seguir, numere os parênteses em ordem crescente de sua energia, sendo 1 o de menor energia e 5 o de maior energia.

- ( ) luz azul
- ( ) luz vermelha
- ( ) raios gama
- ( ) radiação ultravioleta
- ( ) radiação infravermelha
- **4**. Observe a figura a seguir:

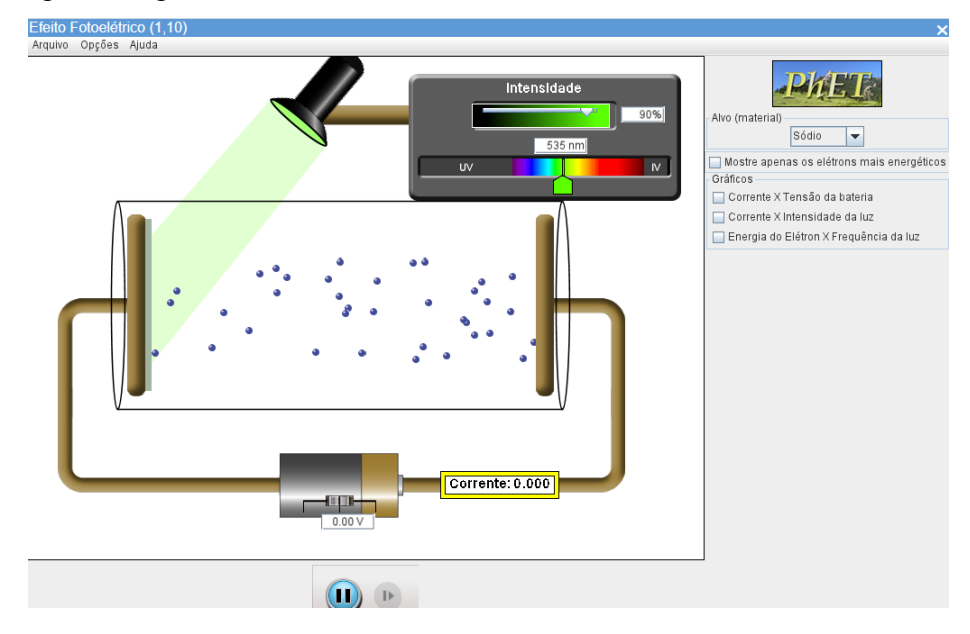
O que acontecerá com os elétrons se aumentarmos a frequência para a faixa do ultravioleta (uv):

a) Os elétrons não serão arrancados da placa;

- b) Fluxo de elétrons aumentará;
- c) Acúmulo de prótons
- d) Os elétrons serão arrancados com maior velocidade.

**5**. A imagem a seguir apresenta um simulador feito pelo aluno Caio com o orientador Matheus Lima da UNIFESSPA.

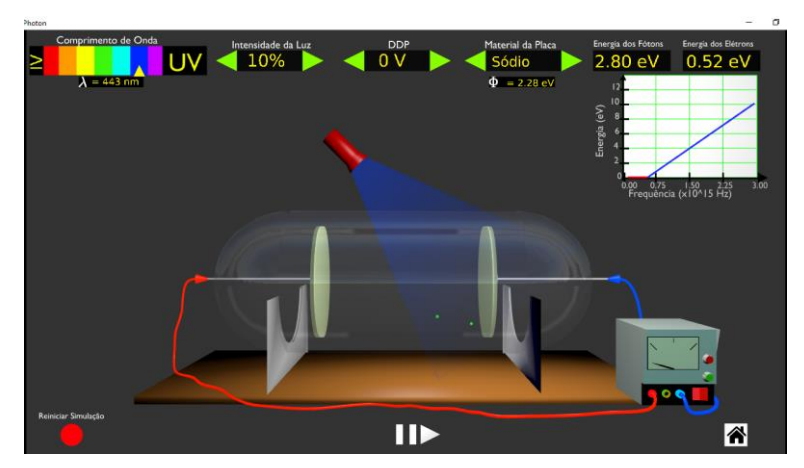

De acordo com a imagem, se aumentarmos a intensidade da luz emitida pela lanterna

- de 10% para 100%, ocorrerá:
- a) o aumento instantâneo do número de elétrons arrancados da placa;
- b) a quantidade de elétrons arrancados da placa permanecerá constante;
- c) a redução no número de elétrons arrancados da placa;
- d) os elétrons não serão arrancados da placa metálica.
- **6.** Observe as imagens abaixo.

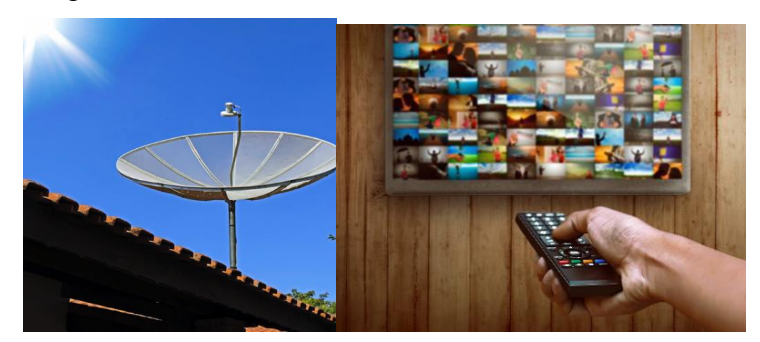

Os dispositivos das imagens acima estão recebendo ou emitindo radiação eletromagnética?

**7.** Observe as imagens abaixo.

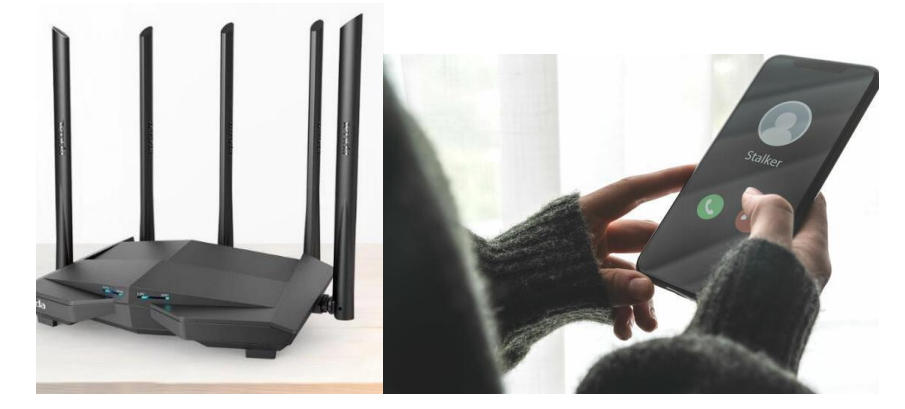

Dos dispositivos acima.

- e) O celular não recebe radiação eletromagnética.
- f) O único dispositivo que emite radiação eletromagnética é o roteador
- g) O celular é o único dispositivo que emite radiação eletromagnética.
- h) Os dois dispositivos emitem radiações eletromagnéticas.

**8.** No final do dia, quando a luz do sol desaparece, é comum observarmos que os postes de iluminação pública, acedem quase de forma simultânea. Você sabe como isso ocorre?

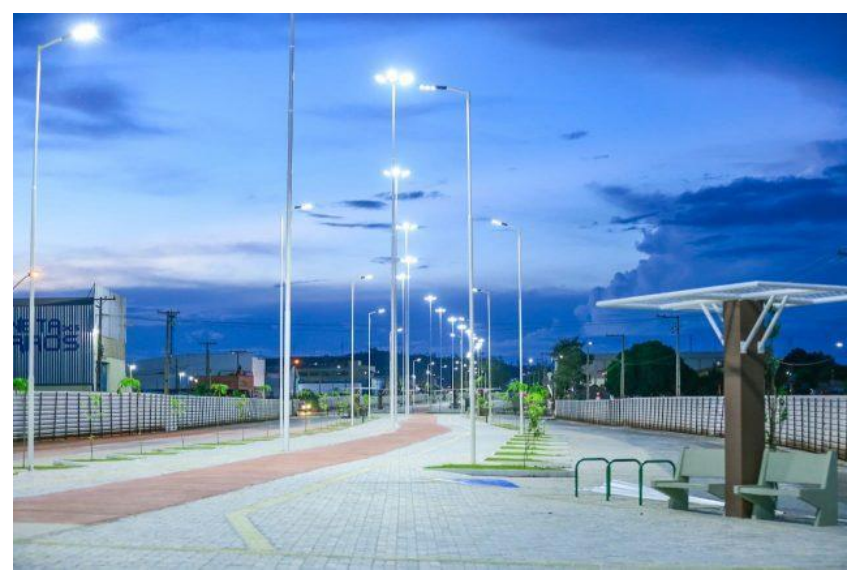

- e) Um funcionário da estação mais próxima aciona as luzes quando escurece.
- f) Elas acendem por conta da energia proveniente da lua.
- g) Elas acendem devido a quantidade de energia absorvida durante todo dia.
- h) Elas acendem devido a redução da luz ambiente acionando um outro circuito que acende a lâmpada.

**9.** O Partage Shopping Parauapebas – PA, se tornou ao longo dos últimos anos uma opção de laser para as pessoas da cidade e também para as de Canaã dos Carajás, cidade vizinha. Nele as portas de entrada são automáticas, dispositivo construído através de bases da física moderna e contemporânea.

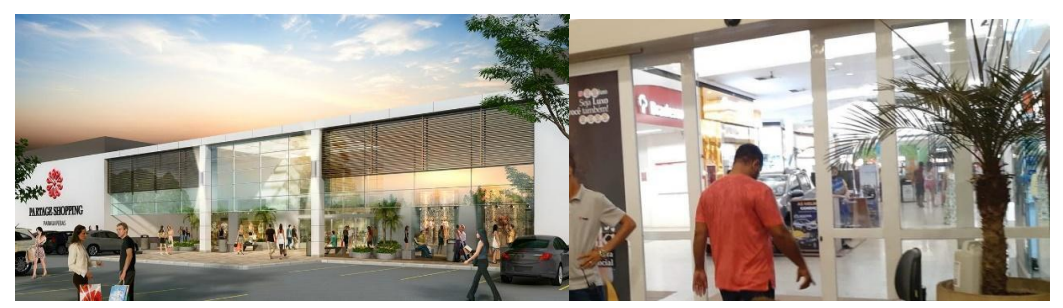

- O fenômeno físico associado às portas automáticas dos shoppings é:
- a) Efeito Seebeck.
- b) Efeito Joule.
- c) Efeito Fotoelétrico.
- d) Efeito Doppler.

**10.** Albert Einstein publicou em 1905 uma série de trabalhos científicos revolucionários, entre os quais tratou do efeito fotoelétrico, que tem importantes aplicações no cotidiano, como em células fotovoltaicas, sensores, etc. A figura abaixo esquematiza esse fenômeno.

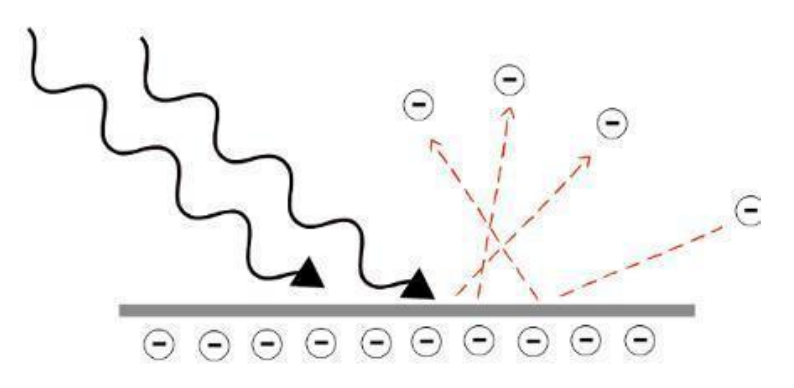

De acordo com essas informações julgue as sentenças abaixo:

**I -** O fenômeno físico que consiste na emissão de elétrons por certos materiais, geralmente metálicos, quando iluminados por [ondas eletromagnéticas](https://brasilescola.uol.com.br/fisica/o-que-sao-ondas-eletromagneticas.htm) de frequências específicas.

**II -** O fenômeno físico que consiste na emissão de elétrons por certos materiais, geralmente metálicos, quando iluminados por [ondas mecânicas.](https://brasilescola.uol.com.br/fisica/o-que-sao-ondas-eletromagneticas.htm)

**III -** O fenômeno físico consiste na emissão de prótons por certos materiais, geralmente isolantes, independente da radiação eletromagnética.

A afirmação que descreve corretamente o efeito fotoelétrico é:

a) I

b)  $\mathbf{I}$ 

c) III

d) nenhuma das afirmações

<span id="page-76-0"></span>Anexo 3: Produto Educacional

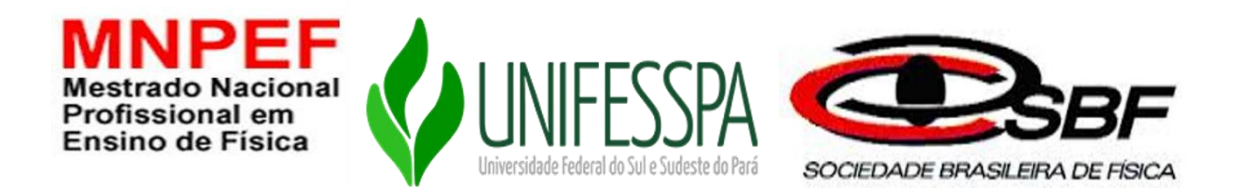

## **UNIVERSIDADE FEDERAL DO SUL E SUDESTE DO PARÁ INSTITUTO DE CIÊNCIAS EXATAS MESTRADO NACIONAL PROFISSIONAL EM ENSINO DE FÍSICA**

**PRODUTO EDUCACIONAL**

**CARLOS ROGÉRIO GOMES CABRAL**

## **KIT DIDÁTICO COMO FERRAMENTA FACILITADORA PARA O PROCESSO ENSINO APRENDIZAGEM DO EFEITO FOTOELÉTRICO USANDO A METODOLOGIA DE SALA DE AULA INVERTIDA**

**MARABÁ-PA 2022**

# **CARLOS ROGÉRIO GOMES CABRAL**

#### **PRODUTO EDUCACIONAL**

## **KIT DIDÁTICO COMO FERRAMENTA FACILITADORA PARA O PROCESSO ENSINO APRENDIZAGEM DO EFEITO FOTOELÉTRICO USANDO A METODOLOGIA DE SALA DE AULA INVERTIDA**

Produto Educacional da dissertação de Mestrado apresentada ao Programa de Pós-Graduação da Universidade Federal do Sul e Sudeste do Pará - UNIFESSPA pólo 29 no Curso de Mestrado Nacional Profissional em Ensino de Física (MNPEF), como parte dos requisitos necessários à obtenção do título de Mestre em Ensino de Física. Orientadora: Prof.ª Dra. Andréa de Lima Ferreira Novais. Coorientador: Prof. Dr*.* Orahcio Felício de Sousa.

**MARABÁ-PA 2022**

# **SUMÁRIO**

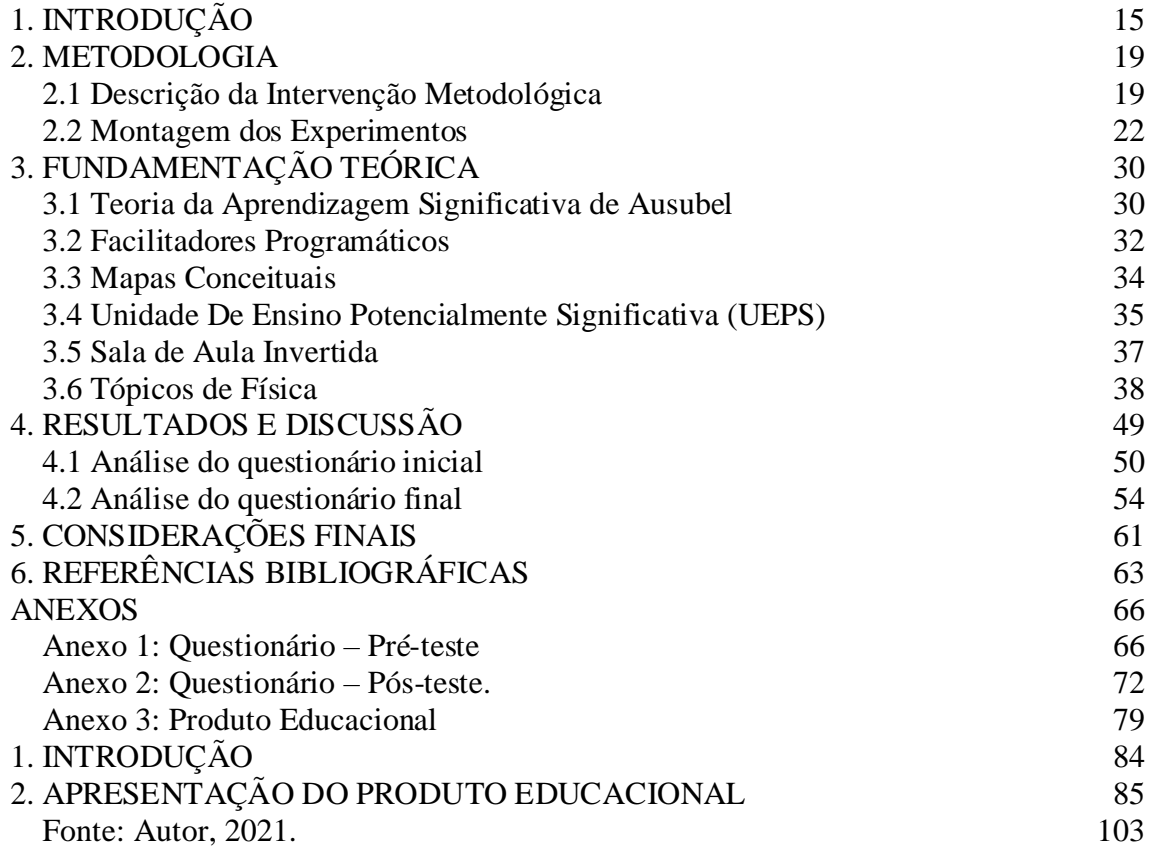

# **LISTA DE FIGURAS**

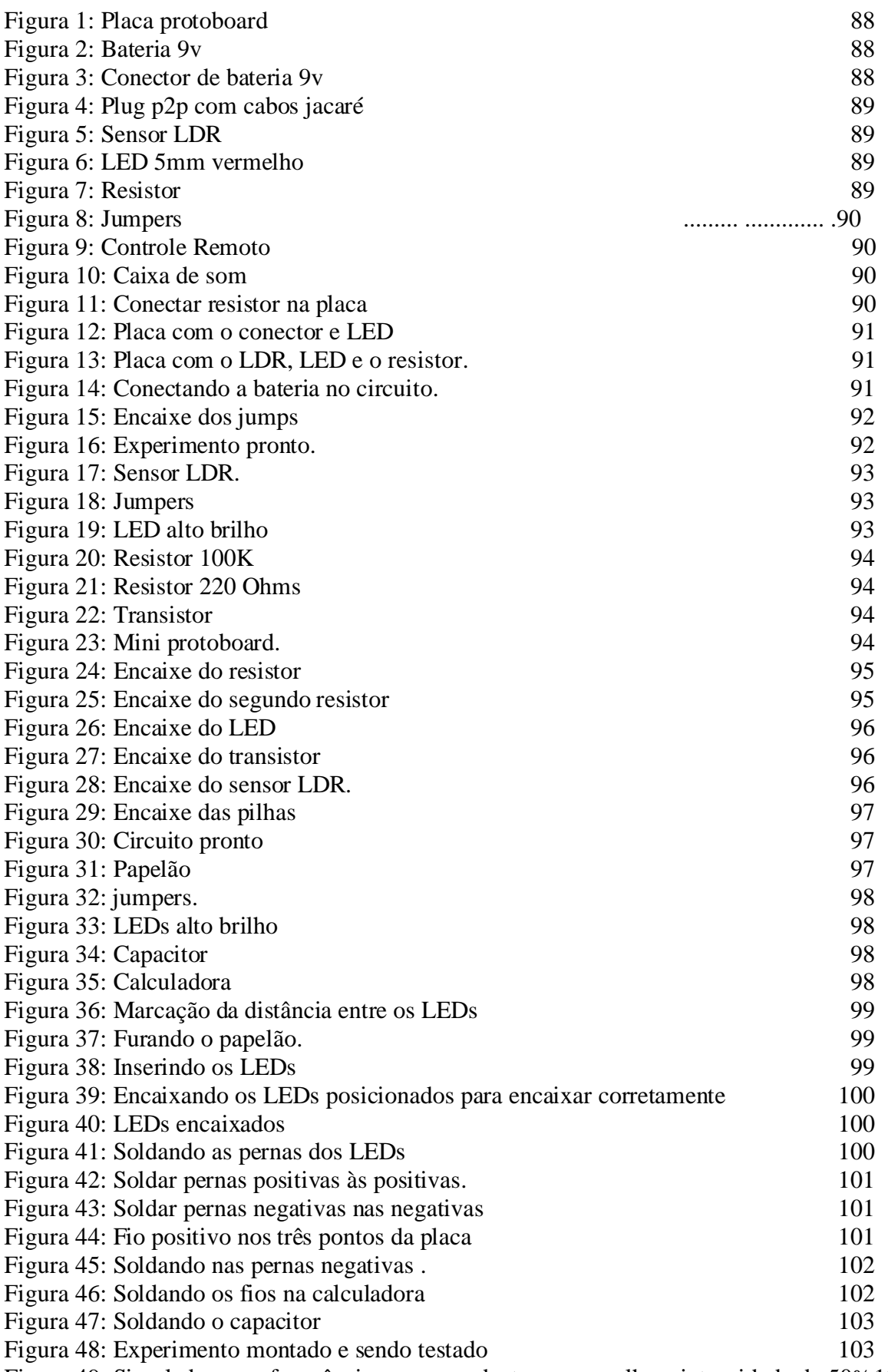

[Figura 49: Simulador com frequência correspondente ao vermelho e intensidade de 50%107](#page-105-0)

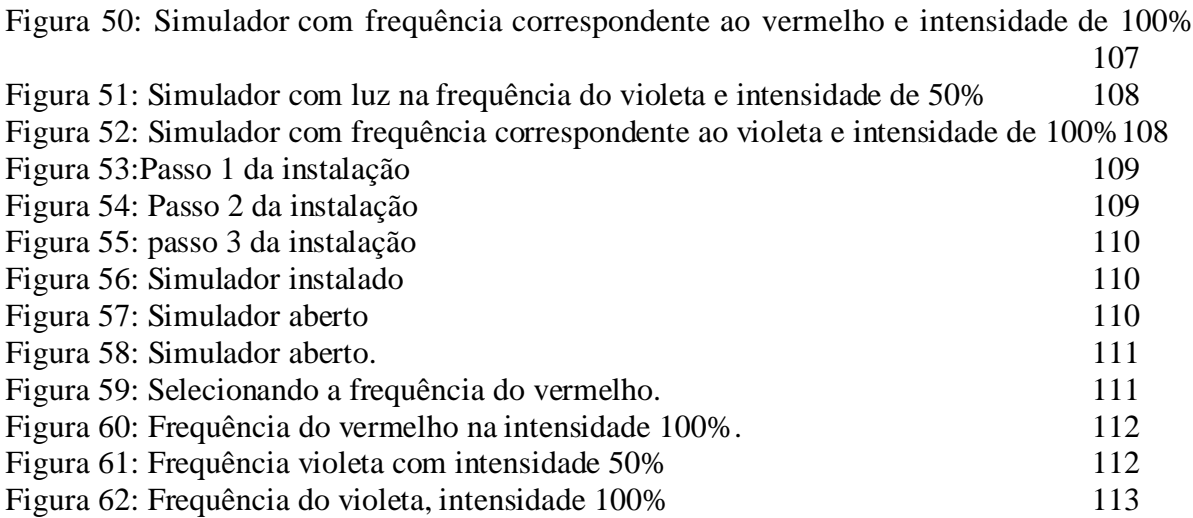

## <span id="page-81-0"></span>**1. INTRODUÇÃO**

A implementação da Base Nacional Comum Curricular (BNCC), fez com que surgissem várias mudanças na forma em que se pensava e se processava o ensino no Brasil. Uma das alterações evidentes é uma ênfase maior em relação ao uso e a compreensão das tecnologias e o texto sendo descrito com intenção de dar mais protagonismo aos estudantes. O texto da BNCC (2018) deixa evidente o objetivo de utilizar e criar tecnologias digitais de informação e comunicação de forma que essa utilização seja crítica e reflexiva, além de corroborar para que os estudantes possam desenvolver sua capacidade de resolução de problemas.

Dentre as mudanças propostas pela BNCC destaca-se a inserção da componente curricular Pesquisa e Inovação Tecnológica no nono ano do ensino fundamental. As aulas práticas dessa componente têm uma grande importância para que os estudantes consigam desenvolver competências específicas das habilidades esperadas e almejadas pelas documentações norteadores do Ensino Básico. Desse modo, especialmente nas disciplinas do currículo Integrador (CIC), deve-se desenvolver a compreensão dos fundamentos científicotecnológicos dos processos produtivos, relacionando a teoria com a prática, no ensino de cada disciplina.

Pensado em todas essas alterações e na necessidade de dar um suporte a mais para a rotina dos diversos professores no Brasil que ministrarão as disciplinas nessa nova configuração, o presente produto apresenta um kit didático para ser utilizado tanto nas disciplinas do CIC, que envolvem as tecnologias, quanto na própria disciplina de física, bastando somente o uso de aporte teórico por parte do professor da disciplina.

Nesse contexto, o tema escolhido para a produção do produto é o efeito fotoelétrico. No cotidiano, esse efeito tornou possível o cinema falado, a transmissão de imagens animadas (televisão), além da produção de energia limpa, através da energia solar, dentre muitas outras aplicações. Conhecer os conceitos e a ciência por trás desse fenômeno vai de encontro com todos os objetivos descritos acima sobre a componente curricular. Assim sendo, busca-se apoiar o professor em sua trajetória através da disponibilidade de um kit para o desenvolvimento de aulas mais interativas e com protagonismo discente.

#### <span id="page-82-0"></span>**2. APRESENTAÇÃO DO PRODUTO EDUCACIONAL**

O produto educacional constitui-se de um kit didático contendo cinco experimentos – três analógicos (*in loco*) e dois digitais (simulações computacionais), que descrevem e simulam fenômenos relacionados ao efeito fotoelétrico. Os experimentos físicos devem ser montados e aplicados sob supervisão do professor, podendo ser aplicados nas disciplinas de Pesquisa e Inovação Tecnológica que compõem o quadro de Integração Curricular, ou na disciplina de Física, bastando somente a adequação teórica.

Ressalta-se que os experimentos foram propostos considerando uma abordagem híbrida de educação, dentro do contexto de sala de aula invertida, ou seja, o professor disponibiliza previamente os materiais para montagem dos kits didáticos pelos grupos. Em seguida, o professor se reúne com os grupos no laboratório de ciências para direcionar a montagem e execução do experimento. Mesmo com a sala de aula invertida, é de extrema importância que o professor faça os experimentos antes para compreender a montagem e sanar as dúvidas dos alunos quando surgirem em sala de aula – isso faz parte do trabalho de preparação das aulas por parte do professor.

No primeiro experimento, denominado "Ouça seu controle remoto", o professor pode solicitar que os estudantes realizem pesquisas em vídeos no *You Tube* sobre o assunto e disponibilize artigos para que os estudantes possam ter embasamentos teóricos mais específicos não só do fenômeno físico em estudo, mas também, da prática experimental em si.

Este experimento, denominado "Ouça seu controle remoto", foi baseado no artigo intitulado "Física moderna no ensino médio: um experimento para abordar o efeito fotoelétrico", de autoria de Silva e Assis (2012). Já o experimento denominado "Placa solar de leds", esse experimento foi baseado no artigo intitulado "Usando uma led como fonte de energia", de Alves e Silva (2008).

Para a montagem do experimento é sugerido ao professor disponibilizar materiais da internet e o artigo para os alunos estudarem, esse estudo prévio é coerente com a abordagem da sala de aula invertida e facilita a compreensão das instruções de montagem.

Por fim, o professor pode solicitar que os estudantes façam um relatório técnico explicando como o fenômeno ocorreu e sugerindo uma apresentação para um próximo encontro.

Destaca-se que os estudantes são os responsáveis pela soldagem com a supervisão do professor. O professor deve fornecer os links dos vídeos:

● Vídeo 01. "Ouça seu controle remoto": https://drive.*google*[.com/file/d/1nsVb\\_LANv17lwv2897EyXIWWpdqXjJr6/view](https://drive.google.com/file/d/1nsVb_LANv17lwv2897EyXIWWpdqXjJr6/view?usp=sharing) [?usp=sharing;](https://drive.google.com/file/d/1nsVb_LANv17lwv2897EyXIWWpdqXjJr6/view?usp=sharing)

● Vídeo 02. "Sensor de luz": https://drive.*google*[.com/file/d/1IBtxfliuCyJvaVjjXeLGgWOgjF2BRLoP/view?u](https://drive.google.com/file/d/1IBtxfliuCyJvaVjjXeLGgWOgjF2BRLoP/view?usp=sharing) [sp=sharing;](https://drive.google.com/file/d/1IBtxfliuCyJvaVjjXeLGgWOgjF2BRLoP/view?usp=sharing)

● Vídeo 03. "Placa Solar de LED": https://drive.*google*[.com/file/d/1rZpVlMO611ytNMz6P8YarYsVwvITkoqX/vie](https://drive.google.com/file/d/1rZpVlMO611ytNMz6P8YarYsVwvITkoqX/view?usp=sharing) [w?usp=sharing;](https://drive.google.com/file/d/1rZpVlMO611ytNMz6P8YarYsVwvITkoqX/view?usp=sharing)

● Vídeo 04. *PhEt colorado*: https://drive.*google*[.com/file/d/1cKIYrBuNVDPZHzc5WEWXDBTQZeMMV\\_](https://drive.google.com/file/d/1cKIYrBuNVDPZHzc5WEWXDBTQZeMMV_R0/view?usp=sharing) [R0/view?usp=sharing;](https://drive.google.com/file/d/1cKIYrBuNVDPZHzc5WEWXDBTQZeMMV_R0/view?usp=sharing)

● Vídeo 05 *Simu Photon*: https://drive.*google*[.com/file/d/15A7WtJWRjQcZ1qYfbOPeBreXcyhNlhOr/view](https://drive.google.com/file/d/15A7WtJWRjQcZ1qYfbOPeBreXcyhNlhOr/view?usp=sharing) [?usp=sharing.](https://drive.google.com/file/d/15A7WtJWRjQcZ1qYfbOPeBreXcyhNlhOr/view?usp=sharing)

O link do experimento denominado sensor de luz, por exemplo, teve como base a dissertação por título "Sequência didática para o ensino da luz em turmas do 9<sup>°</sup> ano do ensino fundamental", de Pires (2017), com o objetivo de simular como os postes de iluminação pública funcionam no seu princípio mais básico. O professor também pode ensinar aos estudantes como realizar modelagem computacional envolvendo o efeito fotoelétrico a partir do software *Simu Photon* que é um programa com a finalidade de simular de forma virtual o experimento reproduzido por Philipp Lenard.

Esse Software foi utilizado na dissertação do MNPEF "*Simu Photon*: Um simulador computacional para o Ensino do Efeito Fotoelétrico", Silva (2019). De acordo com as orientações da Base Nacional Comum Curricular (BNCC), que descreve sobre a importância da utilização tecnologias digitais de informação e comunicação de forma crítica, significativa, reflexiva e ética nas diversas práticas sociais (incluindo as escolares) para se comunicar, acessar e disseminar informações, produzir conhecimentos, resolver problemas e exercer protagonismo e autoria na vida pessoal e coletiva.

Essa competência reconhece o papel fundamental da tecnologia e estabelece que o estudante deve dominar o universo digital, sendo capaz, portanto, de fazer um uso qualificado e ético das diversas ferramentas existentes e de compreender o pensamento computacional e os impactos da tecnologia na vida das pessoas e da sociedade (BNCC, 2018). Partindo das orientações da BNCC, o professor deve explicar aos estudantes como acessar o software

*PhET*. Na última etapa, os estudantes realizam as simulações observando quais características da radiação apresentadas nas aulas realizadas via Meet. Após a etapa de montagem dos kits didáticos físicos *in loco* e digitais pelos grupos, o professor deve realizar reuniões e disponibilizar vídeos explicando sobre a finalização dos experimentos e o processo de coleta de dados. A tabela 1 mostra os materiais utilizados para a montagem dos experimentos.

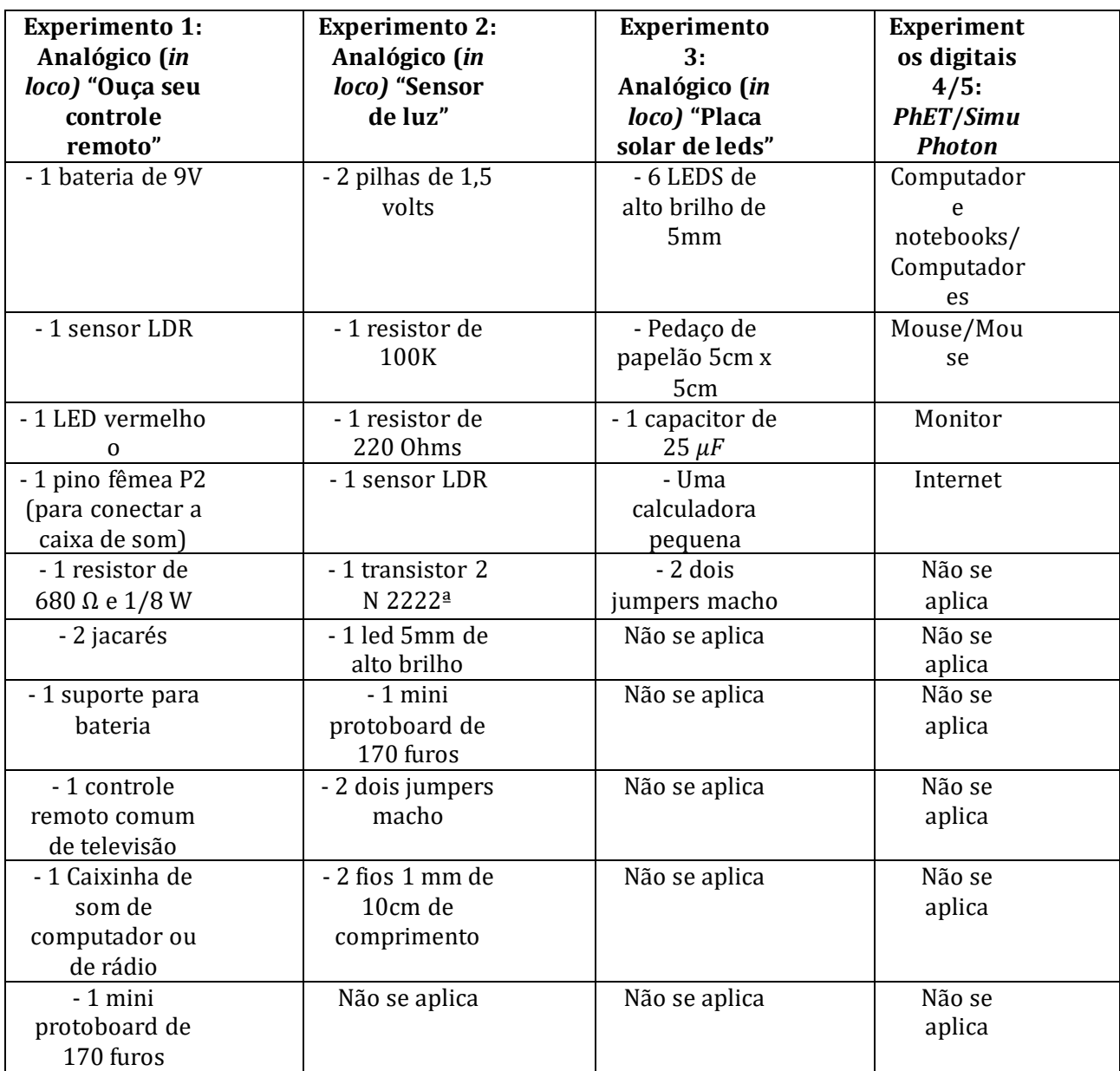

Tabela 1: Materiais utilizados nas montagens dos experimentos.

Fonte: Autor, 2021.

A montagem do passo a passo da construção dos experimentos foi utilizado uma plataforma digital muito usada para montagem de projetos de robótica, a *Tinkercad*. Essa plataforma é bastante útil para montagem e simulações de experimentos de robótica com

arduino e placa micro *bit* e também serve para simulação de circuitos elétricos. Por esse motivo os experimentos físicos(Analógicos, *in loco*) foram construídos nela.

2.1. Montagem dos Experimentos

 2.1.1. Materiais Utilizados e Montagem do Experimento 1 (Ouça seu controle remoto) - Ouça seu Controle Remoto.

Os materiais necessários para a montagem do experimento foram:

<span id="page-85-0"></span>● Uma placa mini protoboard de 170 furos, valor aproximado R\$: 12,50.

Figura 20: Placa protoboard.

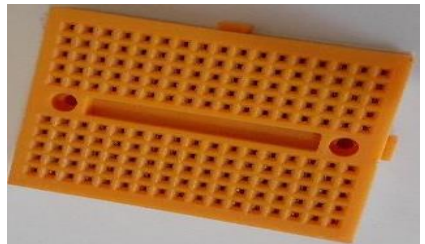

Fonte: Autor, 2021.

<span id="page-85-1"></span>● Uma bateria de 9v, valor aproximado R\$: 1,90

Figura 21: Bateria 9v.

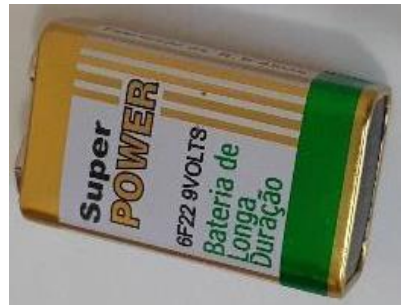

Fonte: Autor, 2021.

● Um conector para a bateria de 9, valor aproximado R\$: 2,50.

<span id="page-86-0"></span>Figura 22: Conector de bateria 9v.

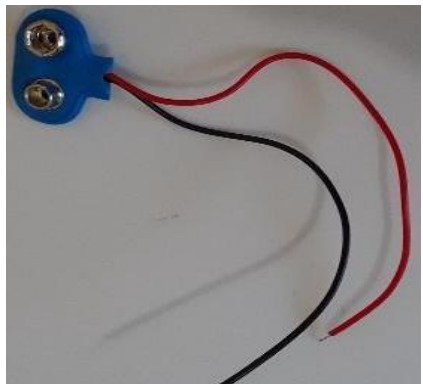

Fonte: Autor, 2021.

<span id="page-86-1"></span>● Um plug p2p com cabos com jacarés, valor aproximado R\$: 4, 50 Figura 23: Plug p2p com cabos jacaré.

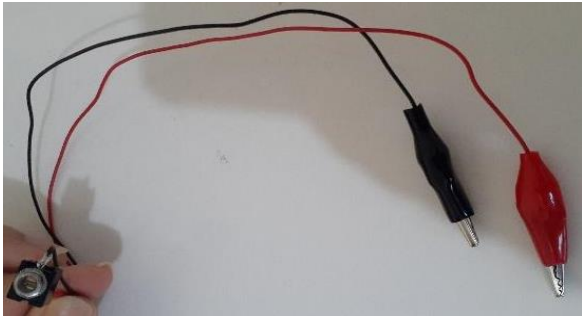

Fonte: Autor, 2021.

<span id="page-86-2"></span>● Um sensor LDR, valor aproximado R\$: 1,00

Figura 24: sensor LDR.

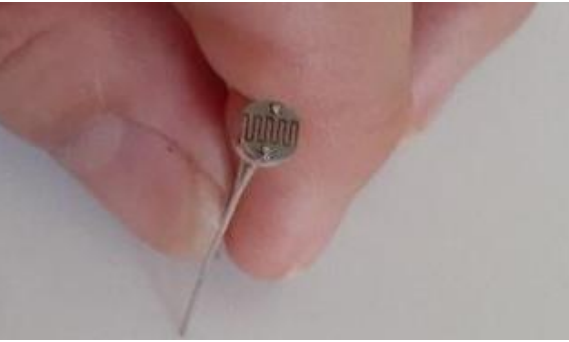

Fonte: Autor, 2021.

● Um led de 5mm vermelho, valor aproximado R\$: 1,50.

## Figura 25: LED 5mm vermelho.

<span id="page-87-0"></span>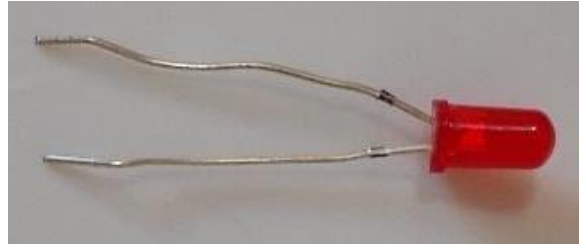

Fonte: Autor, 2021.

<span id="page-87-1"></span>● Um resistor, valor aproximado R\$: 0,50.

Figura 26: Resistor.

<span id="page-87-2"></span>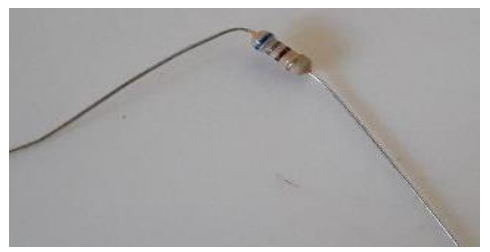

Fonte: Autor, 2021. ● Dois jumpers, valor aproximado R\$: 0,50.

Figura 27: Jumpers.

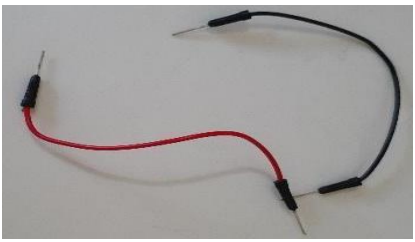

Fonte: Autor, 2021.

<span id="page-87-3"></span>● Um controle remoto de TV, valor aproximado R\$: 12,50.

Figura 28: Controle Remoto.

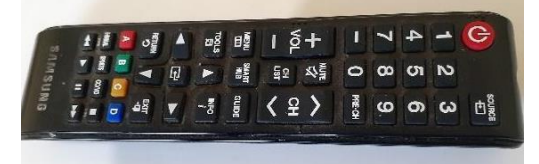

Fonte: Autor, 2021.

● Caixinha de som para notebook, valor aproximado R\$: 19,00.

Figura 29: Caixa de som.

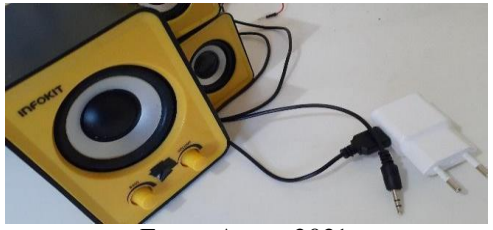

Fonte: Autor, 2021.

<span id="page-88-0"></span>Para a execução da montagem do experimento 1 (Ouça seu controle remoto), precisaremos seguir os seguintes passos:

<span id="page-88-1"></span>1º Passo: Conecte o resistor de 680 ohms na placa mini placa protoboard de 170 furos, conforme a figura abaixo:

Figura 30: Conectar resistor na placa

|        | <b>STATE OF BRIDE</b> |  |  |  |  |  |  | <b>LO</b> | LO | $\sim$ |
|--------|-----------------------|--|--|--|--|--|--|-----------|----|--------|
|        |                       |  |  |  |  |  |  |           |    |        |
|        |                       |  |  |  |  |  |  |           |    |        |
| T      |                       |  |  |  |  |  |  |           |    |        |
| $\cup$ |                       |  |  |  |  |  |  |           |    |        |
|        |                       |  |  |  |  |  |  |           |    |        |
|        |                       |  |  |  |  |  |  |           |    |        |
|        |                       |  |  |  |  |  |  |           |    |        |
| 1.1.1  |                       |  |  |  |  |  |  |           |    |        |
|        |                       |  |  |  |  |  |  |           |    |        |
|        |                       |  |  |  |  |  |  |           |    |        |
|        |                       |  |  |  |  |  |  |           |    |        |
|        |                       |  |  |  |  |  |  |           |    | m      |

Fonte: Autor, 2021.

<span id="page-88-2"></span>2º Passo: fixe o led de forma que a maior perna do led (cátodo) fique na mesma linha que o resistor de 680 ohms, de acordo com a figura abaixo:

Figura 31: Placa com conector e LED.

Fonte: Autor, 2021.

3º Passo: Em seguida, já com a polaridade correta do led, conecte o LDR em Série de forma a ficar na mesma linha que passa pelo anodo do led. Neste circuito, o LDR aumenta a resistência de acordo com a luminosidade e produz uma corrente elétrica. segue a figura ilustrativa:

<span id="page-89-0"></span>Figura 32: Placa com o LDR, LED e o resistor.

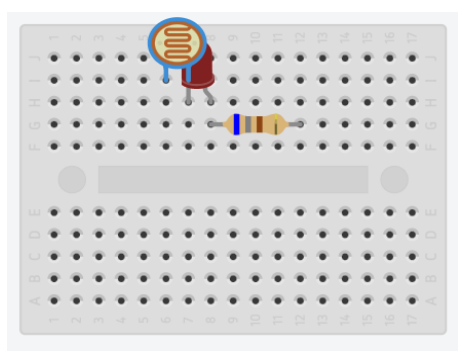

Fonte: Autor, 2021.

<span id="page-89-1"></span>4º Passo: Agora conecte a bateria com o polo positivo (fio vermelho) conectado a linha da mini protoboard que passa pelo resistor de 680 ohms e o polo negativo (fio preto) a linha da mini protoboard que passa pelo sensor LDR.

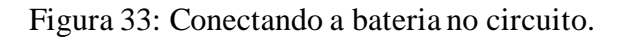

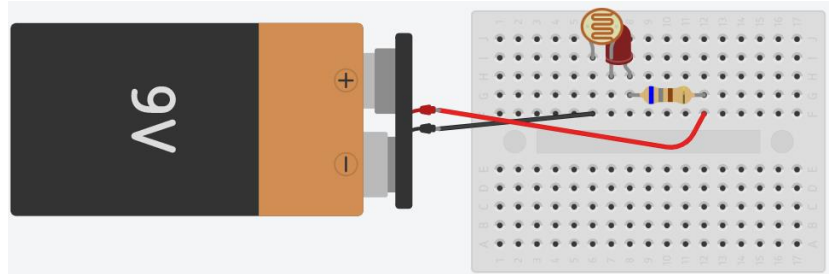

#### Fonte: Autor, 2021.

5º Passo: Para representar a saída de som do plug p2p, utilizamos na plataforma do *tinkercad* um sensor de vibração como uma saída ilustrativa mais didática, em virtude de a plataforma não possuir esse plug para ser inserido no circuito. A Substituição não oferece nenhum prejuízo na estrutura e muito menos no funcionamento do experimento. OS jumpers da saída do plug p2p devem ser encaixados conforme a figura abaixo:

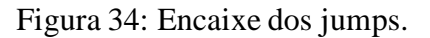

<span id="page-89-2"></span>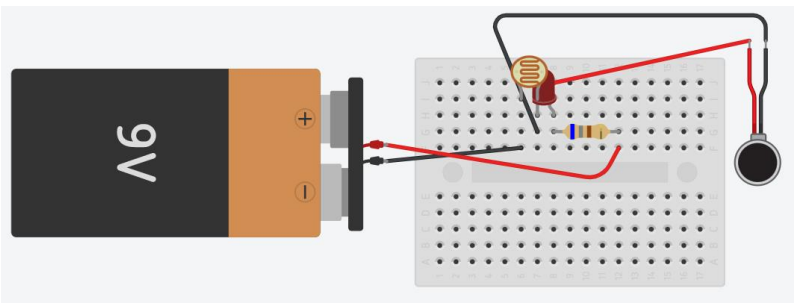

Fonte: Autor, 2021.

<span id="page-90-0"></span>Para fins de comprovação do 5º passo segue uma foto com a montagem real feita pelos alunos durante a montagem do experimento do grupo 1 ouça seu controle remoto:

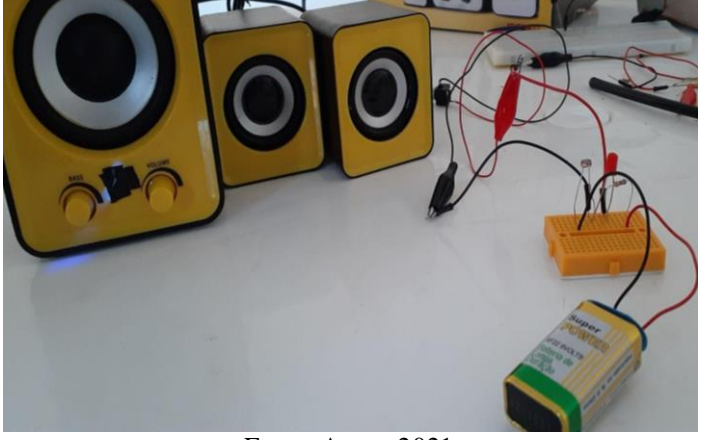

Figura 35: Experimento pronto.

Fonte: Autor, 2021.

Logo após, utilizando um controle comum (apresentado nos materiais citados anteriormente), incidimos luz infravermelha sobre o LDR que ao produzir corrente elétrica produz um barulho na caixa de som.

2.1.2. Materiais Utilizados e Montagem do Experimento 2 (sensor de luz).

Os materiais necessários para a montagem do experimento foram:

<span id="page-90-1"></span>● Sensor LDR, valor aproximado R\$: 1,00.

Figura 36: Sensor LDR.

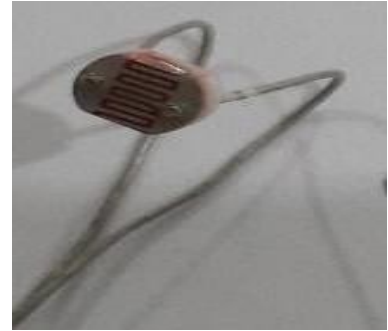

Fonte: Autor, 2021.

● Quatro jumpers macho x macho, valor aproximado R\$: 1,00.

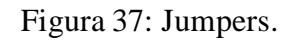

<span id="page-91-0"></span>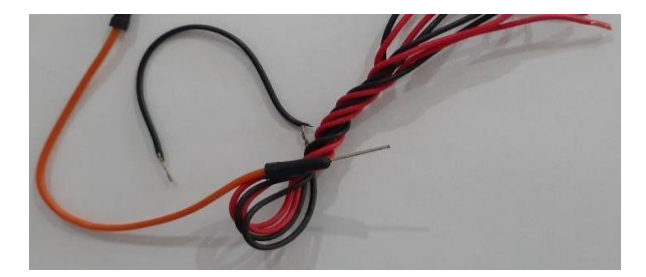

<span id="page-91-1"></span>● Led de alto brilho de 5mm valor aproximado R\$: 1,00;

Figura 38: LED alto brilho.

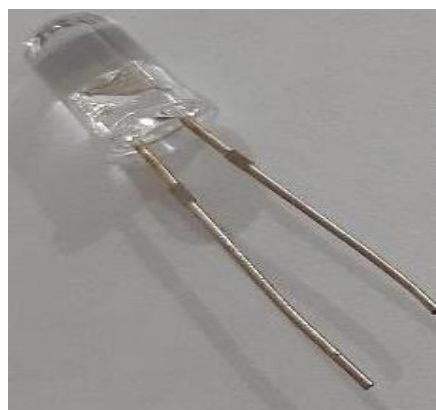

Fonte: Autor, 2021.

<span id="page-91-2"></span>● Resistor de 100K, valor aproximado R\$: 0,50.

Figura 39: Resistor 100K.

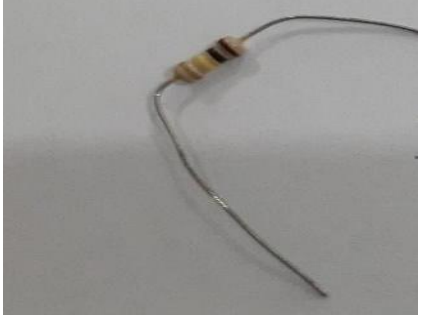

Fonte: Autor, 2021.

<span id="page-91-3"></span>● Resistor 220 ohms, valor aproximado R\$: 0,50

Figura 40: Resistor 220 Ohms.

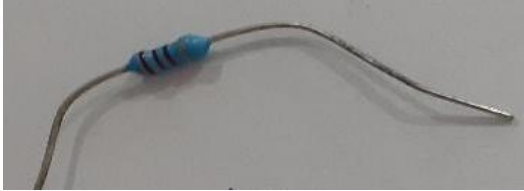

Fonte: Autor, 2021.

<span id="page-92-0"></span>● Transistor 2N2222A valor aproximado R\$: 9,00.

Figura 41: Transistor.

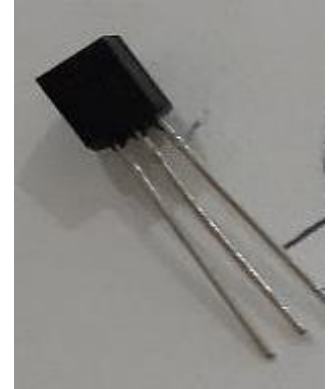

Fonte: Autor, 2021.

<span id="page-92-1"></span>● Mini protoboard de 170 furos valor aproximado R\$: 12,50.

Figura 42: Mini protoboard.

|   |  |    |                                          |    |                 |   |   |     |     |         |   | u. |  |
|---|--|----|------------------------------------------|----|-----------------|---|---|-----|-----|---------|---|----|--|
| w |  |    |                                          | w  |                 | m | m |     |     |         |   |    |  |
|   |  |    | . .                                      | M. | المتحدة المتحدة | m | w | . . | . . | and the | w | m  |  |
|   |  |    | .                                        |    |                 |   |   |     |     |         |   | n. |  |
|   |  |    | <b>The Committee Committee Committee</b> |    |                 |   |   |     |     |         |   |    |  |
|   |  |    |                                          |    |                 |   |   |     |     |         |   |    |  |
|   |  | m. |                                          |    |                 |   |   |     |     |         |   |    |  |
|   |  |    |                                          |    |                 |   |   | m   |     |         |   |    |  |
|   |  |    |                                          |    | n.              | u | m |     |     |         |   |    |  |
|   |  |    |                                          |    |                 |   |   |     |     |         |   |    |  |
|   |  |    |                                          |    |                 |   |   |     |     |         |   |    |  |

Fonte: Autor, 2021.

● Duas pilhas AA de 1,5V, valor aproximado R\$: 7,50.

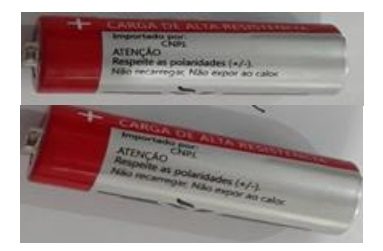

Fonte: Autor, 2021.

Para a execução da montagem do experimento 2 (sensor de luz), precisaremos seguir os seguintes passos:

1º passo: Encaixe o resistor de 220 ohms na placa protoboard de 170, conforme a figura abaixo:

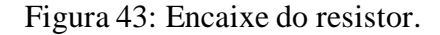

<span id="page-93-0"></span>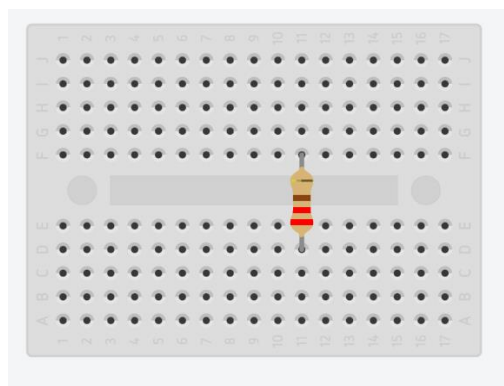

Fonte: Autor, 2021.

<span id="page-93-1"></span>2º passo: encaixe o resistor de 100k, ao lado do resistor de 220 ohms de forma que fica uma linha de pontos da protoboard livre entre os resistores. conforme a figura abaixo:

Figura 44: Encaixe do segundo resistor.

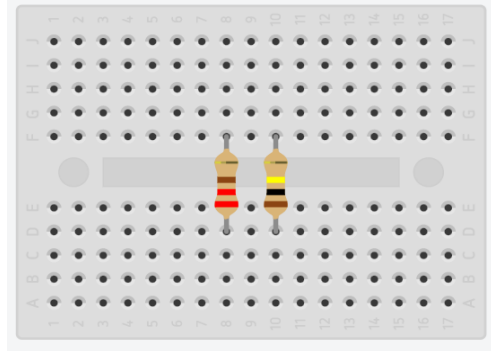

Fonte: Autor, 2021.

<span id="page-93-2"></span>3º passo: coloque o led de forma que o ânodo fique na mesma linha que passa pelo resistor de 220 ohms e o cátodo fique na linha livre da protoboard, conforme a figura 26.

Figura 45: Encaixe do LED.

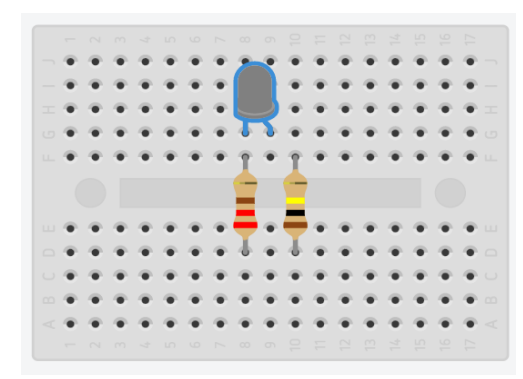

Fonte: Autor, 2021.

<span id="page-94-0"></span>4º passo: encaixe o transistor 2N2222A de forma que o que o coletor (C) fique na mesma linha livre onde está posicionado o catodo do led, conforme a figura.

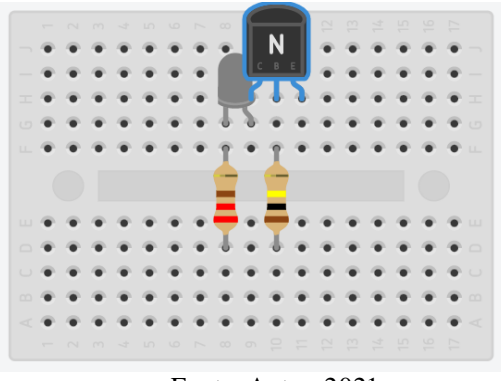

Figura 46: Encaixe do transistor.

Fonte: Autor, 2021.

<span id="page-94-1"></span>5º Passo: encaixe o sensor LDR nas linhas onde ficam a base (B) e a parte do emissor (E) conforme a figura 28.

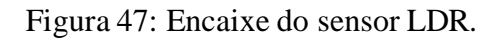

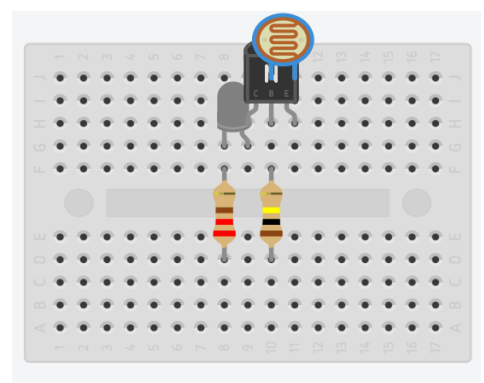

Fonte: Autor, 2021.

<span id="page-94-2"></span>6º Passo: e por último ligue duas pilhas em série, e em seguida, conecte-as ao circuito da protoboard conforme a figura abaixo.

Figura 48: Encaixe das pilhas.

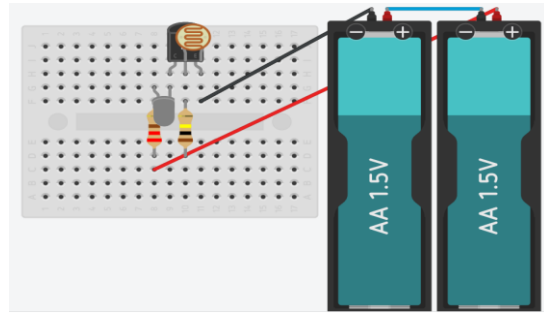

Fonte: Autor, 2021.

<span id="page-95-0"></span>Ainda para fins didáticos, segue uma foto do circuito real montado pelo pela turma durante a confecção dos experimentos.

Figura 49: Circuito pronto.

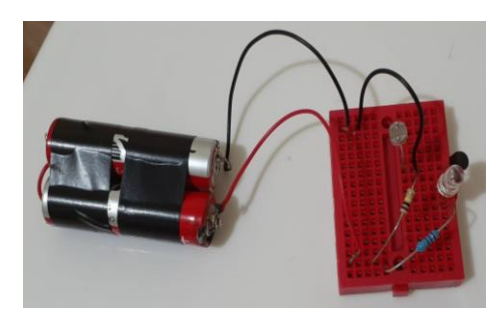

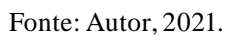

2.1.3. Materiais Utilizados e Montagem do Experimento 3 (placa solar de leds).

Os materiais necessários para a montagem do experimento foram:

<span id="page-95-1"></span>Um pedaço de papelão 5cm x 5cm, valor aproximado R\$: 0, 10.

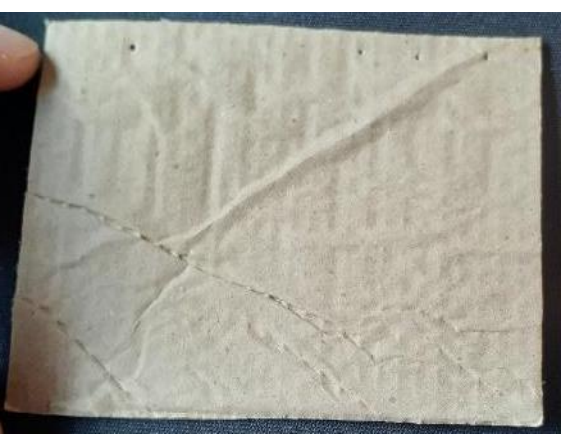

Figura 50: Papelão.

Fonte: Autor, 2021.

<span id="page-95-2"></span>● Dois jumpers, valor aproximado R\$: 0, 50;

Figura 51: jumpers.

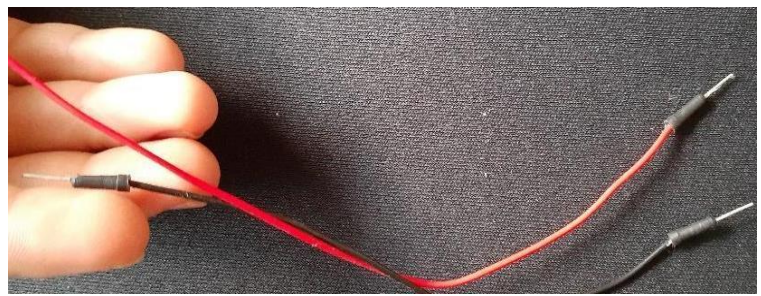

Fonte: Autor, 2021.

<span id="page-96-0"></span>● Seis leds de alto brilho de 5mm, valor aproximado R\$: 6, 00.

Figura 52: LEDs de alto brilho.

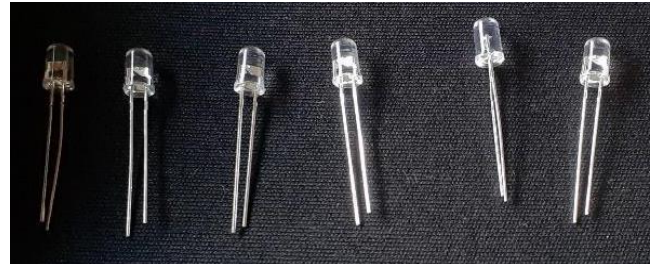

Fonte: Autor, 2021.

<span id="page-96-1"></span>● Um capacitor de 10 micro faraday, valor aproximado R\$: 0, 57.

Fonte: Autor, 2021.

<span id="page-96-2"></span>● Uma calculadora sem pilhas, valor aproximado R\$: 8, 50.

Figura 54: Calculadora analógica.

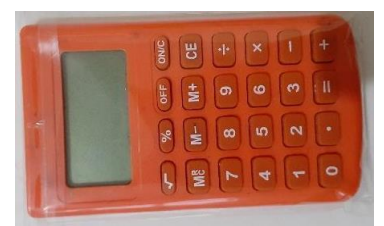

Fonte: Autor, 2021.

Para a execução da montagem do experimento 3 (placa solar de leds), precisaremos seguir os seguintes passos:

1º passo: Marcando os lugares dos leds:

 Utilizando caneta destacamos a distância de 5x5 cm de uma LED da outra, e em seguida utilizando uma tesoura marcamos e fazemos os furos onde as leds serão inseridas. Também marcamos onde ficaria a perna positiva e onde ficaria a perna negativa, a perna maior sempre ficará do lado de dentro.

Figura 53: Capacitor.

<span id="page-97-0"></span>Figura 55: Marcação da distância entre os LEDs.

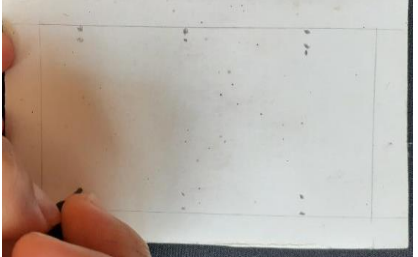

Fonte: Autor, 2021.

<span id="page-97-1"></span>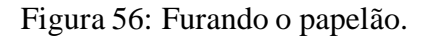

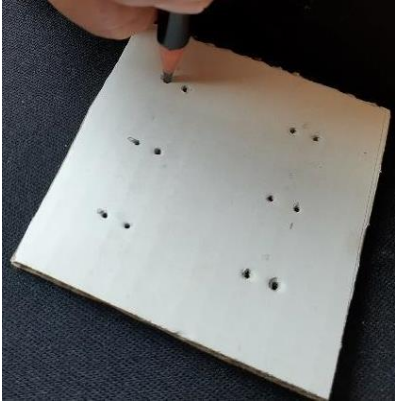

Fonte: Autor, 2021.

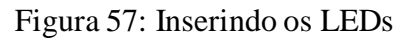

<span id="page-97-2"></span>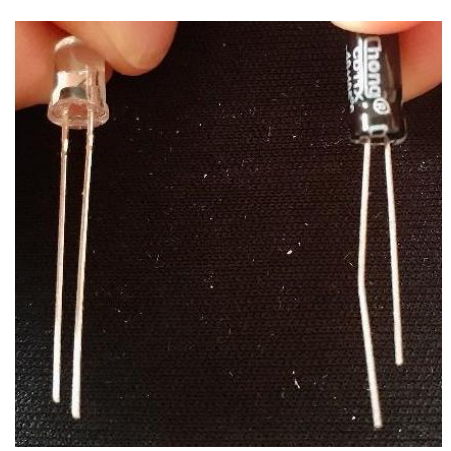

Fonte: Autor, 2021.

2º passo: Inserindo todas as LEDs:

 Em seguida, inserimos todas as LEDs na placa de papelão, e dobramos conforme as imagens, logo abaixo, as pernas positivas devem ser dobradas com outras pernas também positivas e as pernas negativas com outras negativas.

<span id="page-98-0"></span>Figura 58: Encaixando os LEDs posicionados para encaixar corretamente.

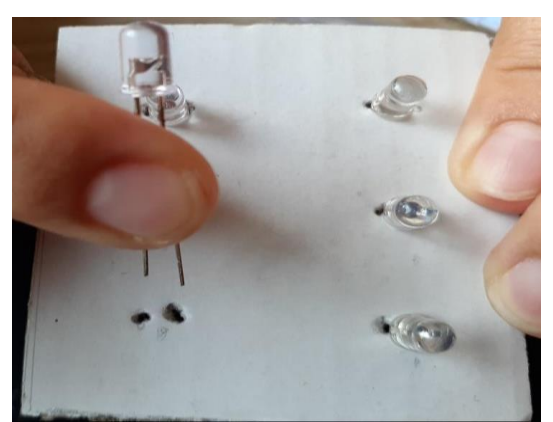

Fonte: Autor, 2021.

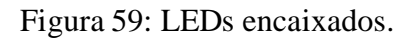

<span id="page-98-1"></span>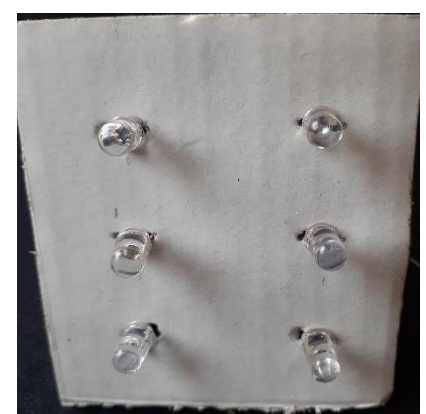

Fonte: Autor, 2021.

<span id="page-98-2"></span>Figura 60: Soldando as pernas dos LEDs.

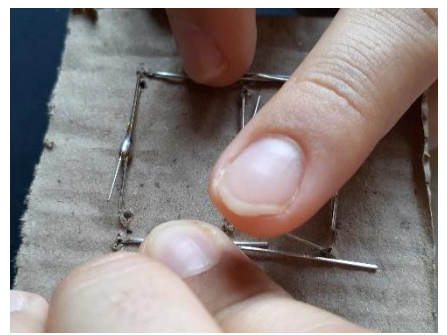

Fonte: Autor, 2021.

3º passo: Soldando as pernas:

Então, soldamos as pernas positivas nas outras positivas, repetindo o processo nas negativas.

<span id="page-99-0"></span>Figura 61: Soldar pernas positivas às positivas.

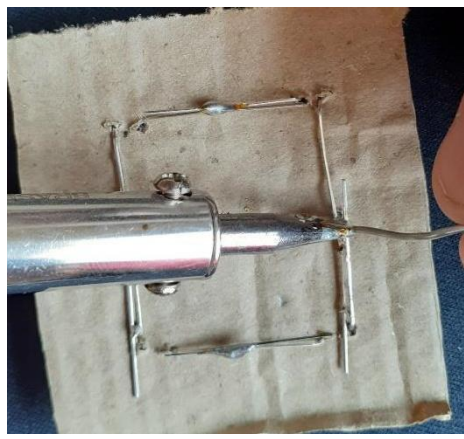

Fonte: Autor, 2021.

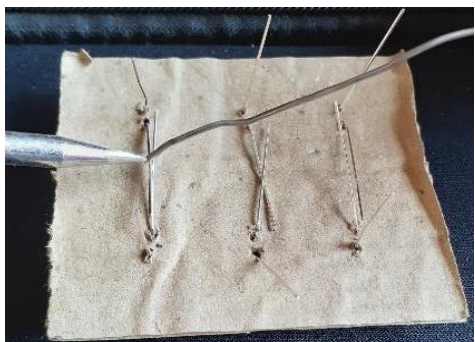

<span id="page-99-1"></span>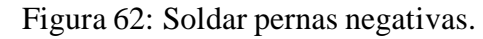

Fonte: Autor, 2021.

4º passo: Soldando os fios positivos e negativos nos três pontos da placa:

Com um pedaço de fio alaranjado medimos, descascamos e soldamos em três pontos nas pernas positivas sob a placa, em seguida descascamos e medimos o fio negativo e também soldamos nas pernas negativas.

Figura 63: Fio positivo nos três pontos da placa.

<span id="page-99-2"></span>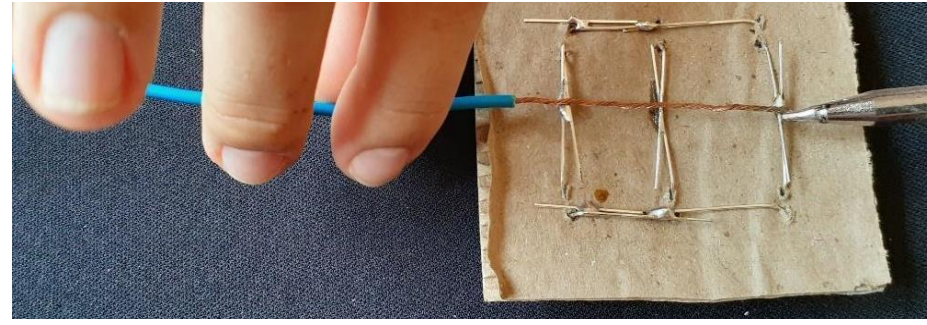

Fonte: Autor, 2021.

<span id="page-100-0"></span>Figura 64: soldando nas pernas negativas.

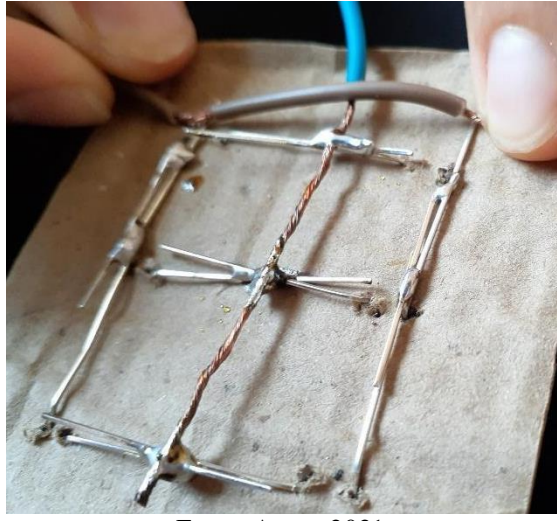

Fonte: Autor, 2021.

4º Passo: Retirando a bateria, soldando os fios e o capacitor:

<span id="page-100-1"></span> Em seguida, retiramos a bateria da calculadora, que seria o relógio a funcionar com essa placa solar, após retirar a bateria soldamos os fios negativos no contato negativo e os positivos no contato positivo, depois utilizamos o capacitor de 10 *microfarads* por 50 volts e soldamos na placa com a perna positiva no lado positivo do circuito e a perna negativa no lugar negativo do circuito.

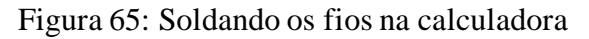

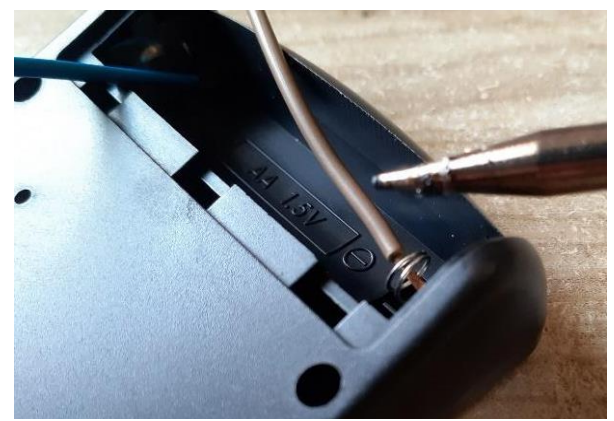

Fonte: Autor, 2021.

#### Figura 66: Soldando o capacitor

<span id="page-101-1"></span>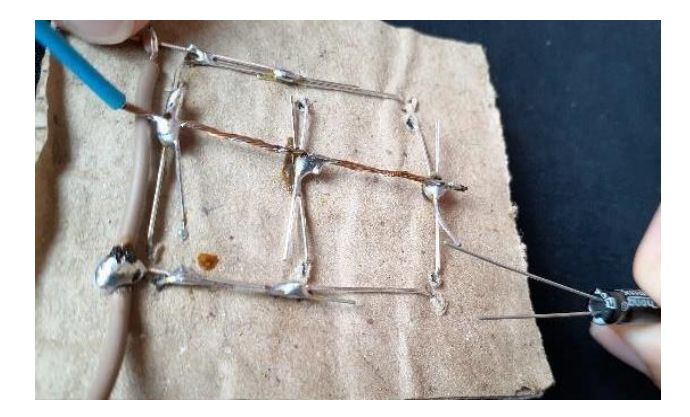

Fonte: Autor, 2021.

5º Passo: O teste:

<span id="page-101-2"></span>Então, após a incidência da energia solar, a energia elétrica será gerada e a calculadora irá funcionar através da luz solar.

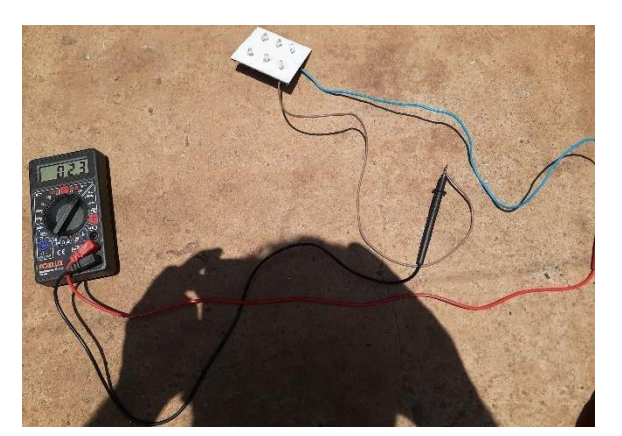

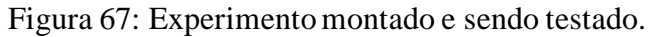

Fonte: Autor, 2021.

<span id="page-101-0"></span>2.1.4. Software Utilizado para o Experimento Digital 4 (*PhEt*).

 A utilização da informática e dos simuladores computacionais para o ensino de física promovem uma maior interação entre discente e conteúdo, haja vista as dificuldades para esta faixa etária de assimilarem conceitos e cálculos numéricos mais complexos. Dessa forma, as simulações computacionais permitem a transposição de componentes teóricos mais complexos, exemplificando por intermédio de gráficos, tabelas, projeções e/ou quadros interativos. Além disso, a simulação oportuniza que as atividades concretas sejam testadas

com maior segurança e reprodutibilidade, garantindo a alunos e professores um maior retorno do custo investido para aquisição de materiais.

 Outrossim, as simulações digitais são extremamente necessárias quando a atividade concreta é impossível ou inviável de ser reproduzida. Este simulador, por exemplo, *PhET Interactive Simulations*, é originado de um projeto premiado da Universidade do Colorado Boulder, um projeto com recursos tecnológicos. Por meio do qual, professores e alunos têm acesso a dicas e simuladores específicos para simulação de fenômenos físicos, também é um importante recursos para o ensino e atividades experimentais e/ou compartilhadas.

 Para facilitar a compreensão por parte dos estudantes acerca do efeito fotoelétrico, foi apresentada a simulação como um experimento online. Para acessar ao experimento virtual de efeito fotoelétrico da plataforma *PhEt* colorado, basta entrar na página inicial do seu navegador e digitar, *PhEt* colorado, em seguida colocar para pesquisar. Dos resultados da pesquisa clique no primeiro endereço indicado pela figura 49:

Figura 49: Página virtual para acessar o *PhEt* colorado.

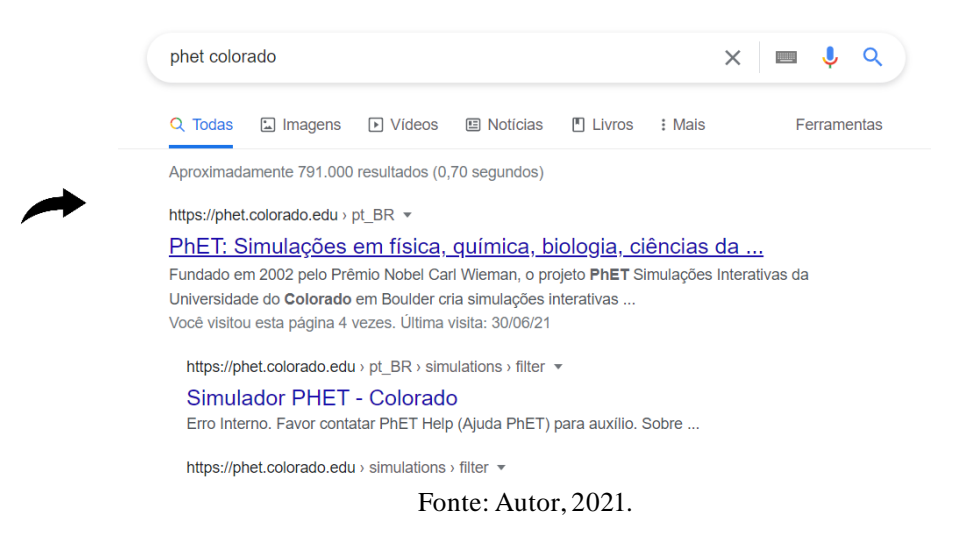

 Em seguida, ao entrar no site, clique na aba "pesquisar" e digite efeito foto elétrico de acordo com a figura 50.

Figura 50: Página virtual com o experimento do efeito fotoelétrico.

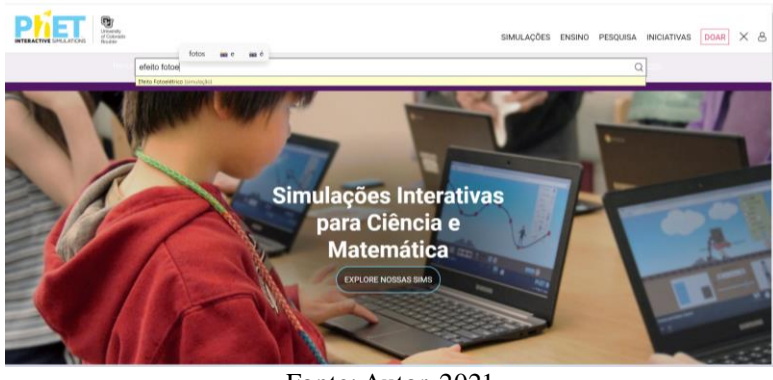

Fonte: Autor, 2021.

Assim que entrar na parte do simulador carregue a página clicando conforme a figura

Figura 51: Página virtual com o experimento do efeito fotoelétrico.

51.

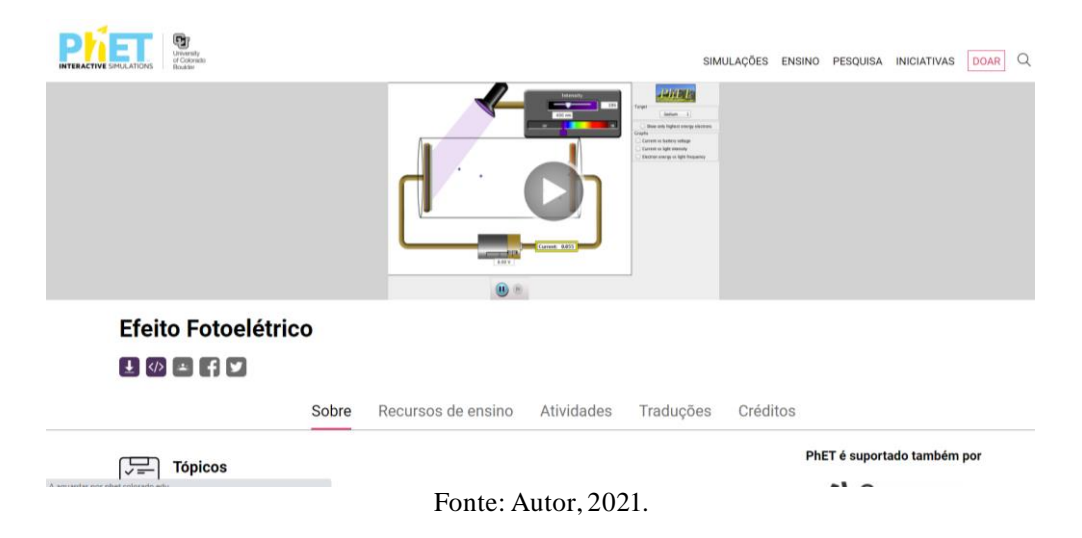

Ao carregar a página do simulador clicando no primeiro link que aparece em cinza conforme a figura 52.

Figura 52: Página virtual com o experimento do efeito fotoelétrico.

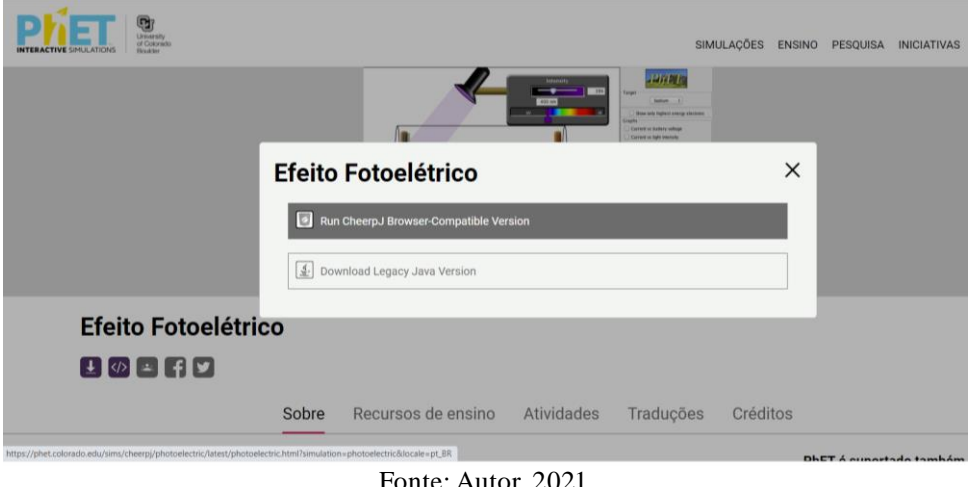

Fonte: Autor, 2021.

Em seguida, basta manipular as variáveis de frequências e intensidade de luminosidade com os alunos. Conforme a figura abaixo 53.

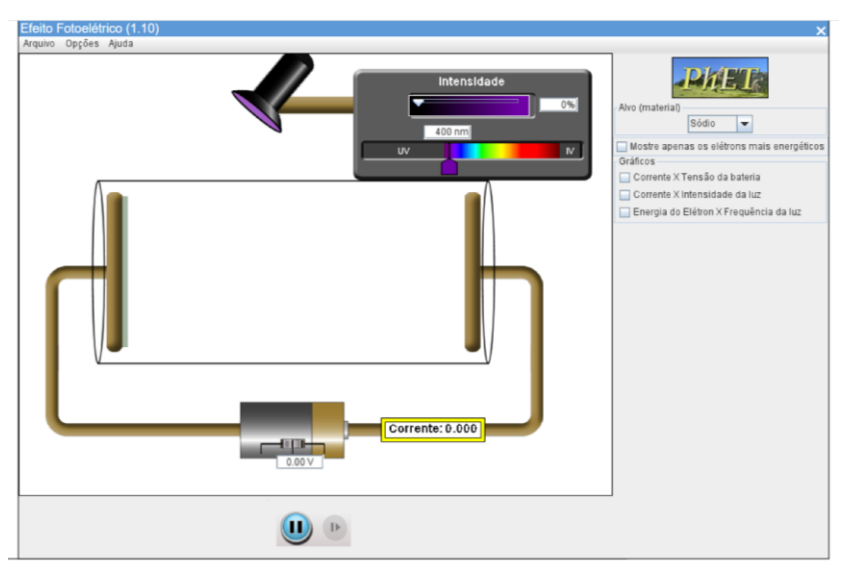

Figura 53: Página virtual com o experimento do efeito fotoelétrico.

Fonte: Autor, 2021.

O Simulador do *PhEt* colorado possui reguladores de intensidade da luz e frequência com suas respectivas cores, emitidas pela luminária na placa, fornecendo uma diferença de potencial (ddp) contínua com voltagem regulável que possibilita a professores e alunos explorarem resultados. Além disso, é possível mudar o metal e ver como a turma observará e manipulará o experimento. Nesta etapa é importante solicitar aos alunos que observem a quantidade de elétrons arrancados, a energia do fóton e a energia dos elétrons, sobretudo as funções esboçadas nos gráficos de cada experimento. Segue logo abaixo, com o passo a passo

das indicações e sugestões, um modelo de roteiro para realização e comparação dos experimentos.

#### 2.1.4.1. Sugestão de Roteiro para a Utilização do Simulador Virtual *PhEt*

Para verificar como a mudança da intensidade da luz afeta a corrente e a energia dos elétrons, coloque a frequência no vermelho e a intensidade em 50%, utilize como material o sódio. Em seguida, solicite que os alunos registrem o valor numérico da função trabalho $(\Phi)$ , da energia do fóton e da energia dos elétrons. Pergunte aos alunos o que aconteceu e por que os elétrons não foram arrancados da placa?

Feito Fotoelétrico (1.10 Opcões Aiuda Sódio V socio<br>I Mostre apenas os elétrons mais energéticos<br>Gráficos .<br>X Tensão da bateria 1. Corrente  $\overline{\mathfrak{G}}$  $\overline{\phantom{a}}$ Corrente  $\overline{V}$ C idade da lin  $\begin{tabular}{|c|c|} \hline $\mathfrak{S}$ \\ \hline \end{tabular}$ orrente Intensidade<br>do Elétron X Frequência da luz  $\overline{V}$  Er  $\begin{array}{|c|} \hline \mathcal{P} & \mathcal{P} \\\hline \end{array}$ Corrente:0.000  $-000$ Fonte: Autor, 2021.

<span id="page-105-0"></span>Figura 54: Simulador com frequência correspondente ao vermelho e intensidade de 50%

Em seguida, reinicie a simulação, aumente a intensidade em 100% e deixe no vermelho, e no sódio, solicite aos alunos que anotem a função trabalho, a energia dos fótons e a energia dos elétrons. Então, faça novamente as perguntas: Os elétrons foram arrancados da placa? Por que não foram arrancados?

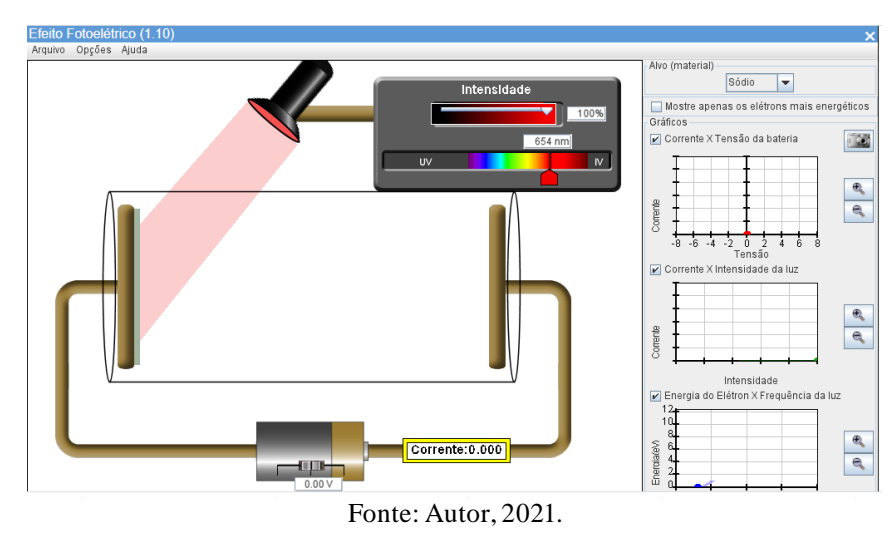

<span id="page-106-0"></span>Figura 55: Simulador com frequência correspondente ao vermelho e intensidade de 100%.

 Reinicie a simulação, clicando no botão, altere o vermelho para a luz violeta e baixe a intensidade para 50%. Peça aos alunos que observem o que está acontecendo no simulador e anotem a função trabalho, a energia dos fótons e a energia dos elétrons. Os elétrons estão sendo arrancados? São muitos ou poucos elétrons arrancados? Por que eles estão sendo arrancados?

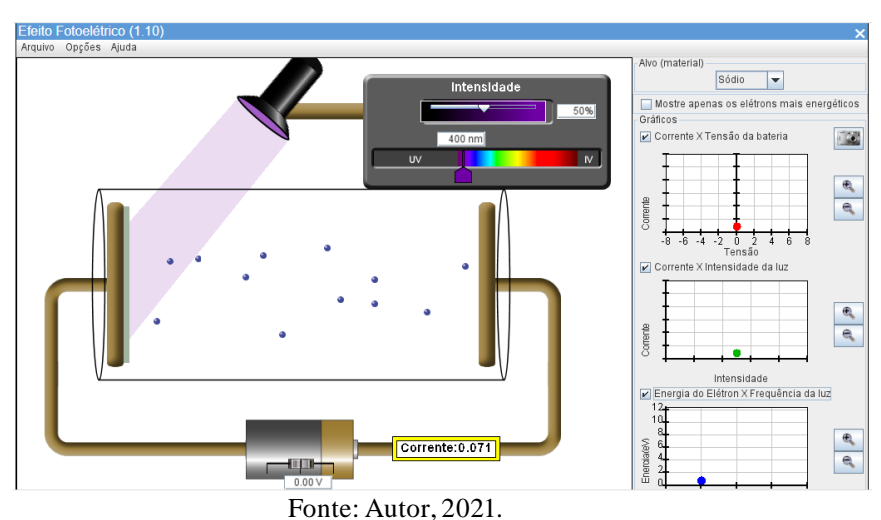

<span id="page-106-1"></span>Figura 56: Simulador com luz na frequência do violeta e intensidade de 50%.

 Reinicie novamente, aumente a intensidade da luz em 100%, a luz permanecerá no violeta e observe se está sendo arrancado elétrons da placa. Então, pergunte aos alunos: Em relação ao experimento anterior estão sendo arrancados mais ou menos elétrons? Agora solicite que os alunos expliquem o porquê de os elétrons serem arrancados com mais facilidade.

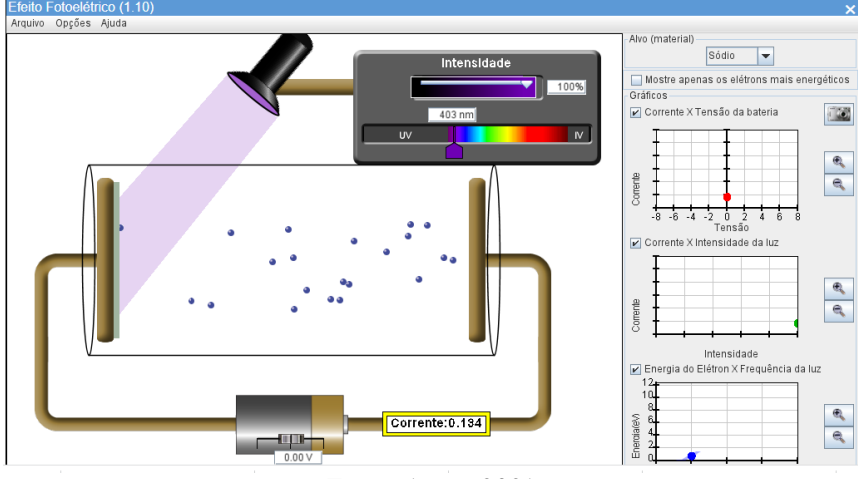

<span id="page-107-0"></span>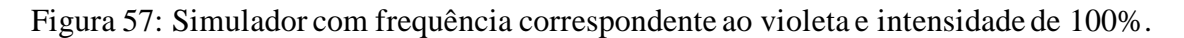

Fonte: Autor, 2021.

 Repita os mesmos experimentos sugeridos pelos quatro passos anteriores utilizando um dos seguintes materiais: cobre, platina, cálcio. Ou ainda alterar o material da placa e repetir os 4 passos anteriores.

#### 2.1.5. Software Utilizado para o Experimento Virtual 5 (*Simu Photon*)

Esse experimento é uma aplicação de um simulador de efeito foto elétrico produzido pelo aluno Caio Fernando Rocha e seus professores Orientadores, Matheus Gomes Lima e Rodrigo Monte Gester, como produto educacional de sua dissertação do mestrado nacional em ensino de Física (MNPEF), na Universidade Federal do Sul e Sudeste do Pará (UNIFESSPA), com o tema "*Simu Photon*: um simulador computacional para o ensino de efeito fotoelétrico". Para acessar o instalador do simulador basta ir no repositório de dissertações do MNPEF da UNIFESSPA e baixar a dissertação citada.

Após fazer o download do simulador vá para pasta de download do seu computador localize o instalador que foi baixado e clique com botão direito do seu mouse e em seguida clique em executar como administrador conforme a imagem abaixo.
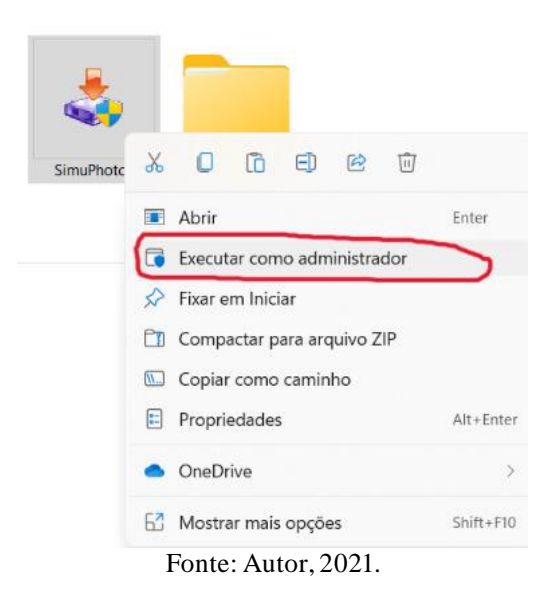

Figura 58: Passo 1 da instalação do *Simu Photon*.

Logo após clique em sim na caixa de diálogo que irá aparecer conforme a figura.

Controle de Conta de Usuário Deseja permitir que este aplicativo de um fornecedor desconhecido faça alterações no seu dispositivo? SimuPhoton.exe Fornecedor: Desconhecido Origem do arquivo: Disco rígido deste computador  $\mathbb{Z}$ Mostrar mais detalhes Não Sim

Figura 59: Passo 2 da instalação do *Simu Photon*.

Fonte: Autor, 2021.

 O instalador abrirá a seguinte janela onde o professor deve clicar em *Next*, conforme a figura 60.

Figura 60: passo 3 da instalação do *Simu Photon*.

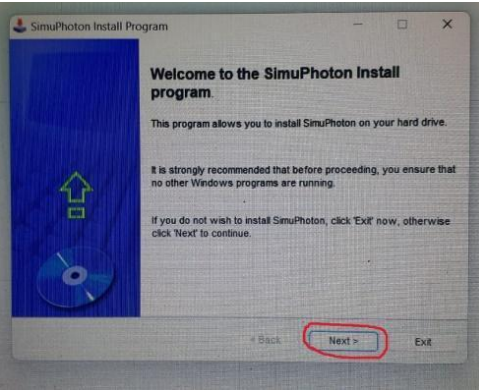

## Fonte: Autor, 2021.

 O programa será instalado e o professor poderá acessar a área de trabalho do seu computador e entrar no simulador clicando no ícone do simulador conforme a figura 61.

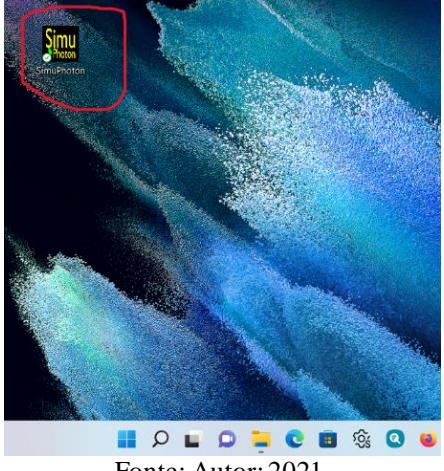

Figura 681: Simulador *Simu Photon* instalado.

Fonte: Autor; 2021.

O simulador abrirá a seguinte interface inicial e o professor deve clicar em "simulador" de acordo com o apresentado na figura 62.

Figura 62: Simulador *Simu Photon* aberto.

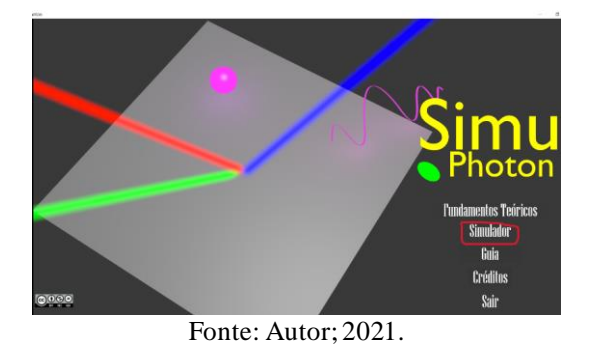

Em seguida, o programa irá abrir a seguinte interface conforme a figura, onde o professor poderá fazer juntamente com o grupo de alunos explorações nos comandos do simulador.

Figura 63: Simulador *Simu Photon* aberto.

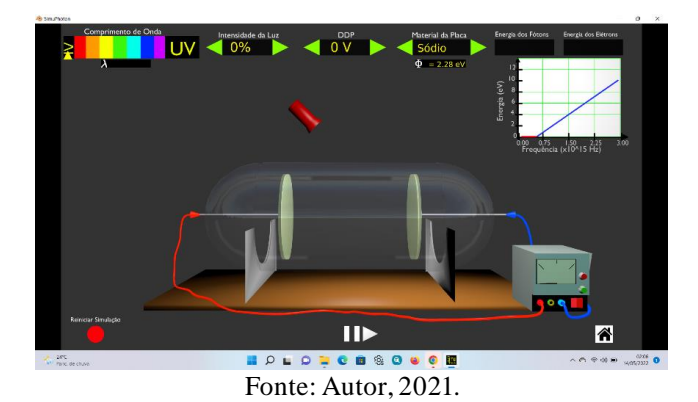

Além de uma interface mais didática e de excelente aparência, o simulador conta com controlador de intensidade luminosa, ddp e do material utilizado de forma didática. Também é possível observar o valor numérico da função trabalho e o gráfico de cada material durante a simulação.

## 2.1.5.1.Sugestão de Roteiro para a Utilização do Simulador Virtual *Simu Photon*

Inicia-se o experimento colocando a frequência na cor vermelho e a intensidade da luz em 50% e utilizando como material o sódio. Peça aos alunos que registrem em seus cadernos o valor numérico da função trabalho  $(\phi)$  da energia do fóton e da energia dos elétrons. Pergunte aos alunos o que aconteceu e por que os elétrons não foram arrancados da placa?

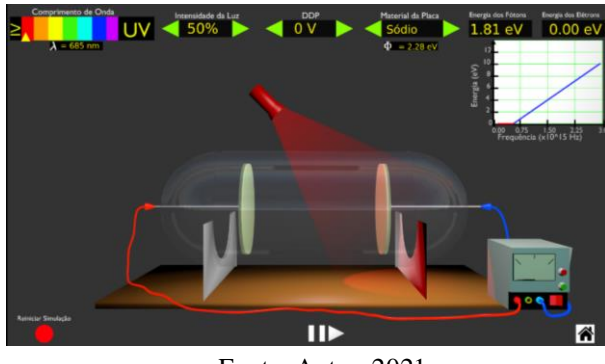

Figura 64: Selecionando a frequência do vermelho.

Fonte: Autor, 2021.

Cliquem no botão vermelho para reiniciar a simulação, agora é preciso colocar a intensidade da luz em 100%, em seguida colocá-la na faixa do vermelho, o material utilizado permanecerá sendo o sódio. Peça aos alunos que anotem a função trabalho, a energia dos fótons e a energia dos elétrons. Então, faça novamente as perguntas: Os elétrons foram arrancados da placa? Por que não foram arrancados?

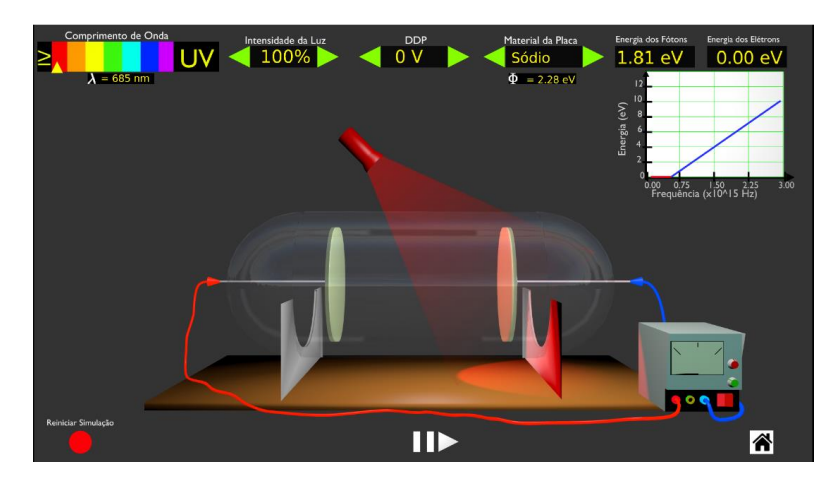

Figura 65: Frequência do vermelho na intensidade 100%.

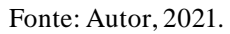

Reinicie a simulação novamente, clicando no botão vermelho. Coloque a intensidade da luz em 50%, o comprimento da luz no violeta e o material permanece sendo o sódio. Peça aos alunos que observem o que está acontecendo no simulador, anote a função trabalho, a energia dos fótons e a energia dos elétrons. Os elétrons estão sendo arrancados? São muitos ou poucos elétrons arrancados? Por que eles estão sendo arrancados?

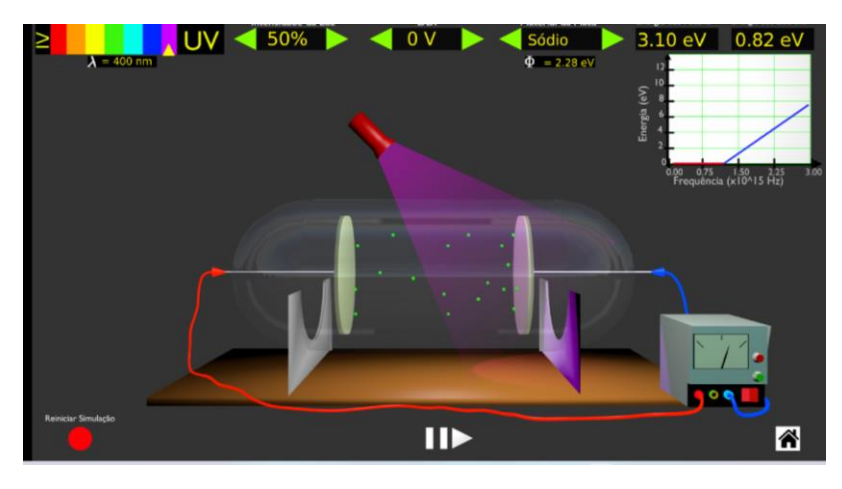

Figura 66: Frequência violeta com intensidade 50%.

 Peça que reiniciem novamente, colocando a intensidade da luz em 100% e deixandoa no violeta, então observem se os elétrons estão sendo arrancados da placa. Em seguida, pergunte aos alunos: Em relação ao experimento anterior estão sendo arrancados mais ou menos elétrons? Agora, solicite que os alunos expliquem o porquê de os elétrons serem arrancados com mais facilidade.

Fonte: Autor, 2021.

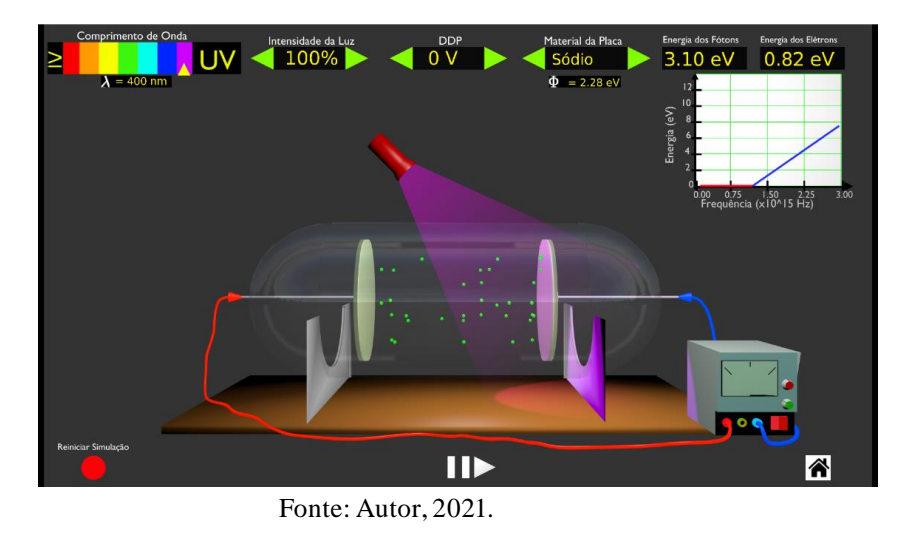

Figura 67: Frequência do violeta, intensidade 100%.

Repita os mesmos experimentos sugeridos pelos quatro passos anteriores utilizando um dos seguintes materiais: cobre, platina, cálcio. Ou ainda alterar o material da placa e repetir os 4 passos anteriores.